# **Sistema modular de madera para cubiertas y superficies ligeras**

Trabajo Terminal para obtener el grado de Especialista en: Diseño de Cubiertas Ligeras Presenta: D.I. Arturo Ortiz Zolozábal

> Tutor: Dr. Agustín Hernández Hernández

#### **Sinodales**

**Dr. Juan Ignacio del Cueto Ruíz Funes Arq. José Juis Rincón Medina Ing. Francisco Javier Rojas López Arq. Heberto CastilloJuárez** 

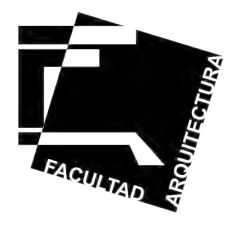

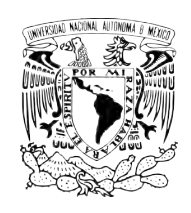

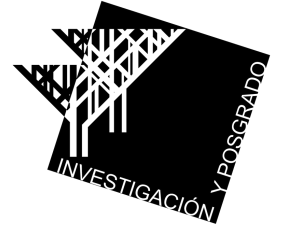

**Universidad Nacional Autónoma de México Facultad de Arquitectura Programa Único de Especializaciones en Arquitectura** 

**Ciudad Universitaria, Cd. Mx. 2018**

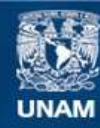

Universidad Nacional Autónoma de México

**UNAM – Dirección General de Bibliotecas Tesis Digitales Restricciones de uso**

#### **DERECHOS RESERVADOS © PROHIBIDA SU REPRODUCCIÓN TOTAL O PARCIAL**

Todo el material contenido en esta tesis esta protegido por la Ley Federal del Derecho de Autor (LFDA) de los Estados Unidos Mexicanos (México).

**Biblioteca Central** 

Dirección General de Bibliotecas de la UNAM

El uso de imágenes, fragmentos de videos, y demás material que sea objeto de protección de los derechos de autor, será exclusivamente para fines educativos e informativos y deberá citar la fuente donde la obtuvo mencionando el autor o autores. Cualquier uso distinto como el lucro, reproducción, edición o modificación, será perseguido y sancionado por el respectivo titular de los Derechos de Autor.

# Presentación

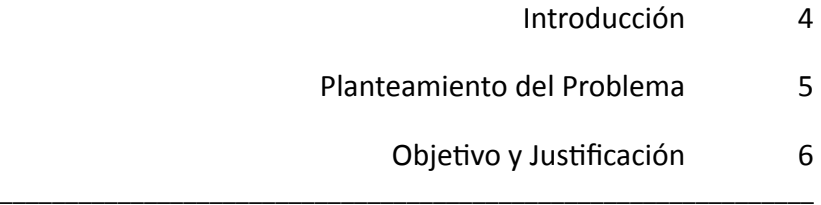

# Análisis y Antecedentes

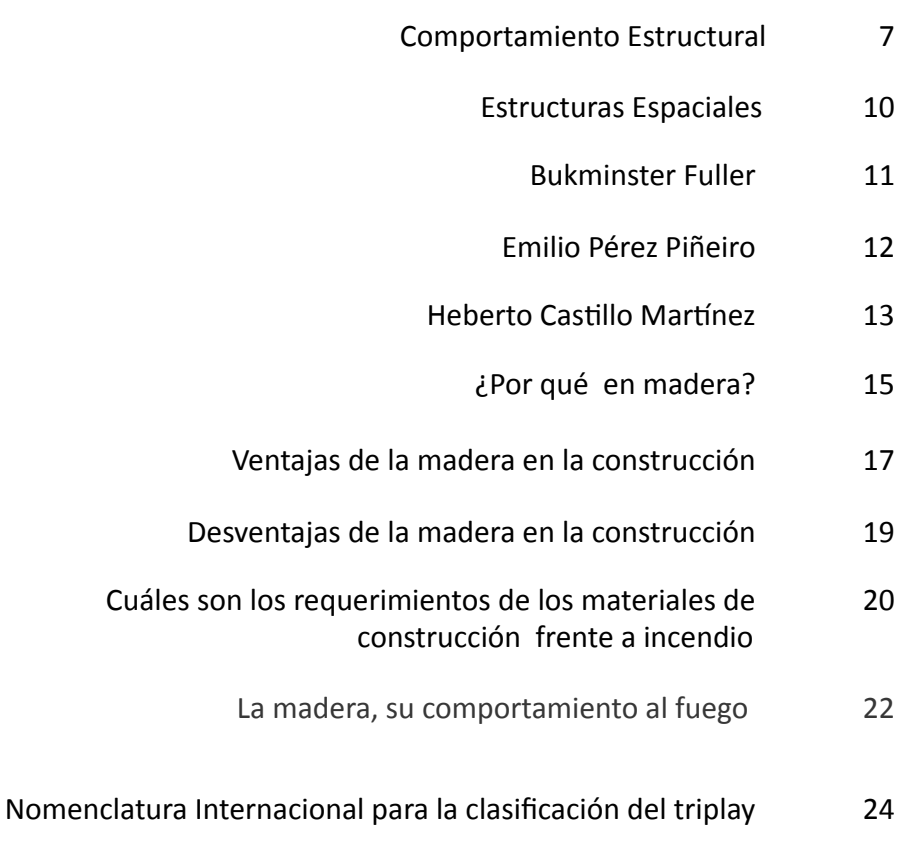

# Proyecto

Modulación y el módulo  $26$ 

# Desarrollo del Proyecto

Modelos experimentales a escala 29

# Aplicaciones

- Posibles aplicaciones del módulo 38
- Ejemplo de un Proyecto Arquitectónico utilizando nuestro módulo 40

# Construcción del Proyecto

- Dimensionamiento de la estructura 43
	- Simulador 44
	- Prototipo 46
	- Experimentación 49

# Análisis numérico

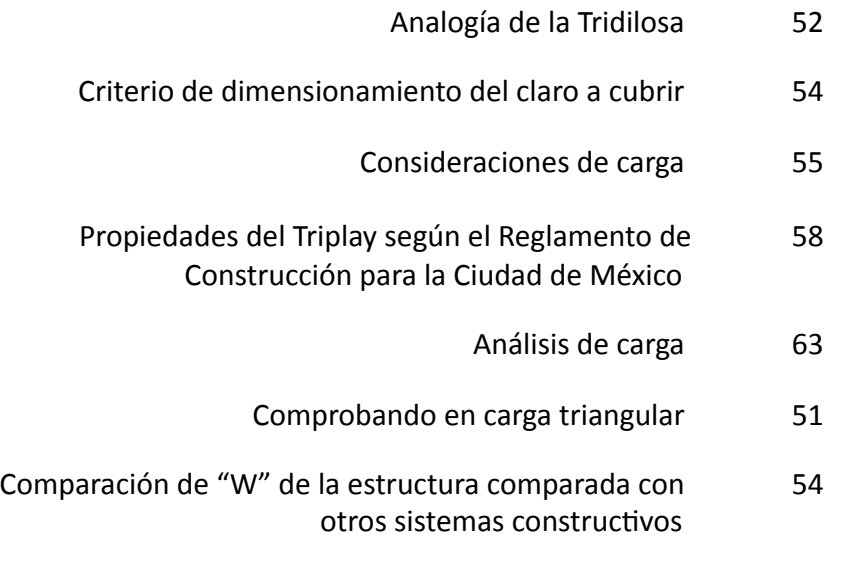

# Planos

Planos y Detalles constructivos 61

# Conclusiones

Fuentes Documentales 

#### **Introducción**

Uno de los motivos principales para desarrollar este tema es entender el comportamiento de las estructuras, como interpretarlo y poder trasmitirlo, ya que como alumnos de la Facultad de Arquitectura de la UNAM cuando nos enfrentamos durante el transcurso de la carrera al cálculo estructural en ocasiones se vuelve un dolor de cabeza, situación que de una manera consciente o inconsciente nos aleja cada vez más de la parte tecnológica y constructiva, perdiendo Intrínsecamente la posibilidad de enfrentar problemas de análisis estructural creyendo que a nuestro gremio, no le compete esto, incluso hay quien dice que las materias duras de nuestra carrera son mas de carácter ingenieril y que como arquitectos en calidad de proyectistas creativos debemos de dejar a los ingenieros la parte estructural de los proyectos, aún así entender el comportamiento estructural nos facilitará en el ejercicio profesional la toma de decisiones.

Familiarizarnos con los conceptos de proporción escala ritmo, orden, emplazamiento, remate visual, eje compositivo, etc., como parte de un lenguaje arquitectónico nos distingue como arquitectos haciendo a un lado los conceptos de: momento flexionante, momento de inercia, el cortante, la torsión, el flambeo, la esbeltez, la sección etc., muchas veces por el miedo que desde niños hemos tenido a materias duras como matemáticas, cálculo algebra, física etc.

Saber sobre el comportamiento estructural puede darnos la posibilidad de ir mas allá de lo convencional, es decir, poder trascender en la arquitectura. A través del tiempo hemos visto como el aprovechamiento tecnológico de los materiales y el dominio del comportamiento estructural han dejado huella en la arquitectura casos específicos tenemos a Antoni Gaudí, Félix Candela, Emilio Pérez Piñero, Bunkminster Fuller, Frei Otto, etc.

También este tema ha significado para mi la posibilidad de integrar dos disciplinas que son parte de mi formación académica; la arquitectura y el diseño industrial, generar un objeto producido de manera industrializada y que a su vez sirva para hacer arquitectura es un objetivo primordial y sobre todo un gran reto.

Especialidad en Cubiertas Ligeras, UNAM

#### **Planteamiento del Problema**

Entrar al mundo de las estructuras para poder diseñar es uno de los principales retos de este proyecto entender que el dominio de las estructuras nos brindan la posibilidad de desarrollar nuestra creatividad, mas allá de limitarla y encasillar nuestras soluciones arquitectónicas en sistemas tradicionales de construcción.

Conocer las propiedades básicas de los materiales sus posibles combinaciones, además del dominio de la geometría nos permitirá al momento de proyectar llegar a soluciones mas eficientes, es decir, diseñar con mayor argumento tanto estético como estructural, con esto podríamos decir que el momento de inercia mas que un concepto de capacidad y resistencia puede ser también de belleza y armonía, pues muchas veces las formas que perciben nuestros sentidos están relacionadas a experiencias sensoriales que hacen que las cosas nos resulten o no atractivas, saber que es la forma de un objeto la que por si misma tiene la capacidad de resistir mas y mayores esfuerzos.

Uno de los problemas recurrentes observado desde mi lugar de trabajo, es ver como los alumnos son capaces de configurar cualquier cantidad de objetos, particularmente en madera, pero al momento de construir dichos proyectos, se hace evidente la falta de criterio estructural ya que la mayoría de los objetos construidos presentan problemas como: estabilidad, orientación en el sentido de las fibras de madera, exceso de material y en ocasiones falta del mismo.

Como se ha mencionado antes, no pretendemos que nuestros alumnos se vuelvan estructuritas, pero si sería importante que durante su formación académica desarrollaran criterios estructurales y sobretodo un lenguaje técnico que le permita desenvolverse en el ejercicio profesional con solidez en este tema.

# **Objetivo y justificación**

Este tema contempla entender y experimentar el comportamiento de una estructura tridimensional, particularmente los esfuerzos simples de compresión y tensión, poniendo en práctica los conocimientos adquiridos en la especialización de diseño de cubiertas ligeras y que este trabajo al ser revidados por alumnos de semestres iniciales de las licenciaturas de Arquitectura o Diseño Industrial entiendan de una manera mas didáctica el comportamiento estructural básico y así poder fortalecer su criterio al momento de fabricar un objeto para el caso de los alumnos de diseño industrial y demostrar que es posible fabricar un sistema constructivo que sea capaz de sostenerse y resistir esfuerzos a los que cualquier estructura convencional estaría sometida, con los conocimientos adquiridos durante la especialización, con las características particulares; de ser ligera, fácil de construir, transportar, armar y poder ser utilizado como una alternativa en la arquitectura. 

En muchas ocasiones los temas de estudio quedan siendo planteamientos completamente hipotéticos, en este caso fabricaremos el prototipo de una estructura ligera, iniciando por entender el comportamiento estructural, posteriormente experimentar, en objetos o maquetas los conceptos estudiados, así al final de este trabajo contaremos con un documento que permita entender de manera didáctica como trabaja una estructura.

Como primera hipótesis sostenemos que la cubierta a realizar debe en todo momento alejarse del sistema convencional de estructuras de madera, que se genera a partir de una retícula de elementos estructurales que a su vez trasmiten las cargas a los apoyos laterales, por lo que cada tablero de madera deberá estructurarse por sí mismo.

#### **Comportamiento Estructural**

o

El primer paso para comprender una estructura es definiendo los conceptos de compresión tensión y como actúan dentro de un sistema. Si las fuerzas en el sistema tienden a estirar el elemento se dice que éste está en tensión, cuando las fuerzas tienden a comprimir al elemento éste esta en compresión y si las fuerzas hacen girar al elemento sobre su propio eje se dice que esta sometido a torsión (Fig. 1).

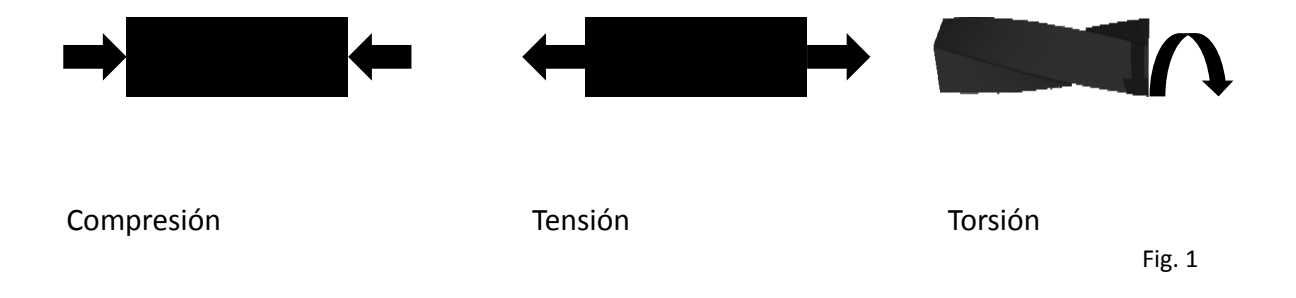

Para nuestro caso de estudio demostraremos solamente la compresión y la tensión, para entenderlo utilizaremos el ejemplo de un resorte.

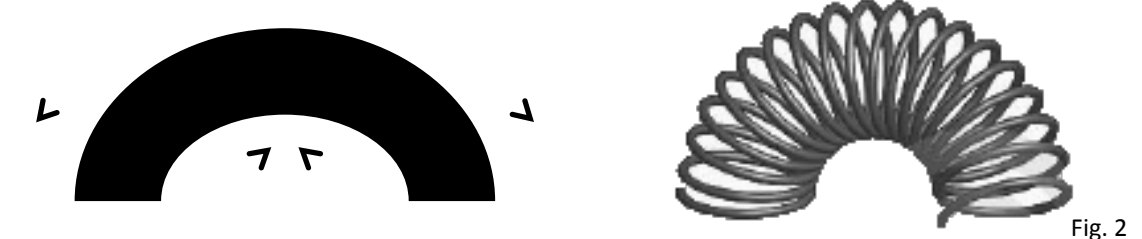

De esta manera observamos que las espirales en la parte superior se separan y en la parte inferior se acercan, cuando esto sucede se dice que en la parte inferior esta a compresión mientras que en la parte superior esta a tensión (Fig. 2).

Al trasladar el concepto de tensión y compresión en una estructura resulta didáctico hablar de una armadura, a partir de un sistema estructural bidimensional donde es posible ejemplificar: que una fuerza W aplicada en cualquier punto de la estructura, observaremos que en la parte superior empujará a la armadura hacia abajo provocando que se comprima, mientras que en la cuerda inferior tenderá a estirarse y estará a tensión.

La W puede ser una carga concentrada o el peso propio de la estructura

 $\blacksquare$ 

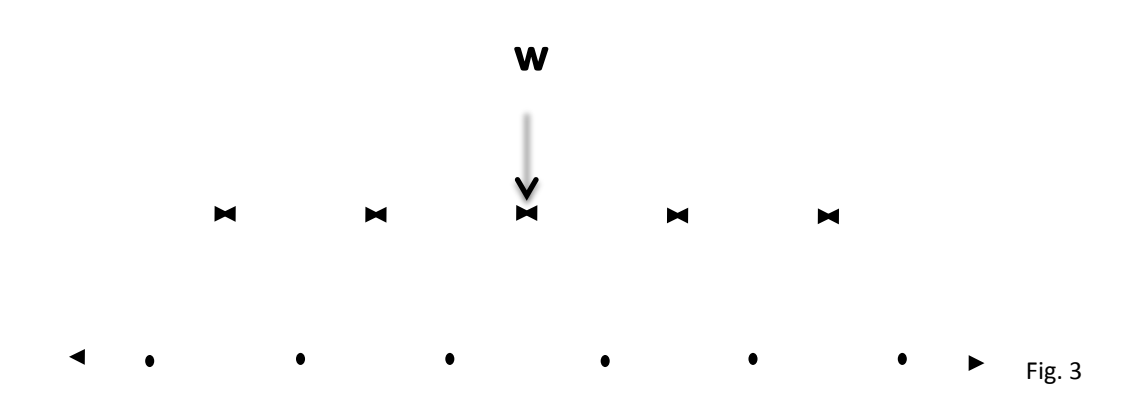

Si invirtiéramos la estructura se observaría lo siguiente, la estructura tomaría la forma del cable suspendido debido a que el cable trabaja a tensión solamente.

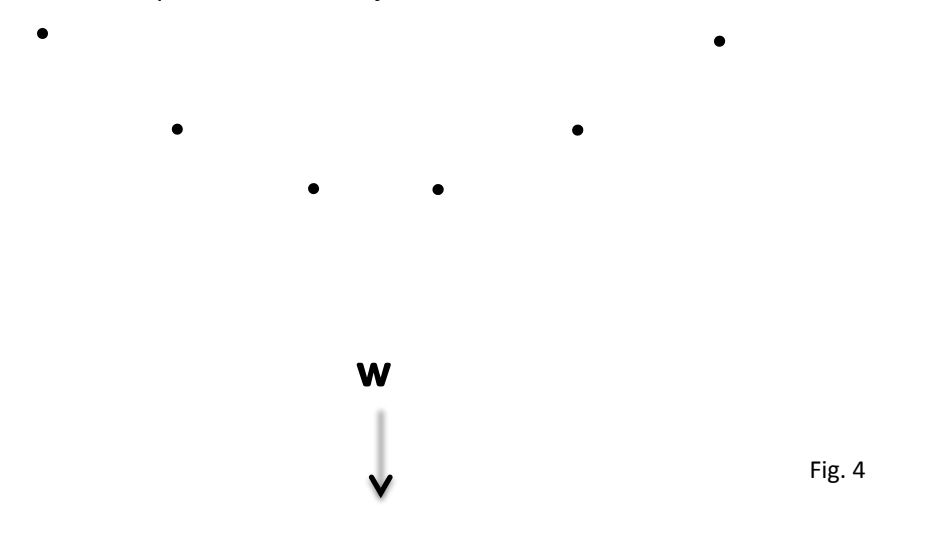

Especialización en Diseño de Cubiertas Ligeras, UNAM

Con la misma idea del cable suspendido podemos diseñar cubiertas autoportantes en forma de catenaroide, lo primero que hay que determinar es la distancia del cable y la separación en los extremos, una vez hecho esto tomamos la distancia entre los nodos de la cuerda inferior, sustituir el cable por elementos rígidos con posibilidad de trabajo a compresión. 

Para la estabilidad en este tipo de cubierta, lo que tendríamos que controlar es el empuje del peso propio de la estructura hacia los lados  $y$  apoyos y el empuje del viento.

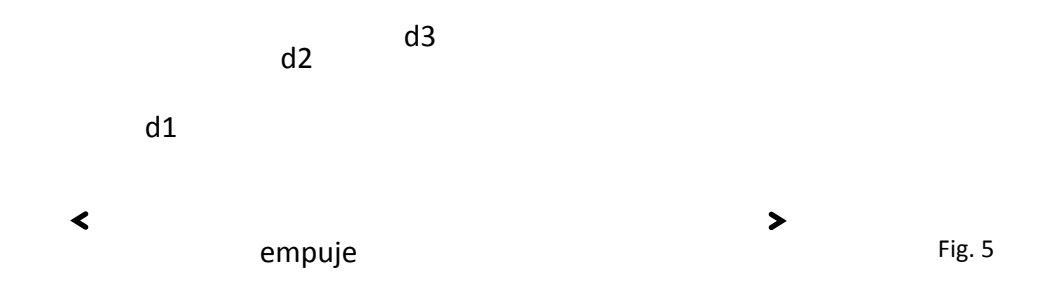

Lo mismo sucede con cualquier otra curva, ya sea medio punto, elipse etc.

Algo interesante e importante en las geometrías curvas es que el comportamiento de la estructura es variable; lo que significa es que hay un punto específico en donde la compresión y la tensión cambia en algunos puntos, pasando de la cuerda inferior a la superior. 

Fig.6 

#### **Estructuras espaciales**

Las armaduras como vimos anteriormente están compuestas de elementos rectos que están conectados en nodos localizados en los extremos de cada elemento.

Una vez asimilados los conceptos de tensión y compresión en una armadura bidimensional, entraremos al terreno de las estructuras espaciales:

Cuando varios elementos rectos se unen en sus extremos para formar una configuración tridimensional la estructura obtenida se llama armadura en el espacio o espacial.

La armadura rígida básica en el espacio esta constituida por seis elementos unidos en sus extremos. 

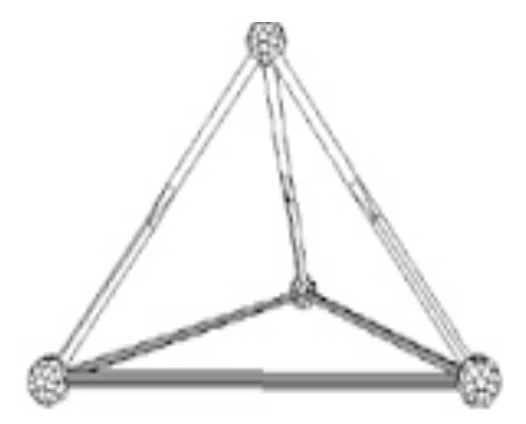

Fig. 7

Existen estructuras espaciales de una sola capa y de dos capas como ejemplo de una capa están las estructuras geodésicas construidas desde el siglo antepasado y quedando patentadas principalmente por el Arquitecto **Bukminster Fuller, c**omo ejemplo de estructura tridimensional de doble capa está la tridilosa desarrollada por el Ing. Heberto Castillo Martínez (Facultad de Ingeniería-UNAM).

#### **Bukminster Fuller**

1949 Primer cúpula geodésica construida por Fuller capaz de sostener su propio peso. De 4.2 m de diámetro construida con tubos de aluminio y una cubierta de vinil.

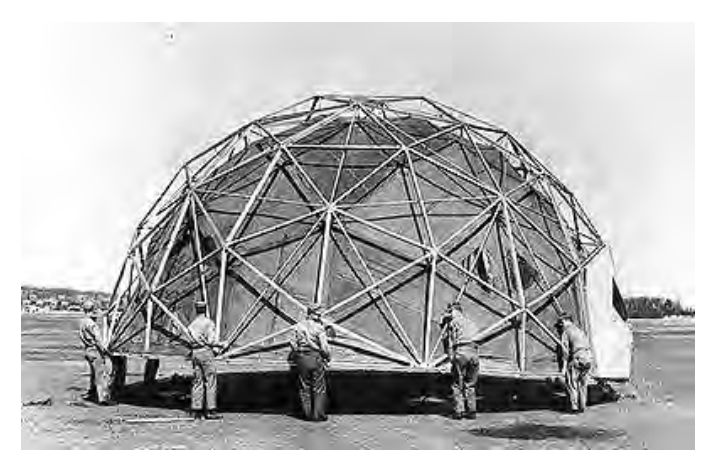

Fig.8 

1969 pabellón de estados unidos para la exposición internacional de Montreal 

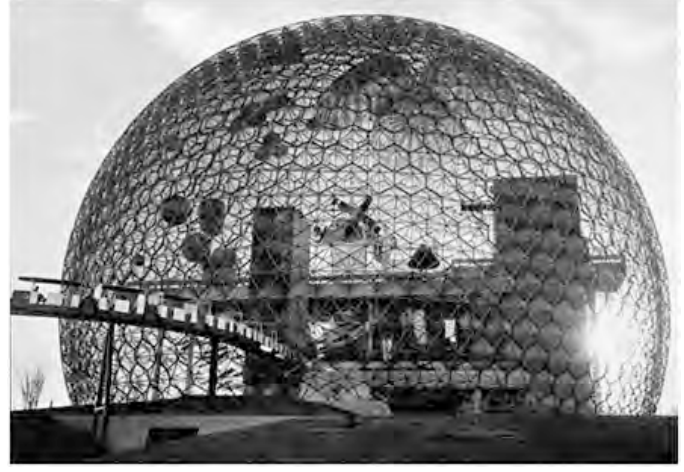

Fig.9 

Fig. 18,9 http://Cúpulas geodésicas y "Brucky Fuller" teoria de construcción

#### **Emilio Pérez Piñeiro**

Cúpula geodésica diseñada por Emilio Pérez Piñeiro, solicitada por Salvador Dali a Fuller, quien a su vez recomendaría al arquitecto español bajo la anécdota mencionada por fuller -"hay un arquitecto español que hace cosas que aun yo no se como se hacen".

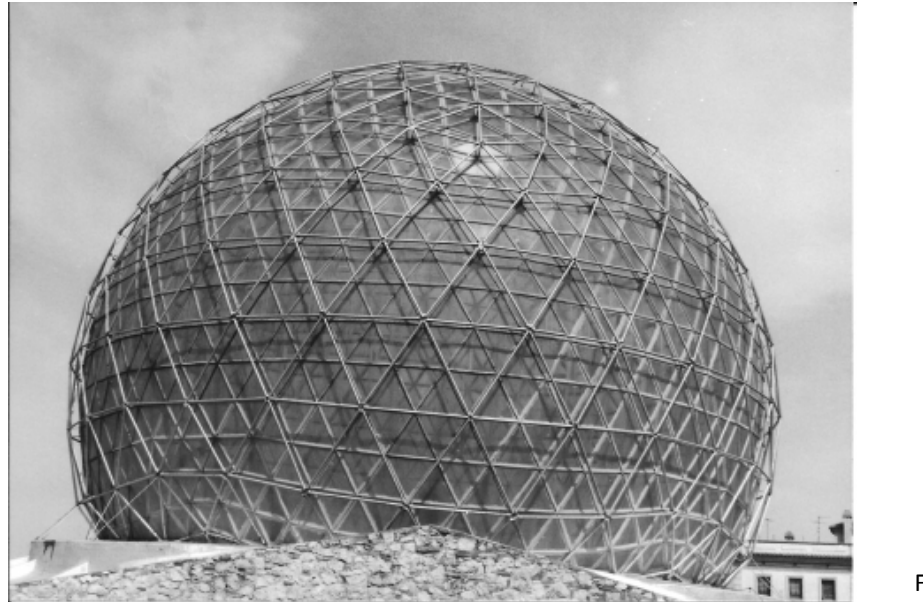

Fig. 10 

Fig. 10 http://midas.revues.org/docannexe/image/101/img-3.jpg

#### **Heberto Castillo Martínez**

Ingeniero mexicano que desarrollo el sistema tridilosa, la cual reemplaza las trabes y losas convencionales por un sistema tridimensional, su aplicación en México en edificios como el entonces Hotel de México ahora WTC, la torre Chapultepec, y utilizado en mas de 2000 puentes en algunas partes de la Republica Mexicana, como el Centro social y de usos múltiples en Macuspanga Tabasco 1979. 

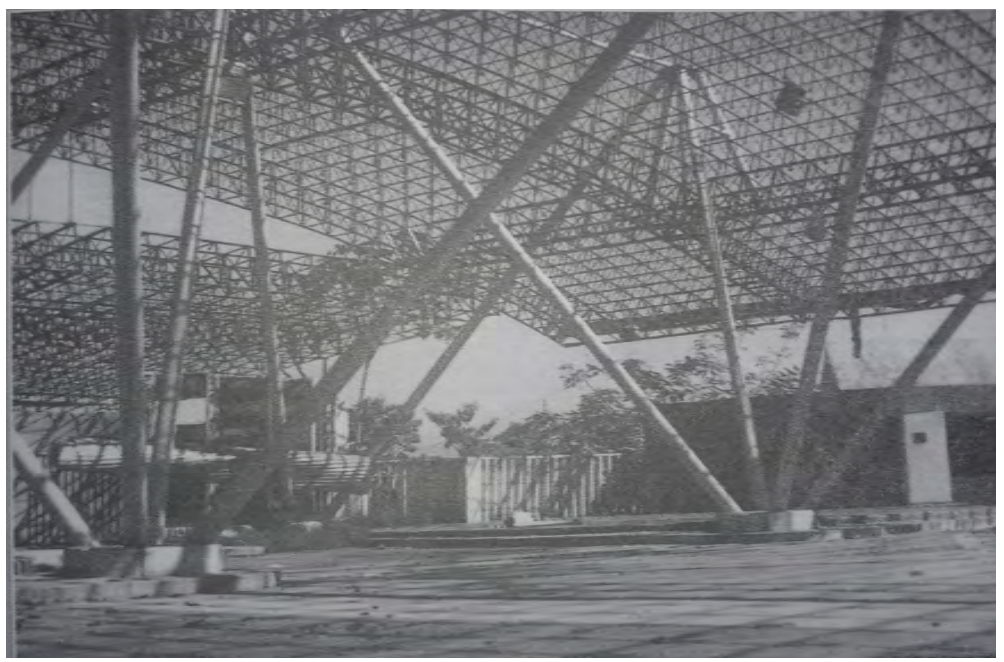

Centro social y de usos múltiples en Macuspanga Tabasco 1979 **Fig.** 11

Fig. 11 estructura tridilosa para grandes claros . Heberto Castillo Edt. Trillas Pag ,52

En las estructuras espaciales la forma básica fundamental es el triángulo para formar un cuerpo geométrico perfecto, como el tetraedro compuesto de cuatro triángulos equiláteros. La figura que determina nuestro modulo principal es el octaedro fig. 12, formado por ocho triángulos equiláteros los cuales delimitan un espacio interior de base cuadrada, lo que permite tener una superficie reticular ortogonal, visto de otra manera la mitad del octaedro es una pirámide de base cuadrada, para nuestro proyecto, la pirámide la invertimos para aprovechar la cara de mayor superficie.

Con este criterio empezamos a conformar nuestra estructura solo que en vez de usar barras utilizamos placas de madera, pero que de igual manera constituyen una estructura espacial y que siguiendo el concepto de la tridilosa diseñada por el Ingeniero Heberto Castillo en la década de los 60¨s, esta estructura además de servir para cubrir un espacio tendrá la posibilidad de soportar cargas verticales que le puedan dar uso de entrepiso similar a la losa plana, con la ventaja de ser extremadamente mas ligera.

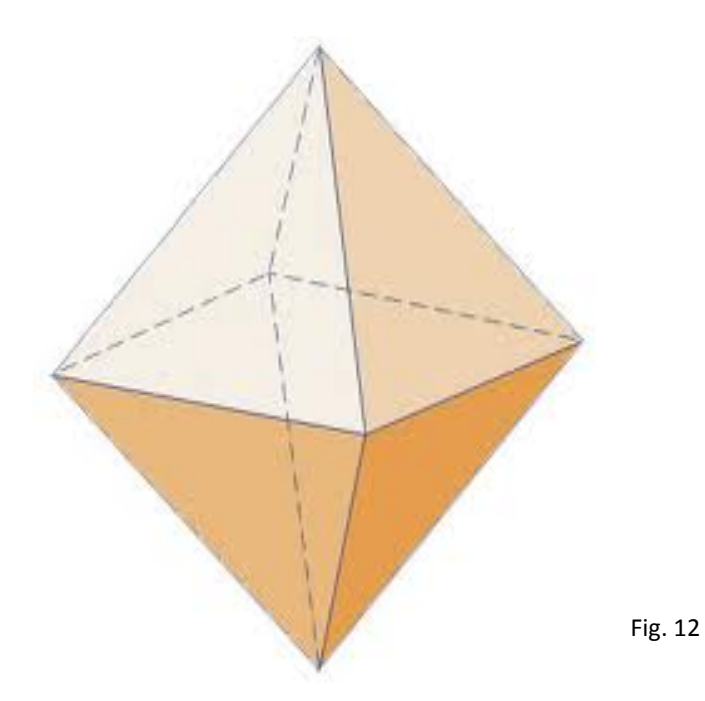

Especialización en Diseño de Cubiertas Ligeras, UNAM

#### **¿Por qué en madera?**

La palabra **Mader**a viene del Latin materia y obviamente su doublet es material la plabra *latina* esta compuesta de **mater** (madre) y el sufijo la que indica cualidad osea, la cualidad *que tiene la madre.* 

La palabra latina significaba fuente, origen ; materia prima, cualquier producto que es la *madre de nuestros productos artificiales.* 

Desde que cursé la especialización, particularmente en la materia de taller de investigación aunado a mi labor académica dentro del Centro de Investigaciones de Diseño Industrial de la Facultad de Arquitectura, es para mi una prioridad el diseño y fabricación con madera a fin de profundizar mi conocimiento en este material.

El uso de la madera en cubiertas arquitectónicas tiene antecedentes muy antiguos en donde se ha observado que el hombre ha sabido aprovechar sus características para estructurar sus edificaciones de manera tan elemental como el caso de las construcciones prehispánicas que usan los morillos como elementos rigidizantes en columnas y techumbres, o con aplicaciones geométricas básica como el caso de las armaduras de los templos griegos, o el caso de la madera laminada siendo un ejemplo de desarrollo tecnológico para hacer mas eficiente este material y así poder cubrir claros mas grandes.

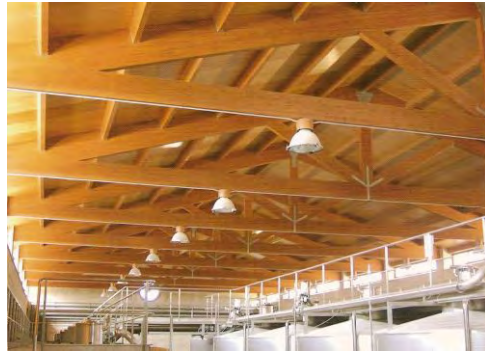

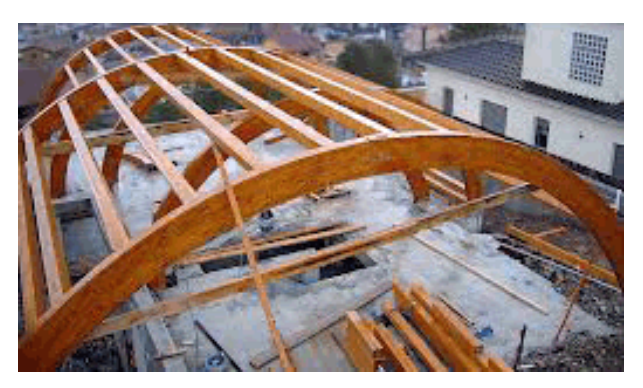

Fig.13 Fig.14

Fig. 13 Sistema convencional de armaduras, para cubiertas Fig. 14 Arco de madera laminada

Una de las ideas principales de este proyecto fue que el uso de la madera principalmente el triplay, no fuera el convencional, por lo que hacer una superficie que no se apoye en vigas primarias o secundarias, fue uno de los principales retos.

También sabemos que los tableros de madera contrachapados colocados en cubiertas deben estar apoyados en todos sus vértices para que no se pandeen por lo que debemos tener cuidado en el borde de la superficie contrachapada, como referentes de cubiertas con madera contrachapada tenemos el pabellón de investigación en la universidad de Stuttgart en Alemania o el "metropol parasol de sevilla" España.

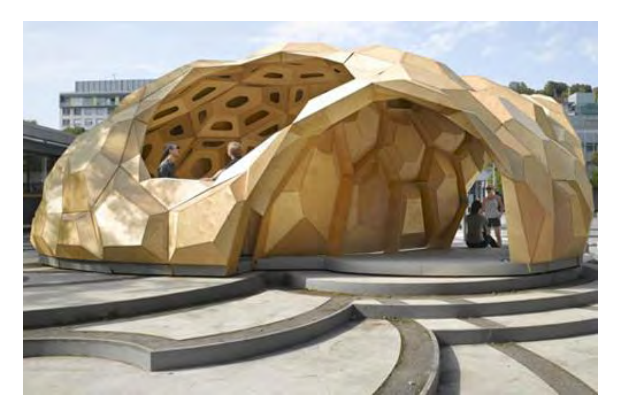

Fig. 15 Fig.16

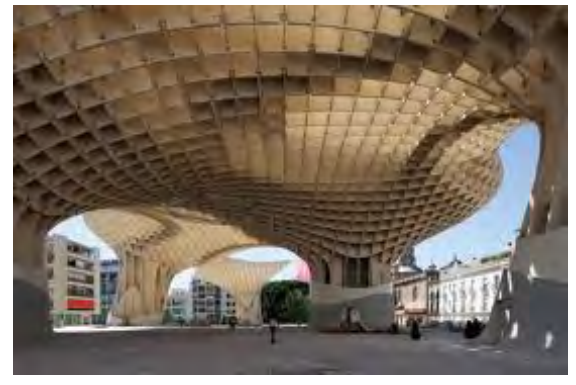

Fig.15 http://quadraturaarquitectos.com Fig. 16 http://habitar-arq.blogspot.mx

#### Ventajas de la madera en la construcción

La madera es un material estructural ecológico ya que requiere menos energía para trabajarla y causa menor contaminación del agua y el aire comparada con otros materiales de construcción. La madera consume un sexto de la energía necesaria para procesar el equivalente en unidad de peso del acero estructural.

La construcción en madera tiene grandes ventajas contra sismos. Prueba de esto han sido las múltiples estructuras que han resistido sin daños las más fuertes catástrofes naturales recientes. Una construcción de madera con un bajo peso en caso de un terremoto, cede ante la oscilación pero no se derrumba y hay menos riesgos de sufrir daños debido a un colapso que en construcciones del mismo tamaño hechas con acero y concreto.

Debido al bajo peso que tiene la madera, se genera un ahorro económico sustancial en los procesos a los que se somete y en sus costos de transporte. Además, la madera es un buen material estructural ya que su resistencia con respecto a su peso es muy alta, comparada con el acero y el concreto.

La madera es un material aislante natural que ofrece un clima agradable debido a la inercia térmica que posee, ya sea en un clima frío, donde sus condiciones retienen el calor y mantienen un ambiente interior más cálido, o en ambientes calurosos, donde ofrece interiores más frescos. Esto permite un menor consumo energético por concepto de aire acondicionado o calefacción. También es un excelente aislante de ondas sonoras y vibraciones. 

El tiempo empleado para realizar una casa de madera es menor que el empleado en una casa del mismo tamaño con un sistema de construcción tradicional. 

Se pueden hacer modificaciones o ampliaciones en la construcción sin necesidad de demoler y causar grandes molestias a sus usuarios.

Una vivienda de madera correctamente diseñada puede soportar un incendio en mayor medida que una casa tradicional. 

El tiempo empleado para realizar una casa de madera es menor que el empleado en una casa del mismo tamaño con un sistema de construcción tradicional. 

Se pueden hacer modificaciones o ampliaciones en la construcción sin necesidad de demoler y causar grandes molestias a sus usuarios.

Una vivienda de madera correctamente diseñada puede soportar un incendio en mayor medida que una casa tradicional.

La madera es un material renovable, resultado de la captura de carbono y el desprendimiento de oxígeno en su estado natural.

Es posible realizar elementos prefabricados o modulares en diversos lugares para después transportarlos y ensamblarlos en el sitio de la obra.

Con la madera es posible realizar construcciones duraderas y superiores en calidad y comodidad, comparadas con las realizadas a base de acero y concreto.

En el reciente auge de la construcción bioclimática, la cual busca reducir el consumo de energía y traer beneficios económicos, ecológicos y de confort para los usuarios, la madera encaja perfectamente como material constructivo.

#### Desventajas de la madera en la construcción

Muchas veces no se da un tratamiento preservador a la madera, por lo que queda propensa al ataque de agentes xilófagos y a la intemperie. Si bien la madera es resistente, es necesaria una adecuada protección de la madera, ya que sin ella la durabilidad de la construcción se puede ver perjudicada.

Un edificio comercial o residencial pensado en madera se puede convertir en un problema cuando se busca grandes tamaños.

La madera, al ser un material ortotropo, no posee los mismos módulos de resistencia mecánica en todas sus direcciones, sino que varían con relación a la dirección de sus fibras. Esto puede generar inestabilidad en la estructura si no se selecciona el tipo adecuado de madera.

Los fabricantes de casas o construcciones de madera a nivel artesanal no están en posición de competir con aquellos que producen a nivel industrial. Esto genera que la balanza se incline a favor de métodos de construcción antiguos y poco sostenibles.

Es necesario realizar un diseño casi perfecto (que cobra más importancia que al usar otros materiales) para asegurar la resistencia del edificio ante diferentes condiciones ambientales, en constante cambio por factores bióticos y de intemperismo.

El mantenimiento regular se vuelve una necesidad impetuosa.

En algunos casos, la construcción requiere del trabajo en conjunto de varios gremios. Existe la necesidad de unir los trabajos de carpinteros, albañiles, cristaleros y pintores, lo que puede afectar el tiempo de la obra y el buen acabado final.

#### **¿Cuáles son los requerimientos de los materiales de construcción** frente a incendio?

El mantenimiento de su función estructural durante un cierto tiempo. Los valores de resistencia por medida de tiempo, dependerán del tipo de edificio, la dimensión, medidas de desalojo, el tipo de uso. Esta propiedad se mide en tiempo, tales como E60, indicando que durante 60 minutos la estructura continuara resistiendo.

El mantenimiento de su continuidad de superficie, evitando las roturas que permiten el ingreso de oxígeno, alimentando el desarrollo del fuego.

La resistencia por temperatura, esto es el retardo del pasaje de la energía térmica, a través de la parte del edifico en consideración.

Si se observan las condiciones exigidas, veremos que lo que importa no es que un incendio destruya una edificación sino su comportamiento ante este siniestro de tiempo a que se salve las vidas de las personas que lo están ocupando.

Los edificios se pueden asegurar mientras que las vidas humanas no tienen seguro posible, es decir, si se pierden no se pueden reponer.

Si consideramos la mayoría de los materiales habitualmente utilizados en la construcción, observaremos que todos presentan diversas debilidades frente a un incendio.

El problema no se llama combustibilidad, sino comportamiento de un material en una situación de siniestro.

La madera se ubica con muchas ventajas frente a esta situación. Una de las razones para elegir la madera en el denominado pabellon de la utopía, en la Exposición Universal de 1998, LISBOA, fue el comportamiento esperado en el caso de un incendio, bajo las estrictas normas Europeas, asegurando un funcionamiento correcto durante 90 minutos.

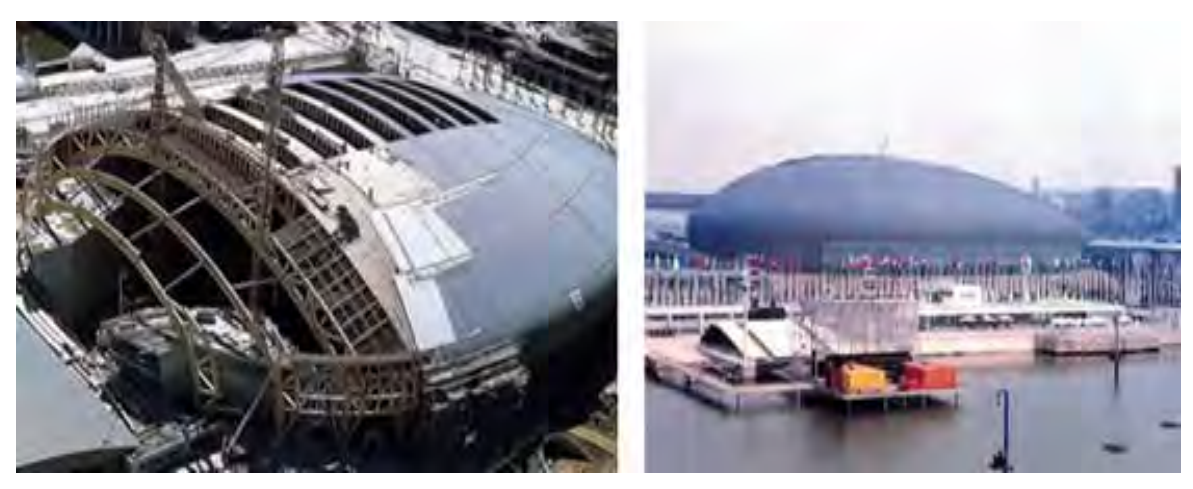

Pabellón de la utopía exposición universal de Lisboa 19998 **Fig. 17/18** 

La madera y sus subproductos son materiales de amplio uso en la construcción y a pesar de ser excelentes combustibles, presentan una considerable resistencia al fuego dependiendo del diseño y los detalles constructivos.

Estructuras de madera se queman lentamente y su comportamiento es comparable al de construcciones con materiales no combustibles.

En un incendio, es sabido que la decoración interior de una vivienda se ve afectada mucho antes que su resistencia estructural.

La madera presenta una excelente resistencia a la penetración del fuego debido a su baja, conductividad térmica y a su capacidad de formar una capa o carbonizada superficial, lo cual permite mantener sus propiedades físicas y mecánicas por mayor tiempo que estructuras de metal o concreto armado.

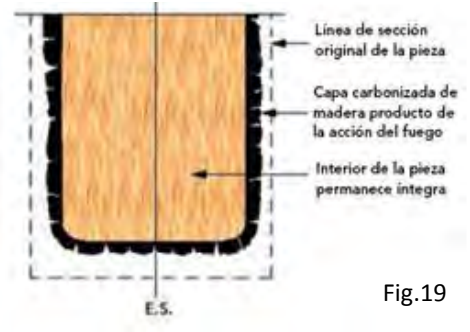

Fig. 8 http://woodsrl.com.ar

Especialización en Diseño de Cubiertas Ligeras, UNAM

#### La madera, su comportamiento al fuego

Los resultados de los ensayos muestran que la progresión de la temperatura o cinética de la pirólisis está influenciada por un factor predominante: "La cantidad de agua contenida en el material (ya sea madera maciza o tablero de partículas)".

El agua, se presenta bajo forma de agua de saturación, cuya cantidad es variable (entre el 8 y el 13 % para las maderas utilizadas en la construcción) y bajo forma de agua de constitución que no puede desprenderse más que en el proceso de pirólisis (destrucción química irreversible de la madera).

La madera aumenta su módulo de elasticidad, (es decir su rigidez) a medida que pierde humedad. 

En un incendio el calor lo primero que afecta a la madera es hacer perderle su humedad. Si está estabilizada en 12 %, en los primeros momentos del incendio puede aumentar su capacidad de carga en más del 30%.

Tanto para madera maciza como MLE (madera laminada estructural), las secciones utilizadas son generalmente importantes por un lado y por otro cuando forman parte de estructuras constructivas (columnas, vigas, etc.).

Considerando una sección en masa de madera está separada por láminas de pegamento (casi siempre Resorcina), formando ésta una pantalla en la propagación de la combustión suponiendo ello un aumento importante de la resistencia al fuego.

La madera, aún en los incendios más violentos, se consume lentamente y permanece estable. No sufre ninguna variación dimensional, lo que permite a las secciones restantes conservar todas sus propiedades mecánicas.

Los ensayos realizados en laboratorio, en muchos países muestran que la velocidad de propagación se encuentra alrededor de 0,7 mm/min. 

Esto es que podemos dimensionar las piezas con el "coeficiente de incendio" según la respuesta que queramos de nuestra estructura a razón de hacer crecer sus caras 7mm por cada 10 minutos de incendio que pueda soportar.

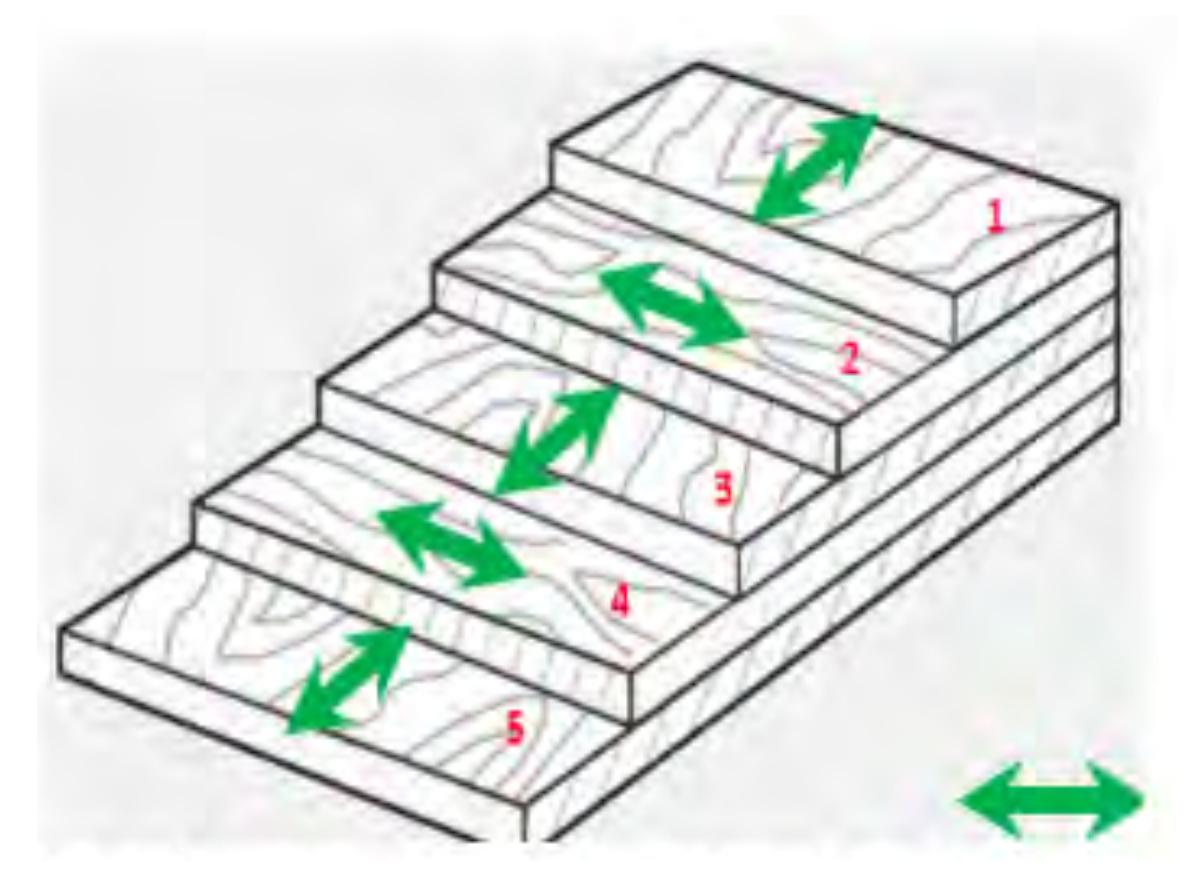

Triplay o Madera contrachapada

Fig. 20 

#### **Nomenclatura Internacional para la clasificación del triplay**

**IR** (interior): se usa adhesivo no resistente al agua, y su utilización ocurre en locales protegidos de la acción del agua o de alta humedad relativa.

**IM** (intermediaria): es destinada a la utilización interna, pero en ambiente de alta humedad relativa, que puede, eventualmente, recibir la acción de agua.

**EX** (exterior): es destinada al uso externo o en ambientes cerrados, donde es sometida a repetidos ciclos de humectación y secado, o acción de agua. NBR 9532 (ABNT 1986): según esta norma, los contrachapados reciben las siguientes especificaciones:

Contrachapado de uso general (GER): chapas de maderas contraplacadas clasificadas genéricamente como **IR**.

Molde de concreto (FOR): chapas clasificadas genéricamente como **EX**. Este tipo de chapa debe presentar un módulo de elasticidad mínimo de 4 GPa.

Decorativo: son chapas clasificadas genéricamente como IM.

Industrial (IND): son chapas de madera contraplacada, clasificadas genéricamente como **EX**.

Naval (NAV): son chapas de madera contraplacada, clasificadas genéricamente como **EX**. Este tipo de chapa debe presentar un módulo de elasticidad mínimo de 6 GPa.

En nuestro país la clasificación del trilay es diferente, en algunos casos se clasifica en dos grupos: para construcción y para mueble y generalmente se clasifica por la apariencia de su cara exterior: 

AA las dos caras exteriores de primera "sin nudos"

AB una cara de primera y una de segunda

AC una cara de primera y una cara de tercera

Con esta descripción podemos obtener B,B-B,C, etc.

# **Proyecto**

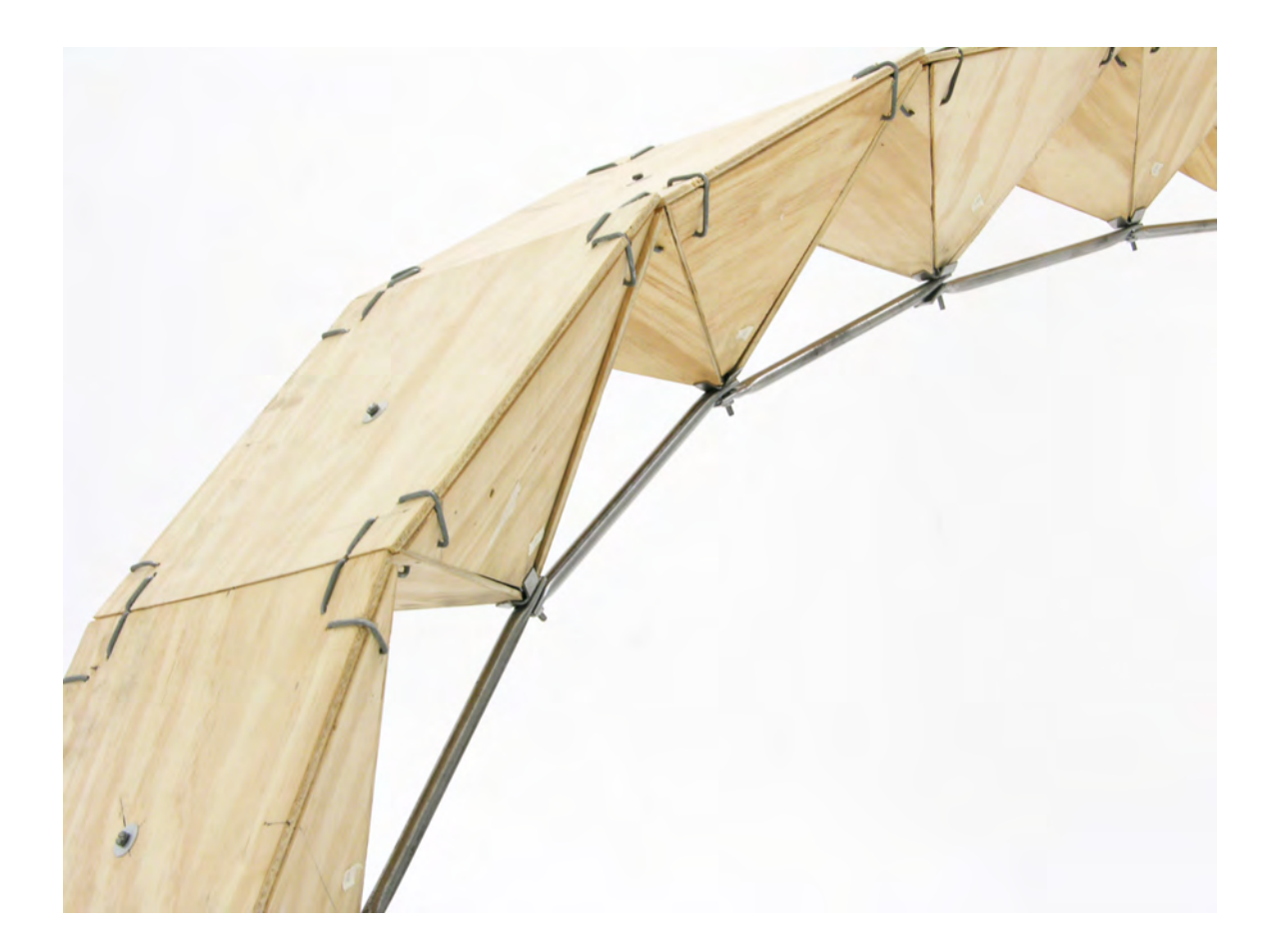

#### **Proyecto**

#### **Modulación y el módulo**

Desde los inicios de nuestra carrera nos enseñan herramientas básicas para la composición arquitectónica, la modulación y el módulo, estos son conceptos que si bien son muy parecidos en su definición son utilizados de manera diferente; la modulación se entiende como una determinación especifica de dimensiones (largo, ancho y alto), mientras que el módulo puede estar compuesto de una o varias piezas que se repiten para hacer una edificación, en la práctica observamos que algunos factores que intervienen para la aplicación de estos conceptos en arquitectura pueden ser los materiales y los sistemas convencionales de medición, "le corbusiier " en su libro modulor planteaba la posibilidad de una modulación capaz de asociar el sistema internacional con el sistema inglés para una estandarización global, algo que se hizo evidente en esta cátedra es que la madera para su industrialización y comercialización se trabaja en sistema ingles Lb,Ft, S. específicamente en las unidades de dimensión (Ft, In) pie y pulgada y nosotros en nuestro país utilizamos el sistema Internacional, es decir, trabajamos en  $(m, cm, y, mm)$  y algo todavía mas curioso es que coloquialmente podemos decir que utilizamos un sistema de medición mixto o "mexicano", es decir, que cuando compramos madera la pedimos en metros, centímetros y pulgadas "me da una tabla de 2.50m por 25 cm de ancho de una pulgada de espesor"

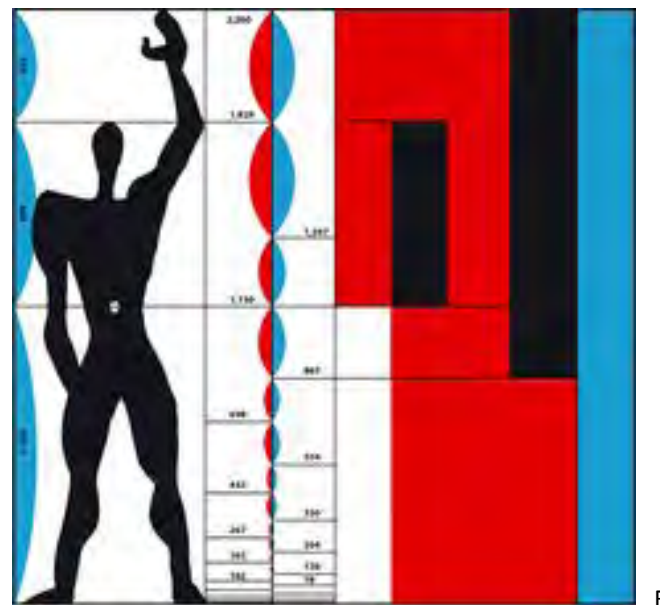

Fig. 21 LE MODULOR, LE CORBUSIER

Fig. 21 

Especialización en Diseño de Cubiertas Ligeras, UNAM

#### **Proyecto**

Para nuestro caso el material utilizado triplay que mide 4 ft X 8 ft y en m 1.22mX2.44m, del cual obtendremos el mayor número de piezas posibles y exactas para formar nuestro módulo (tetraedro de base cuadrada fig. 22).

Las condicionantes de diseño será formar una superficie continua hecha con varios módulos, de una dimensión pertinente para poder ser utilizada para cubierta o como entrepiso, utilizando materiales estandarizados de fácil adquisición en el mercado, las partes o componentes del modulo cuya función sea de conector podrán ser fabricadas con procesos controlados, e iterativos apegándose a los lineamientos de producción industrializada además del uso del proceso CNC (asistido por computadora), para facilitar la precisión de la manufactura.

En una primera etapa experimentaremos de manera empírica la capacidad de carga del módulo y en una segunda etapa desarrollaremos un análisis numérico que nos aproxime a sus capacidades máximas reales.

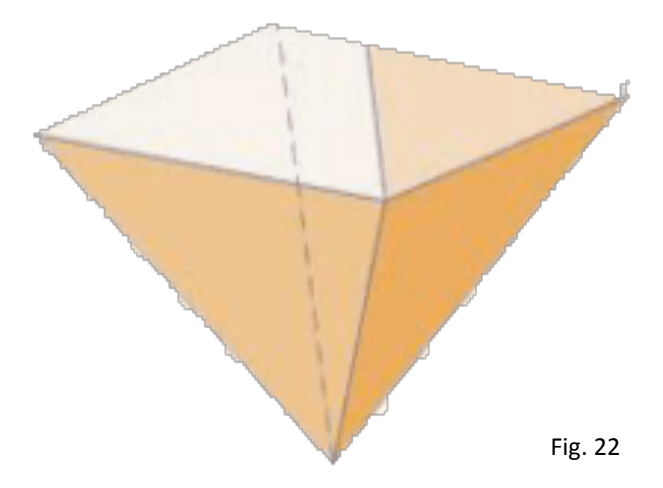

Especialización en Diseño de Cubiertas Ligeras, UNAM

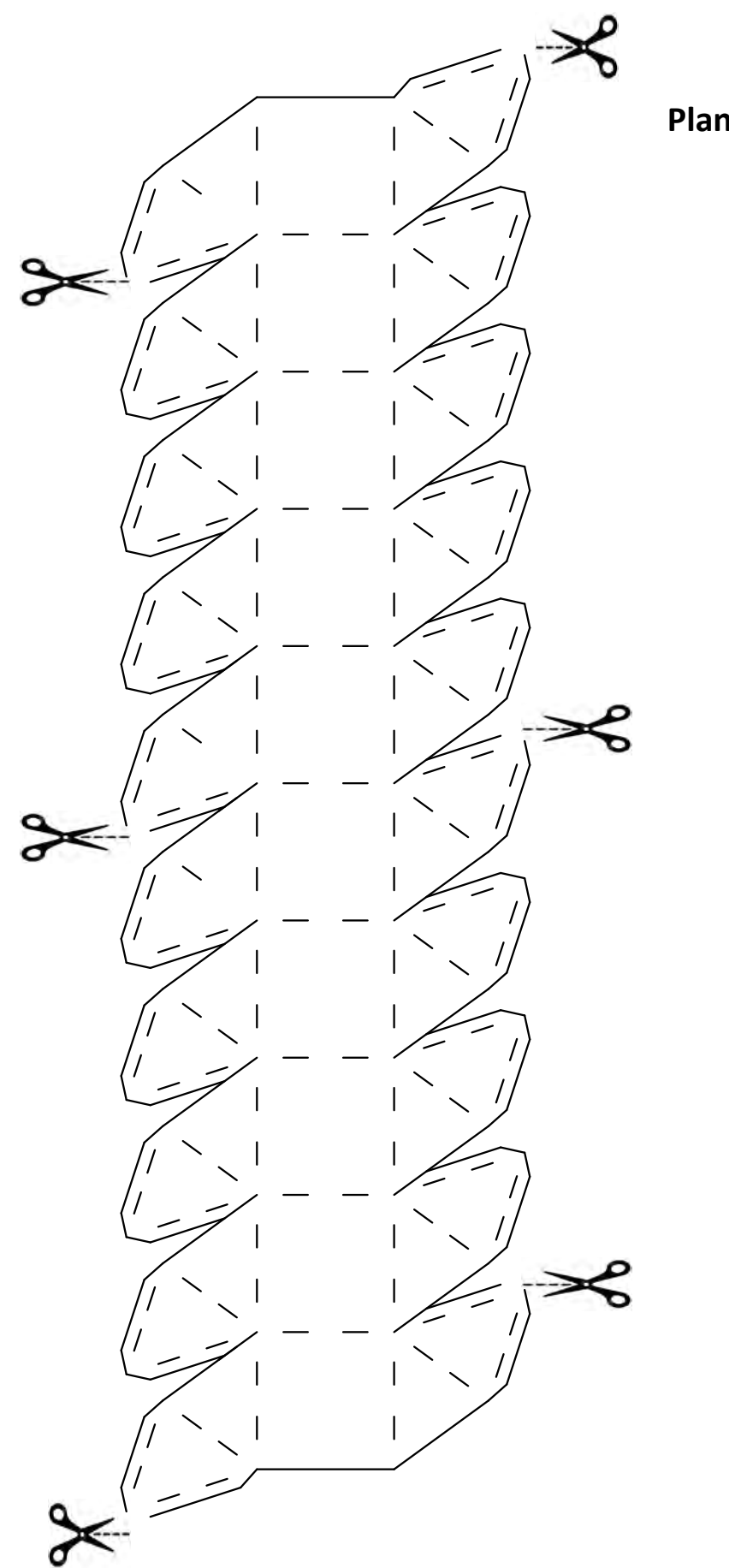

**Plantilla original** 

#### **Modelos experimentales a escala**

Antes de empezar a trabajar con la madera construiremos modelos a escala para ejemplificar y entender como trabaja nuestra estructura, proponiendo un modelo a escala de papel con un desarrollo geométrico en una sola pieza( ver fig. 23)

Fig. 23 

con la intención de tener el menor número de piezas posibles, es decir, evitar articular el modelo entre cada módulo debido a la escala en la que se trabajó y para hacer lo más exacto se hizo en una sola pieza y se cortó con laser, posteriormente con pegamento blanco se unió formando una pequeña estructura a base de pirámides.

las líneas punteadas es por donde será el corte a fin de que pueda doblarse el modelo y facilitar su armado fig.24.

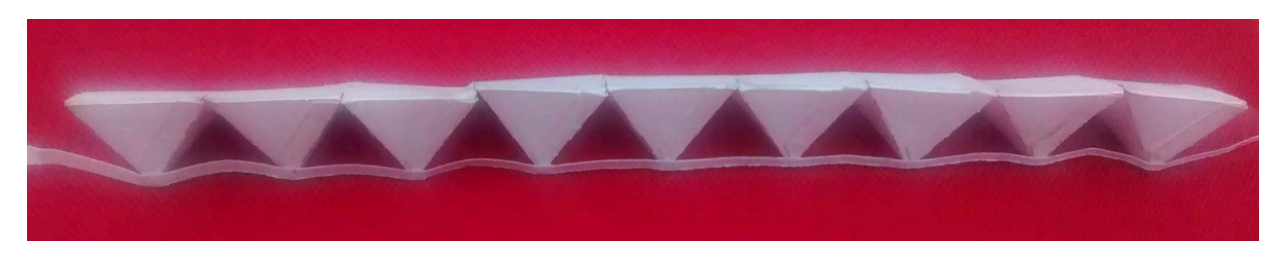

Fig. 24 

Esta estructura se puede armar desprendiendo la plantilla en las partes que se indican con tijeras, la zona puteada indica doblez, por lo que hay que formar los módulos como tradicionalmente se arman los volúmenes geométricos, pegando las pestañas a la superficie del prisma, para esta estructura los módulos de los extremos deben ser pegados con adhesivo en sus superficies colindantes a manera de formar un ángulo de 90º por la parte superior y en la parte inferior colocamos un hilo para formar la cuerda inferior que trabaja a tensión.

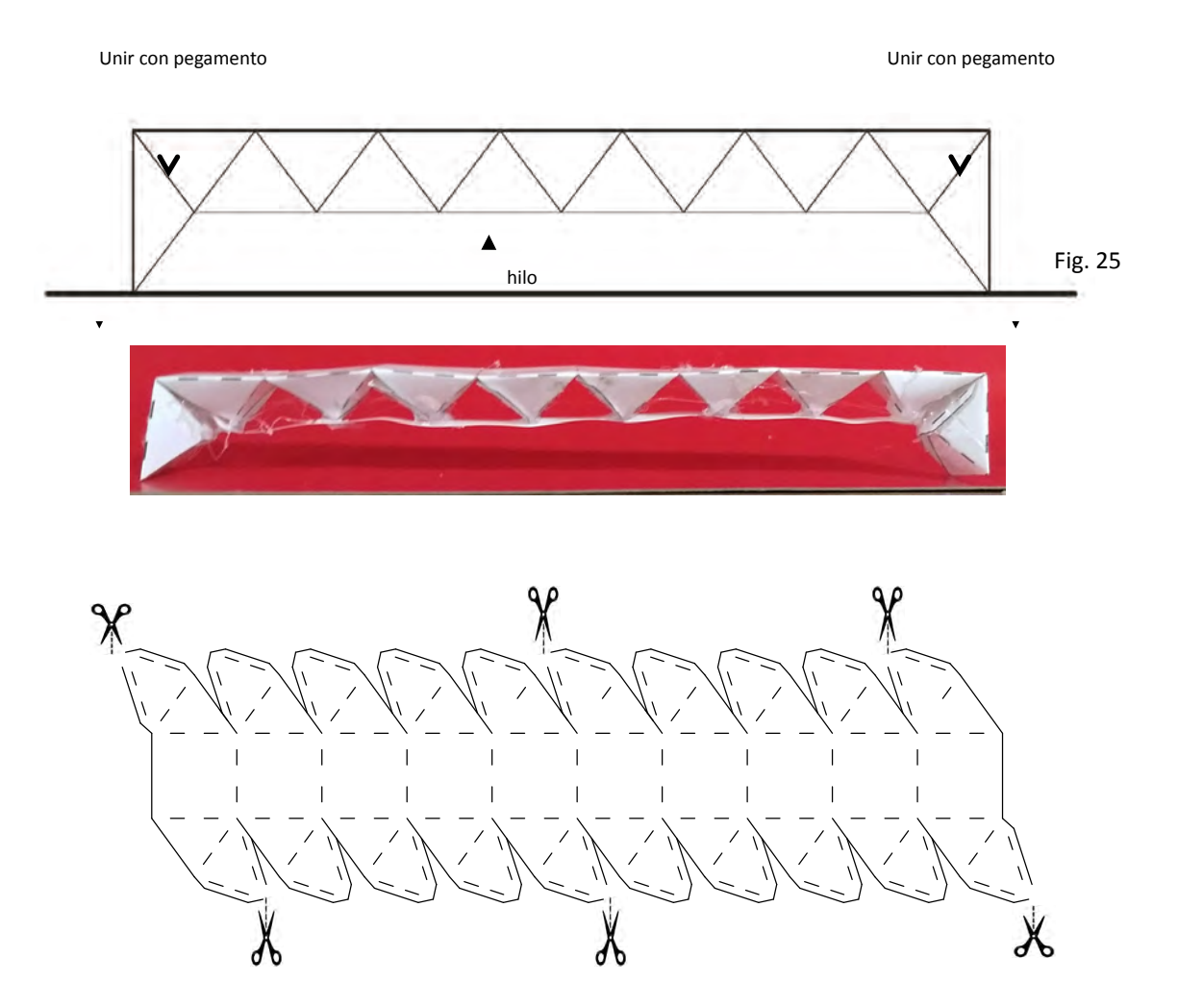

Especialidad en Cubiertas Ligeras, UNAM

Este modelo se puede armar desprendiendo la plantilla en las partes que se indican con tijeras, la zona puteada indica doblez por lo que hay que formar los módulos utilizando pegamento, los módulos donde la estructura hace un ángulo de 90º deben ser pegados con adhesivo y colocamos un hilo de nylon para formar la cuerda inferior que trabaja a tensión.

Es necesario colocar un elemento rígido que trabaje a compresión en la parte vertical.

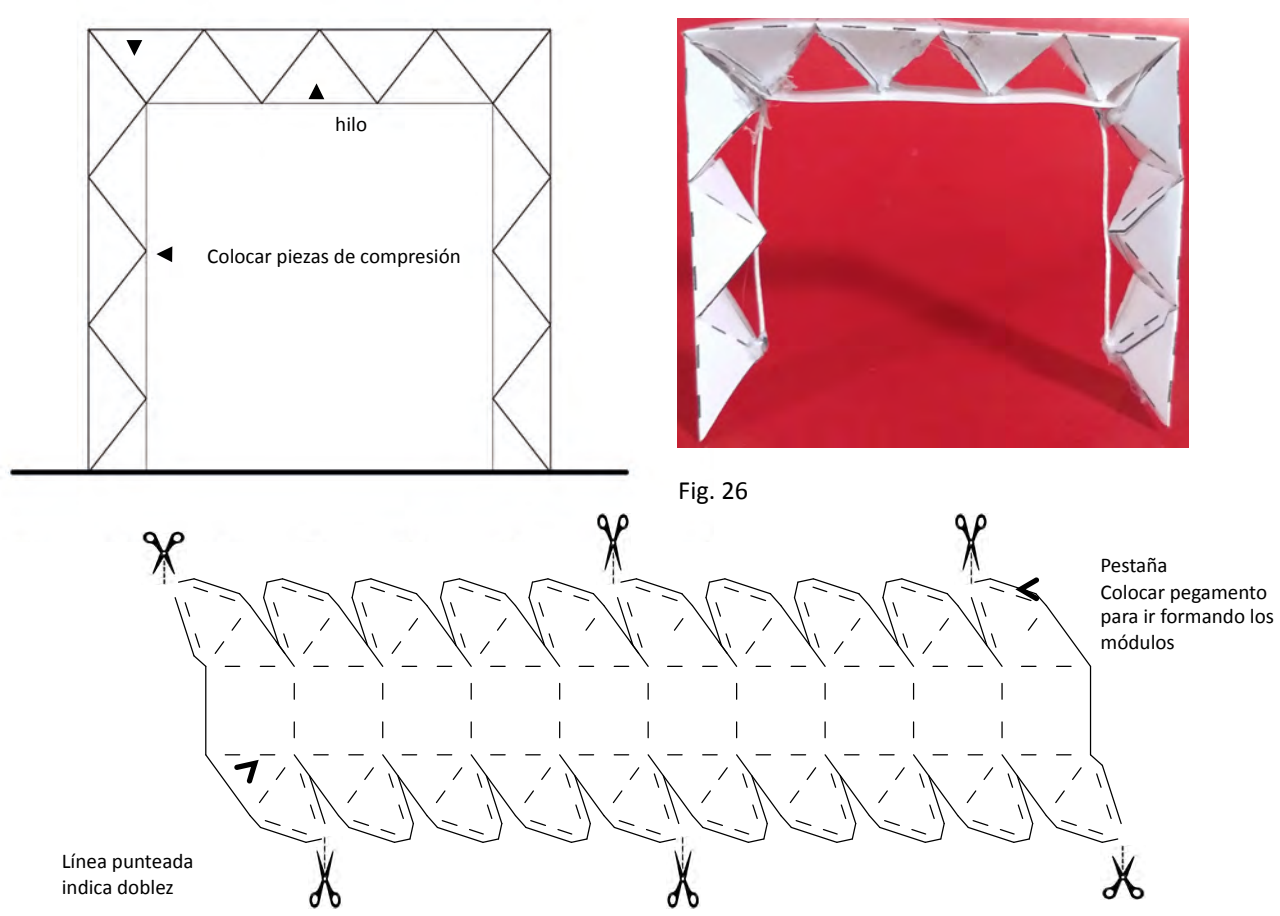

Unir con pegamento

Especialización en Diseño de Cubiertas Ligeras, UNAM

Esta estructura se puede armar desprendiendo la plantilla en las partes que se indican con tijeras, la zona puteada indica doblez por lo que hay que formar los módulos unidos utilizando pegamento en la parte inferior colocamos un hilo para formar la cuerda inferior que trabaja a tensión, se debe considerar para la inclinación de las piezas laterales reducir la distancia.

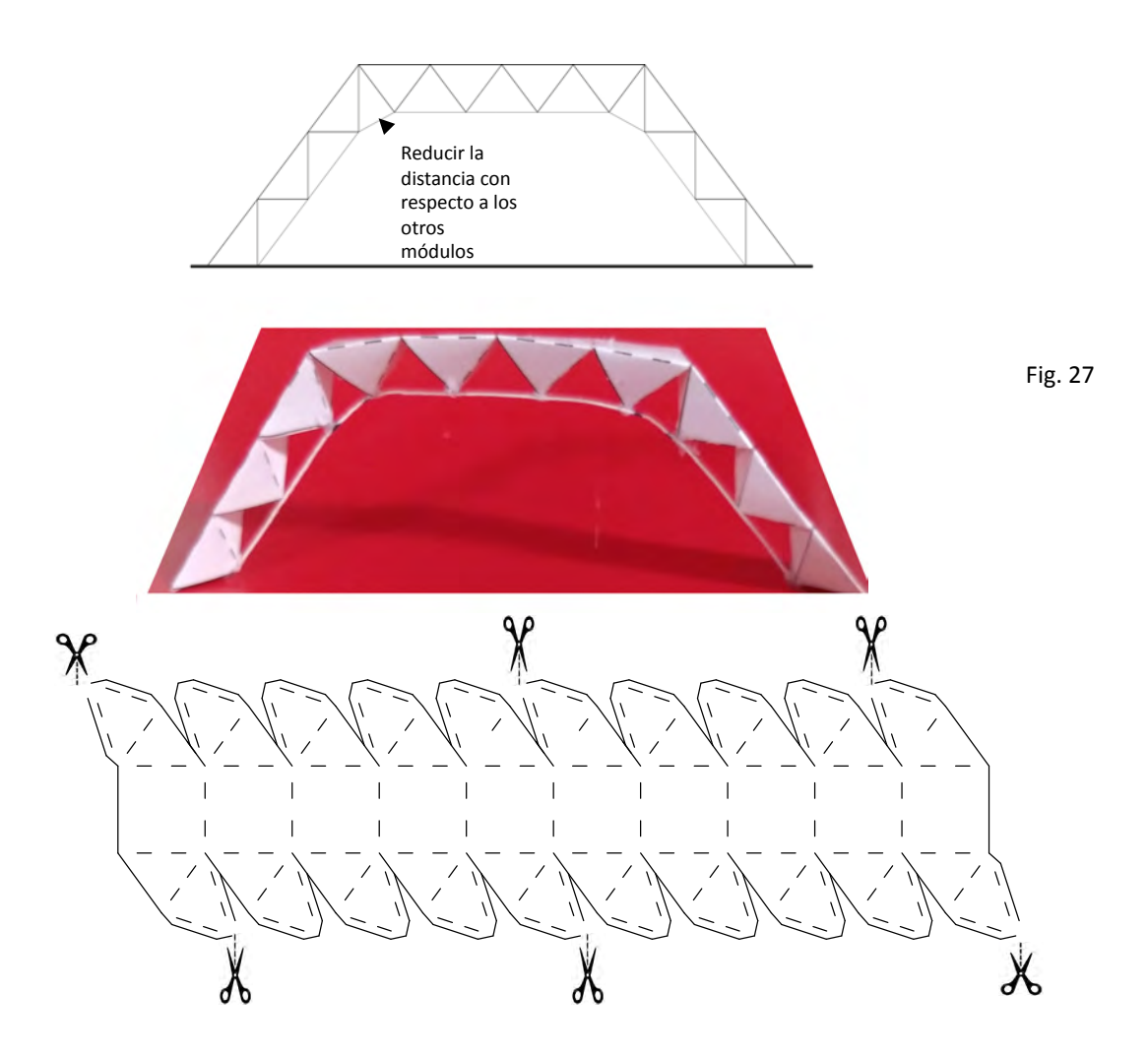

Especialización en Diseño de Cubiertas Ligeras, UNAM

Esta estructura se puede armar desprendiendo la plantilla en las partes que se indican con tijeras, la zona puteada indica doblez por lo que hay que formar los módulos unidos utilizando pegamento.

Los módulos donde la estructura se quiebra para formar la doble agua debe ser pegada con adhesivo posteriormente colocamos un hilo para formar la cuerda inferior.

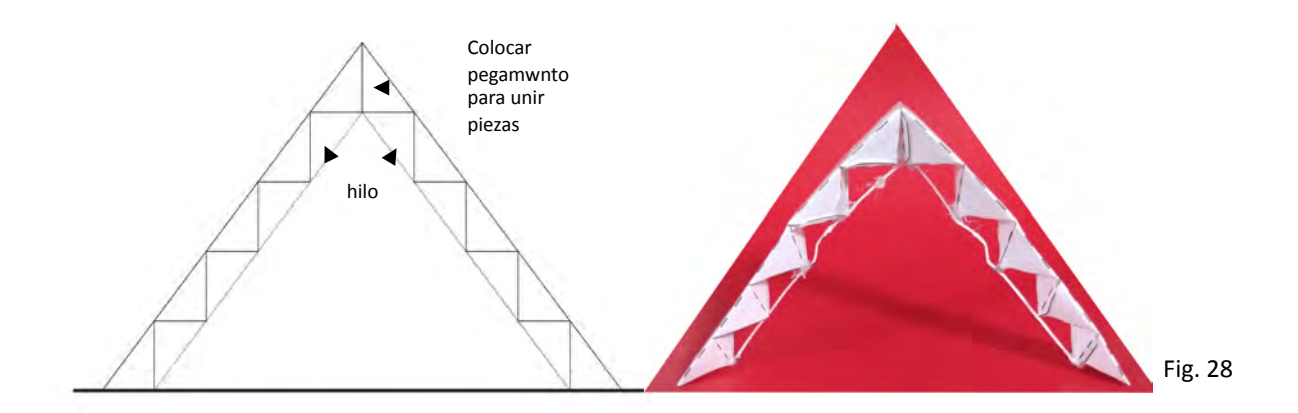

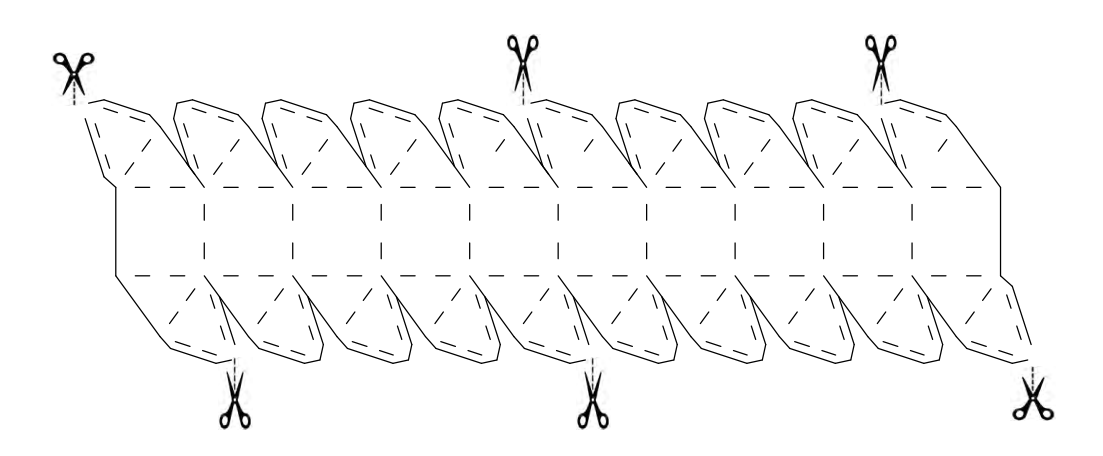

Especialización en Diseño de Cubiertas Ligeras, UNAM

Esta estructura se puede armar desprendiendo la plantilla en las partes que se indican con tijeras, la zona puteada indica doblez por lo que hay que formar los módulos unidos utilizando pegamento.

Para formar la cuerda inferior se recomienda utilizar elementos rígidos como palillos o cartón, dependiendo del trazo o curva que se desee tendrá que ser el tamaño de cada tramo. 

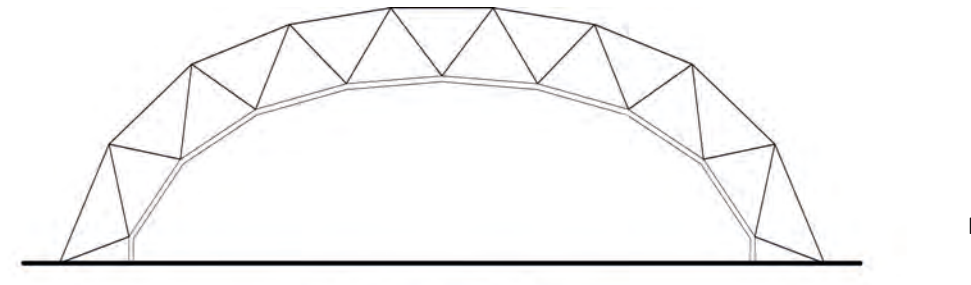

Fig. 29 

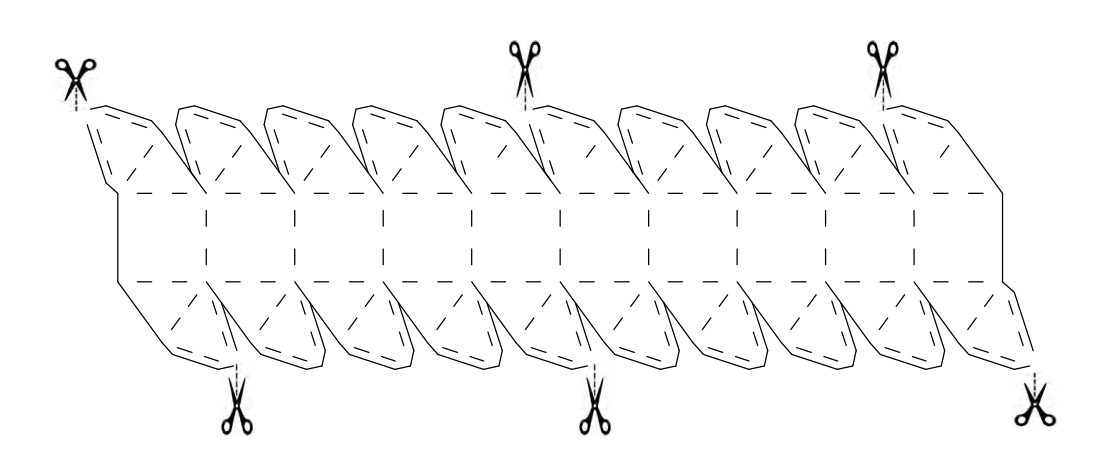

Especialización en Diseño de Cubiertas Ligeras, UNAM

Consideramos fundamental elaborar estos modelos con la finalidad comprender todo lo descrito hasta este momento, además de poder apropiarse de su funcionamiento y a la vez encontrar nuevas formas o posibilidades de acomodo.

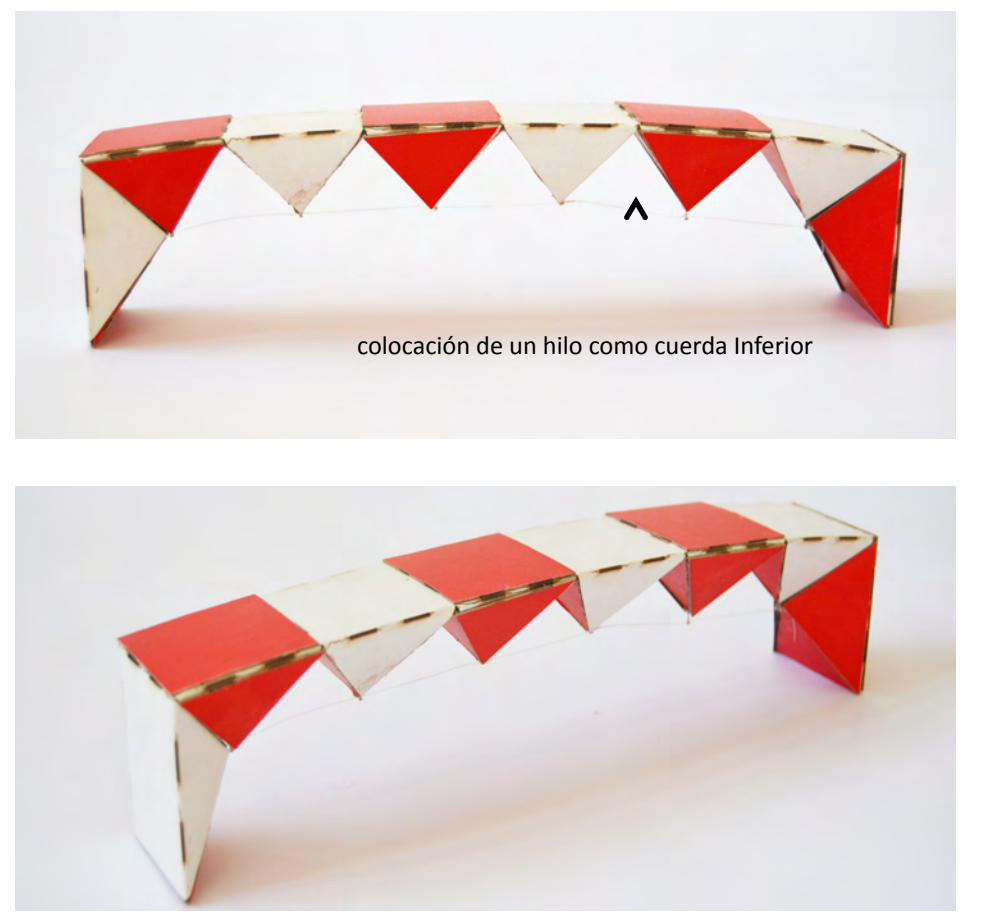

Fig. 30 

Especialización en Diseño de Cubiertas Ligeras, UNAM
### **Desarrollo del proyecto**

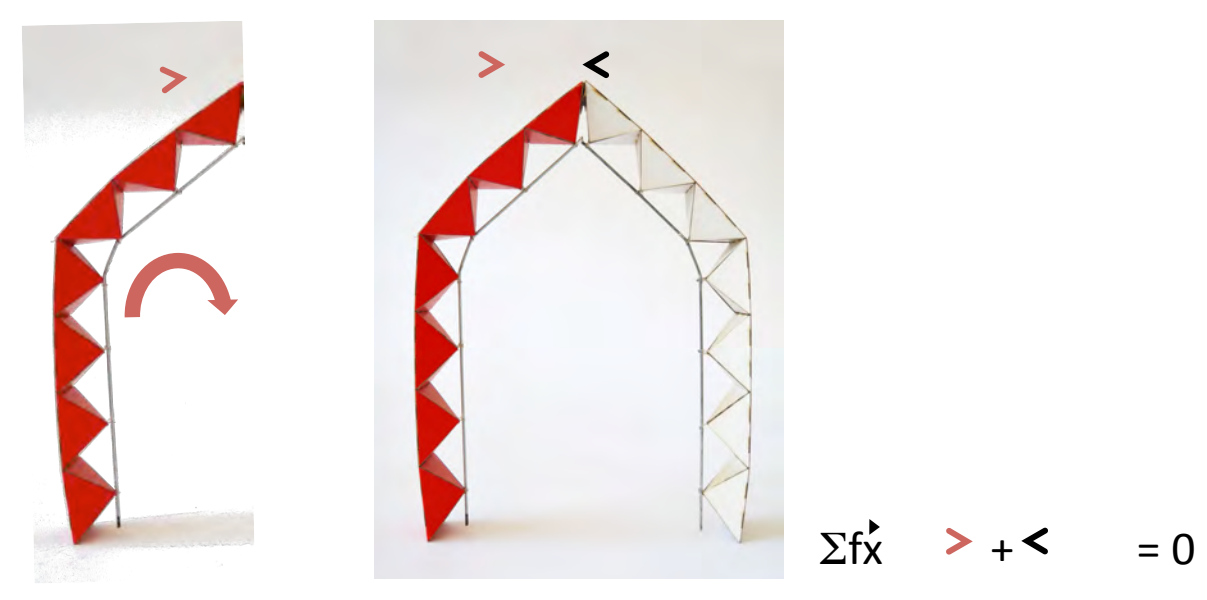

Fig. 31 

Este ejemplo es muy importante sobre todo en el modelo, al hacer trabajar la estructura a compresión en ambas cuerdas, se comporta como un elemento rígido, que tiende a voltearse, pero al colocar la estructura complementaria para formar la doble agua, el sistema de fuerzas se equilibra.

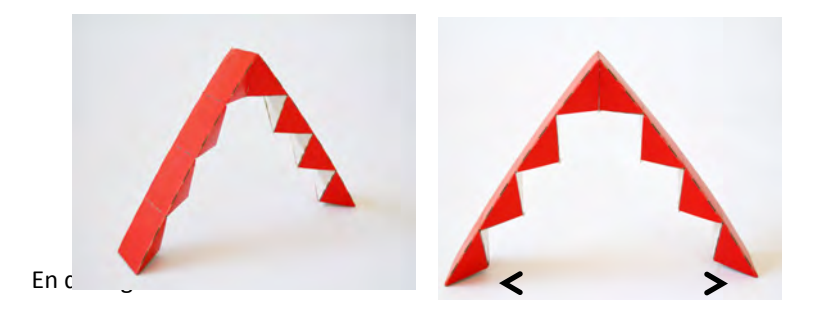

Cuando la cubierta trabaja a compresión y tensión en dos aguas, la estructura tiende a empujar hacia los lados, fuerza que deberá ser considerada, en caso de proponer esta cubierta.

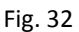

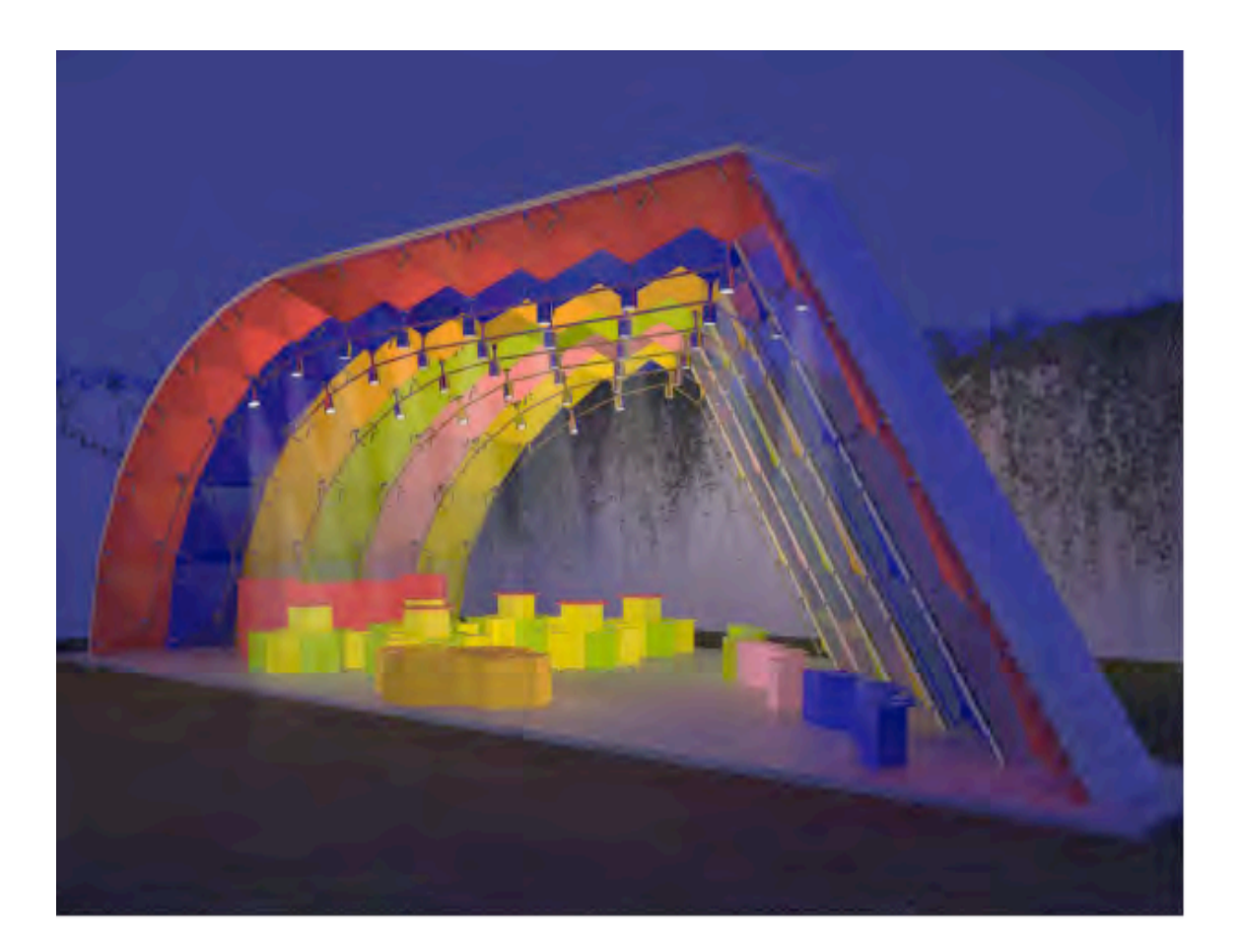

### **Posibles Aplicaciones del módulo**

En nuestro país la demanda de cubrir espacios habitables con costos bajos es un tema obligado, ya que el número de habitantes con ingresos bajos es abundante y sabemos que los elementos en una construcción que tienen que ver con los entrepisos y las techumbres resultan más caros proporcionalmente que los muros, por lo que hacer una cubierta ligera pero además económica puede generarnos beneficios de impacto social.

Por otra parte sabemos que la madera es un material que presenta ventajas en la construcción sobretodo en el aspecto de habitabilidad o ergonomía ya que sus propiedades térmico acústicas, su baja conductividad de calor y, en el caso de los tableros de madera o madera contrachapada, su ligereza relacionada con la superficie por m2 nos obliga a utilizar este material a demás que para construir con estos materiales no se necesita mano de obra especializada como en ebanistería.

Para el caso de vivienda donde lo que se necesite techar un espacio delimitado por muros de carga es posible adaptar este sistema constructivo, siempre y cuando se considere las distancia entre apoyos, ya que los módulos no se podrán cortar, se puede sugerir cubierta en dos aguas o bóveda, otras aplicaciones pueden ser los entrepisos para casa habitación y escenarios, en estos casos también es importante considerar la distancia entre apoyos ya que el módulo propuesto no se puede alterar, también hemos considerado la posibilidad de utilizar esta estructura como cimbra.

En el caso de una cubierta auto portante con posibilidad a cubrir puede ser utilizada para atender casos de desastre, es decir, poder atender el Plan DN3 donde la población tiene que desalojar su vivienda, generalmente en estos casos se albergan en edificios públicos como auditorios, escuelas, etc., en ocasiones estos espacios también quedan dañados o simplemente hay comunidades que no cuentan con este equipamiento, por lo que cubrir una explanada o espacio abierto puede ser oportuno.

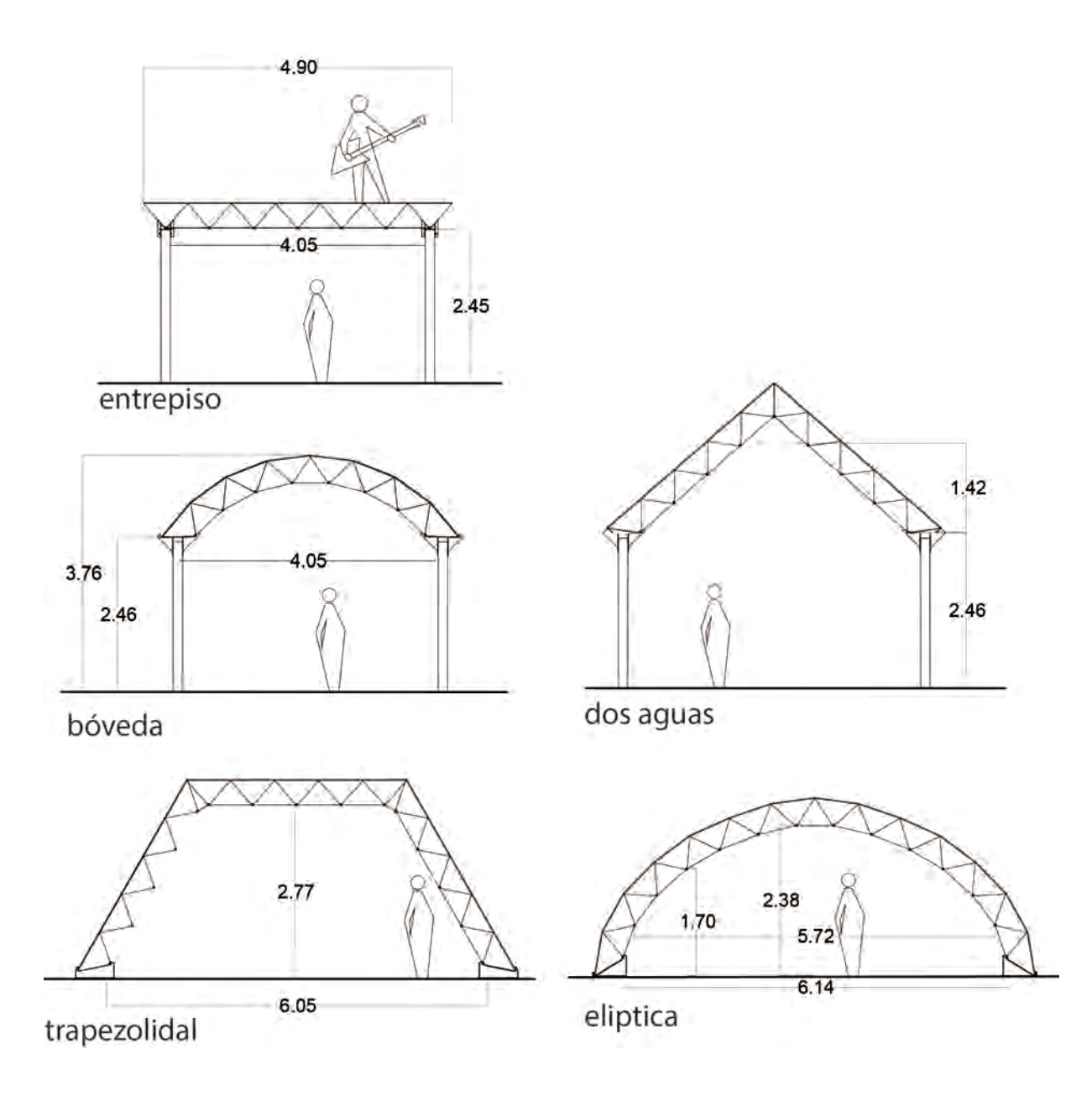

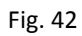

Especialización en Diseño de Cubiertas Ligeras, UNAM

### **Ejemplo de un Proyecto Arquitectónico** utilizando nuestro módulo

Como caso particular exponemos en este trabajo una solución que se hizo a manera de anteproyecto para un concurso convocado por "Archivo Domus" para hacer un pabellón en la "Casa Ortega", donde las bases eran muy claras con relación a la aplicación de una propuesta que integrara diseño y aplicación de los materiales con los que cuenta nuestra estructura, y como caso específico la superficie de terreno sugerida.

#### BASES

- a) Los objetivos deben de concretarse a través de exploraciones dinámicas y experimentales que respondan a **las motivaciones del archivo**
- **b)** Es importante evidenciar las posibles relaciones entre Diseño y Arquitectura
- c) El pabellón debe funcionar como un espacio flexible para atender las siguientes necesidades; conferencias y conversaciones informales, talleres, estaciones de trabajo y eventos como conciertos, reuniones, presentaciones etc.
- d) La convocatoria es para un pabellón temporal de altura máxima de 3 metros,. Las propuestas deben ser de carácter reversible, es decir que el pabellón se pueda desmontar.
- e) El pabellón archivo debe contener la infraestructura para ofrecer servicios de comida y café
- f) Se debe considerar una propuesta integral, tomando en cuneta mobiliario e iluminación
- g) La iniciativa es apoyada por la empresa MASSISA
- **h)** Área de construcción aproximada 70 a 90 m<sup>2</sup>
- i) Se cuenta con un monteo de 30 000 USD para la construcción del Pabellón
- **j)** Se deberá tomar en cuenta el contexto inmediato del jardín de la casa así como no interferir con la escénica de las instituciones colindantes
- k) Los diseñadores deben guardar su proyecto en absoluta confidencialidad .

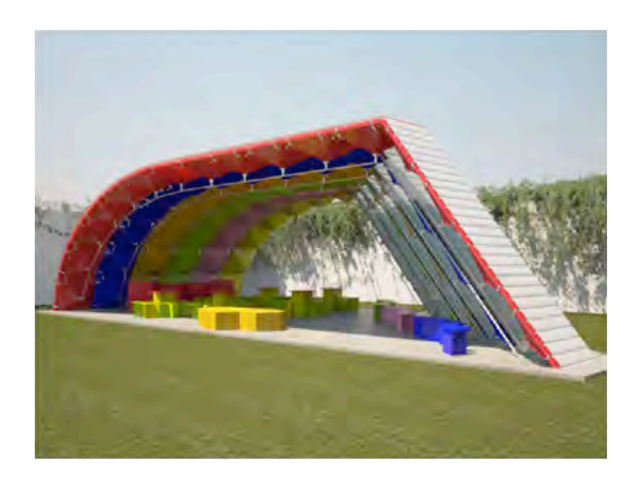

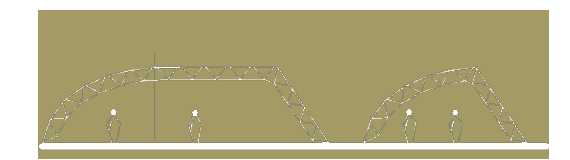

Fusionando las cubiertas autoportantes: Elíptica y trapezoidal

Superficie de terreno sugerida en los lineamientos

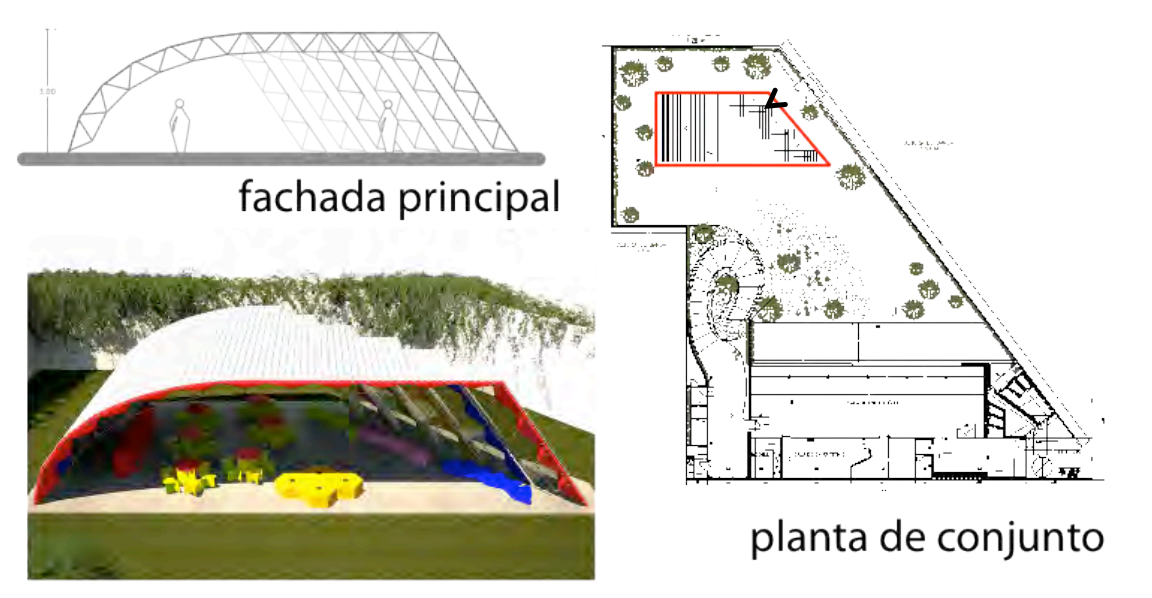

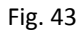

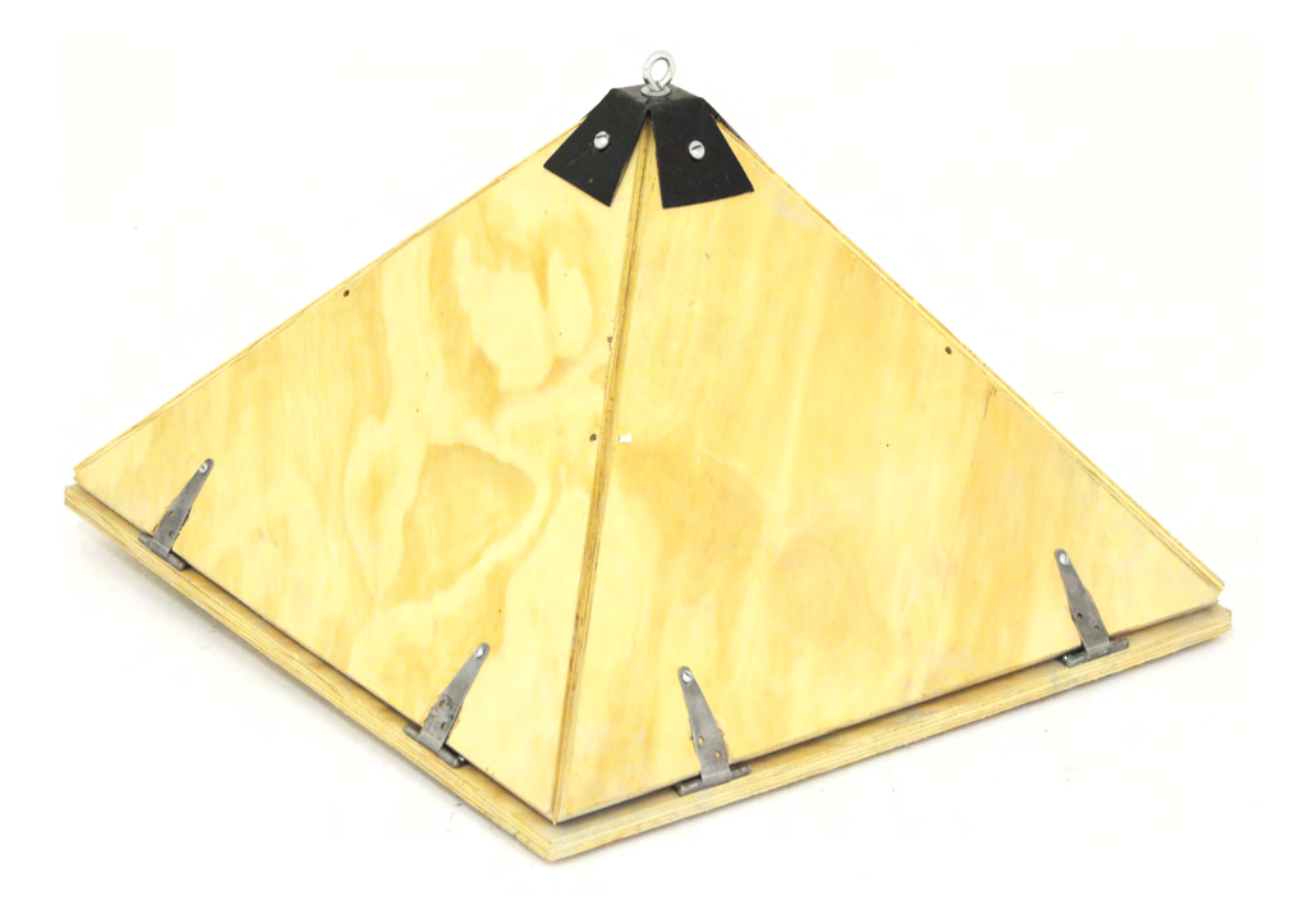

#### **Dimensionamiento de la estructura**

Para definir las dimensiones de nuestro módulo experimental, utilizamos un material mucho más ligero, fácil de manipular y económico, que nos permitirá construirlo fácilmente y a su vez visualizarlo en su dimensión real.

El material con el que trabajamos antes del prototipo final fue el corroplast, además de ser más económico cuenta con las mismas dimensiones que el triplay y es similar al cartón corrugado solo que es plástico, además de contar con la flauta (estructura de este material) nos da la similitud de la orientación de la fibra en la placa de triplay, situación que es importante de considerar, para el prototipo final.

Lo que determinó principalmente la dimensión del módulo es la cantidad de material necesario para su fabricación, es decir de una hoja de 1.22m x 2.44m obtendremos dos módulos con la mayor superficie de aprovechamiento obteniendo así el siguiente trazo (figura que se muestra al final de la página), los triángulos y los cuadrados indican el corte y las líneas horizontales la dirección de la flauta o fibra en el caso del triplay, esto con la finalidad de que la fibra esté orientada a 45 grados, es decir, que no tenga un lado paralelo a la fibra, evitando un lado dominante con respecto del otro y para una manufactura precisa el corte se hizo por computadora.

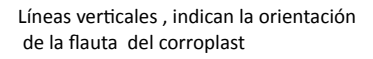

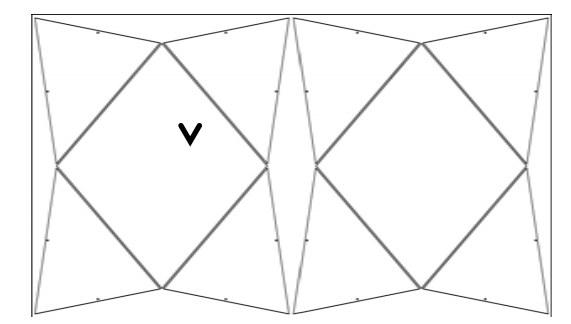

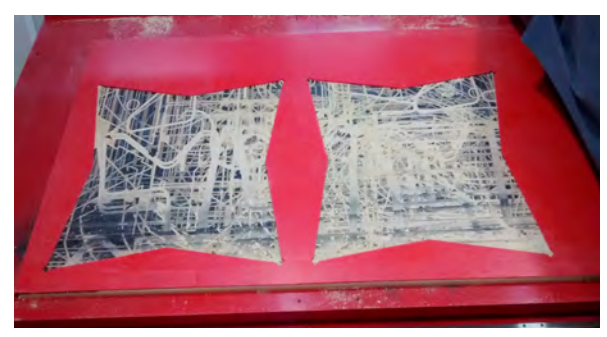

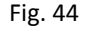

#### **Simulador**

Con el corroplas (material plástico similar al cartón corrugado) pudimos construir varios módulos que funcionaron perfectamente para hacer un simulador, es decir ya no solo visualizamos las dimensiones sino que tambien pudimos ver la estructura funcionar

Aprovechando las cualidades del material solo cortamos la forma exterior para facilitar el armado del prisma evitando el uso de algún conector como bisagras, nos dispusimos a formar nuestra estructura uniendo los paneles con cintas plásticas conocidas como "cinchos" así nuestro simulador fue muy útil para experimentar varias posibilidades de configuración, desde el acomodo de la estructura para su transportación hasta la posibilidad de transformarse en una superficie continua o discontinua para generar espacios arquitectónicos, ya sea formando una cubierta o un entrepiso, de los que ya en los modelos a escala habíamos generado.

Es importante mencionar que con este modelo tuve la posibilidad de acercarme a estudiantes de esta facultad para compartir parte de este trabajo, donde surgieron nuevas inquietudes y, que para mi fue una experiencia muy enriquecedora.

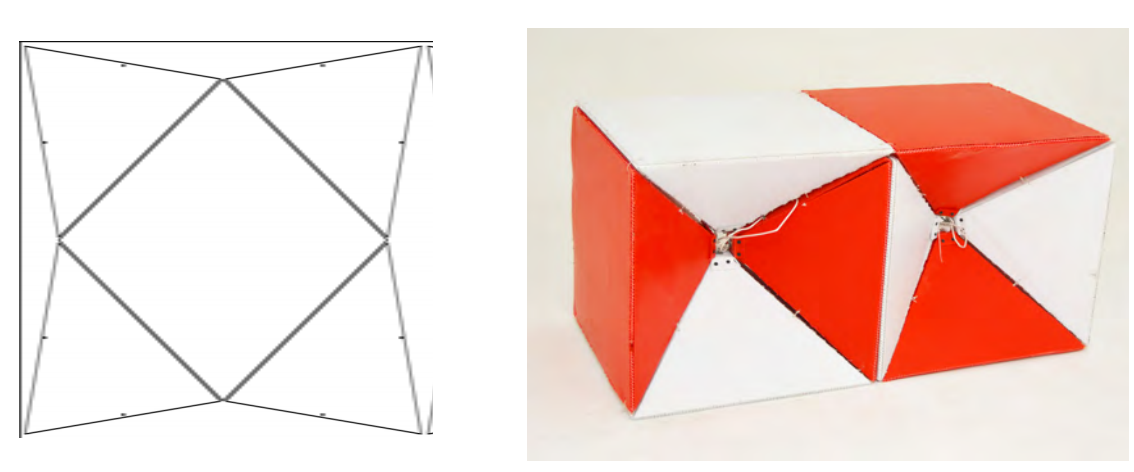

Fig. 45 

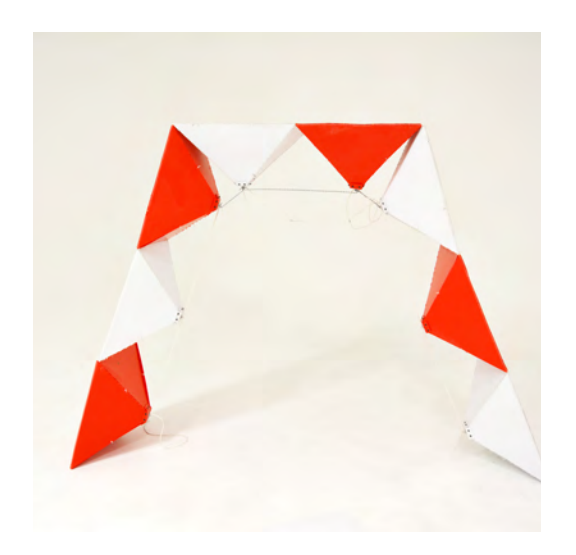

#### Cubierta autoportante de forma trapezoidal

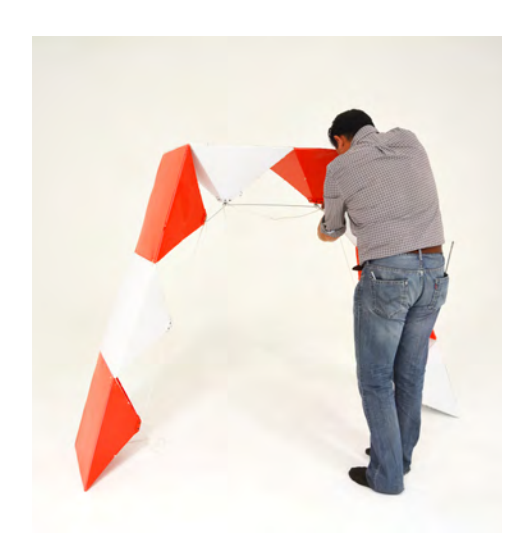

Fig. 46 

Sustituyendo el cable por un tubo para que trabaje a compresión la cuerda inferior, para poder estar de forma vertical

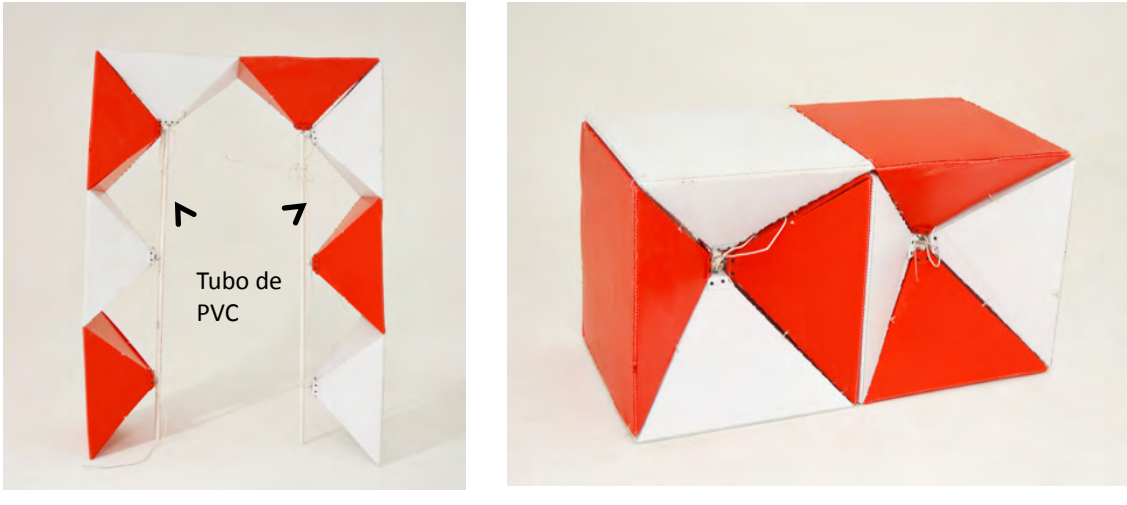

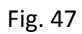

Especialización en Diseño de Cubiertas Ligeras, UNAM

### **Prototipo**

El proceso de pruebas en el simulador permitió adecuar las dimensiones del módulo aprovechando la mayor cantidad de material obteniendo la siguiente geometría: 70cm x 70 cm la superficie principal de la estructura, las diagonales que forman un ángulo de 49° con respecto de la superficie alcanzando un peralte de 40cm. el trazo se realizó en Autocad compatible con las maquinas CNC (corte asistido por computadora).

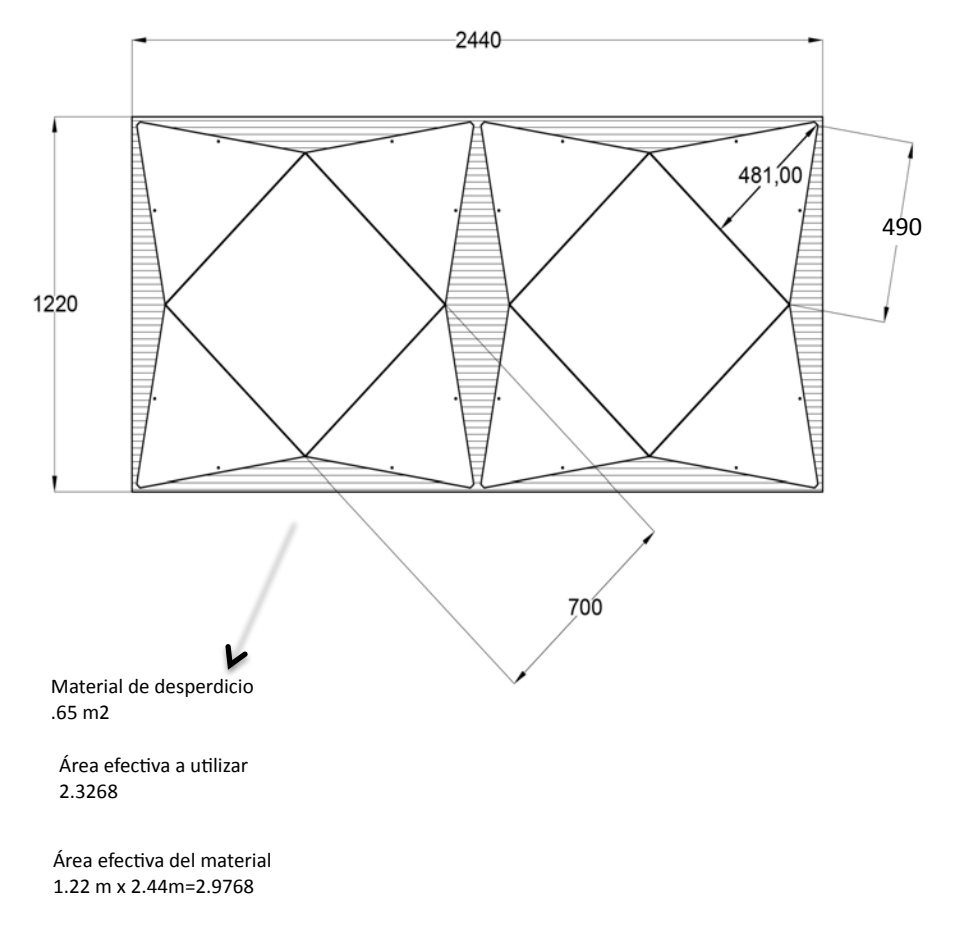

El material seleccionado fue triplay de pino de 15mm de espesor y según la página 24 es EX.

Fig. 48 

Este proyecto se planteó para ser construido con máquinas asistidas por computadora, con la finalidad de tener mayor precisión, ya que es importante que al momento de formar la estructura las piezas coincidan perfectamente.

La programación para el corte fue hecha con el programa V care pro (un software usado en Diseño Industrial, el cual traduce un dibujo de Autocad, en un lenguaje de texto x, y, z) seleccionando el cortador de ¼" en 3 pasos, es decir, cada paso cortará 5mm aproximadamente lo que nos da un tiempo de corte de 25 min, por placa, debido a que la placa tiene un espesor de 15mm.

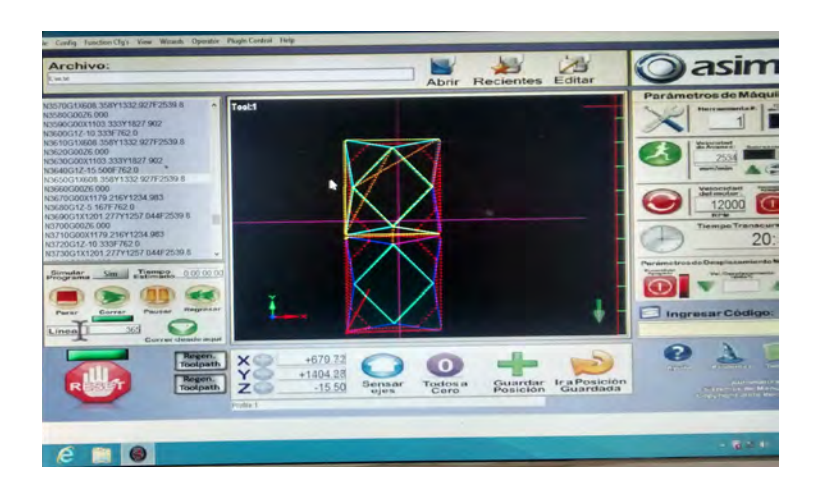

Fig. 49 

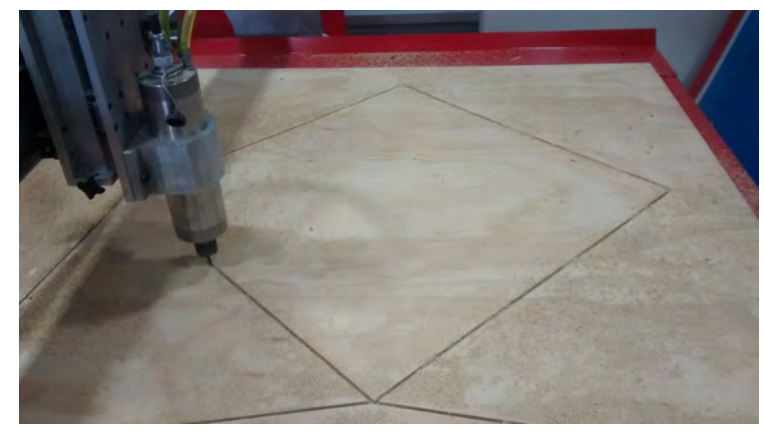

Todo el material utilizado es de tipo comercial

- 1.- Bisagras de 3" EKER| SKU# 730871BISAGRA TIPO "T" 3" GALVANIZADO
- 2.- Armella con tuerca y rosca 3/8"
- 3.- Placa de acero, cal 14 para conector
- 4.- Tornillo de 3/8" con remate circular

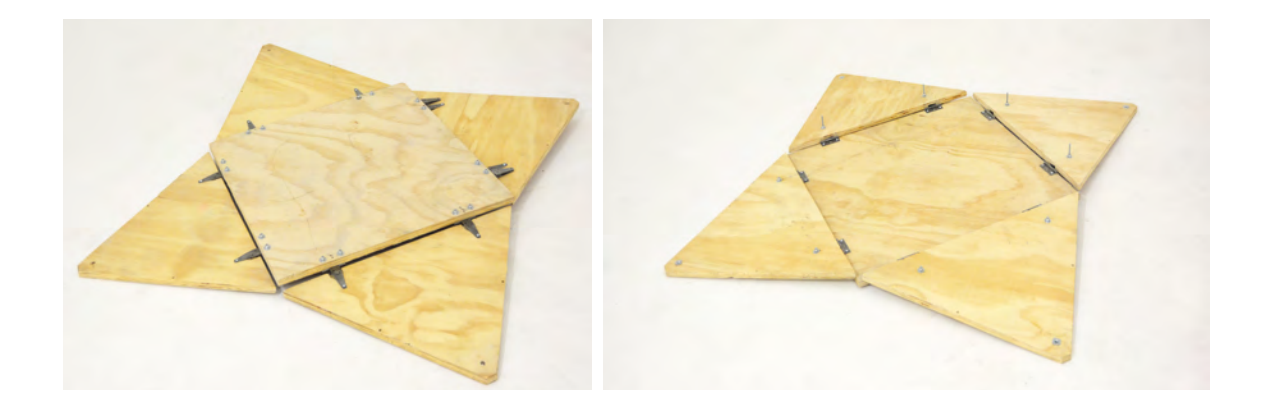

3 

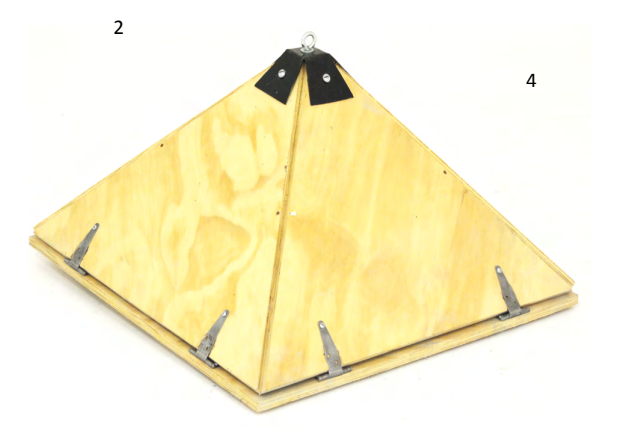

1 

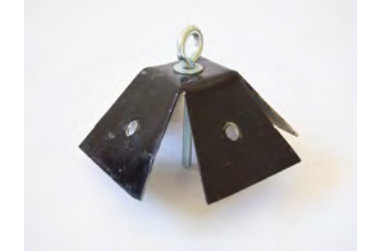

Fig. 50 

#### **Experimentación**

Con la finalidad de observar como trabaja la estructura sometida a esfuerzos reales se hicieron pruebas colocando sacos de cemento en la parte superior, sabemos que para conocer el límite de la resistencia es importante hacer colapsar la estructura, pero por falta de presupuesto de una manera conservadora y para no maltratar nuestro prototipo, ya que lo necesitamos para el reporte final, solo se pusieron 6 sacos de cemento lo que representa un peso de 300 kg. observando que puede resistir más peso la misma estructura en dos acomodos diferentes, también pudimos demostrar lo que planteamos desde el principio; que nuestra estructura sea capaz de responder a esfuerzos reales.

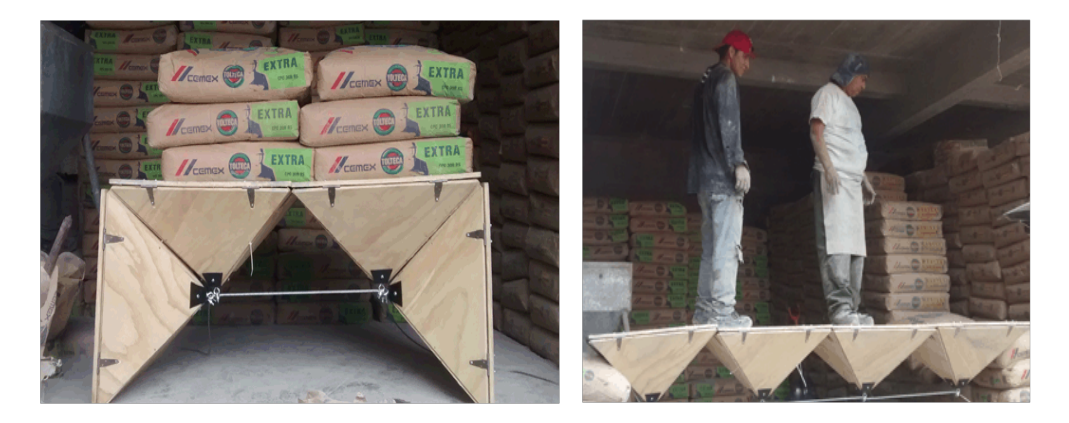

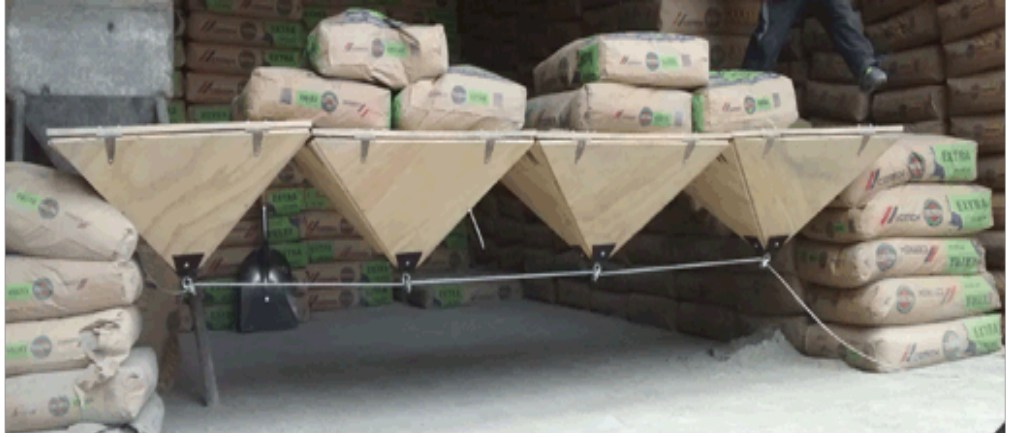

Fig. 51 

Especialización en Diseño de Cubiertas Ligeras, UNAM

Como ya hemos mencionado, el presupuesto nos ha limitado un poco, pero consideramos necesario poder experimentar nuestro módulo con un arco y para resolverlo, construimos uno escala 1:3 con triplay de 6mm y tubo de  $\frac{1}{2}$ , y aquí ya pudimos apreciar reacciones horizontales, llamadas empuje o coceo, la tapa del módulo es de 30X30 cm y el peralte es de 25 cm, por la escala estos módulos no llevan bisagra, se diseño un gancho para unir y formar el módulo.

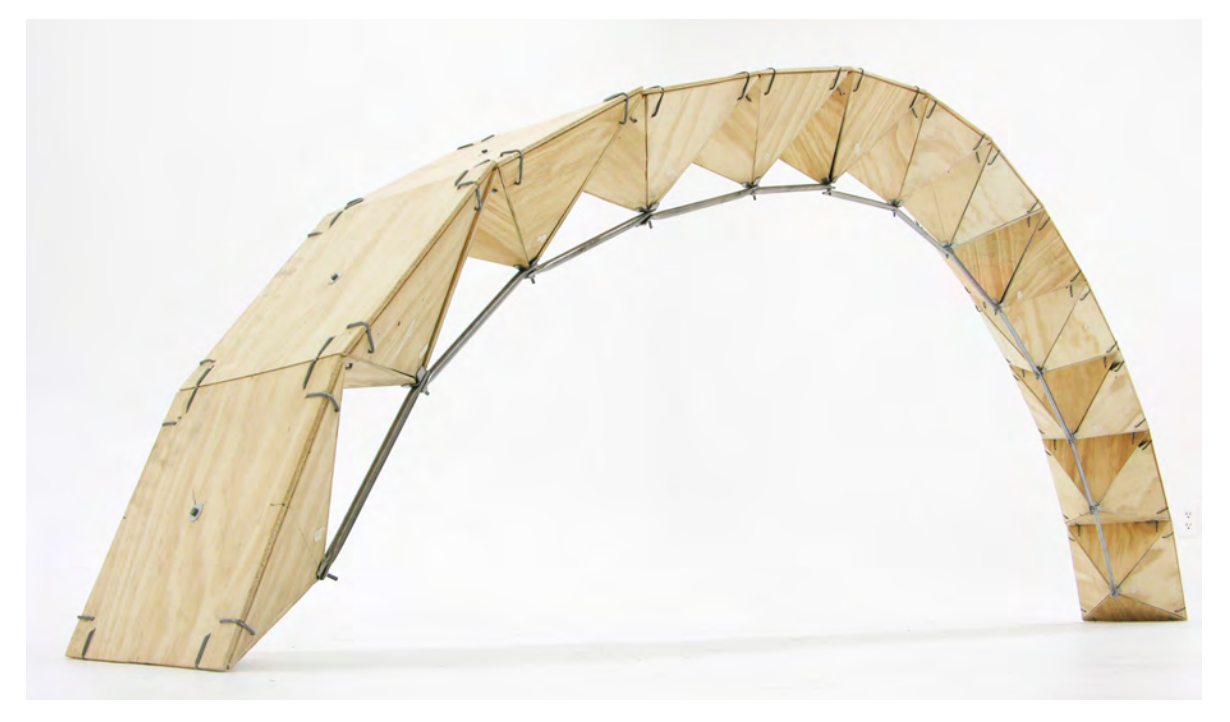

Fig. 52 

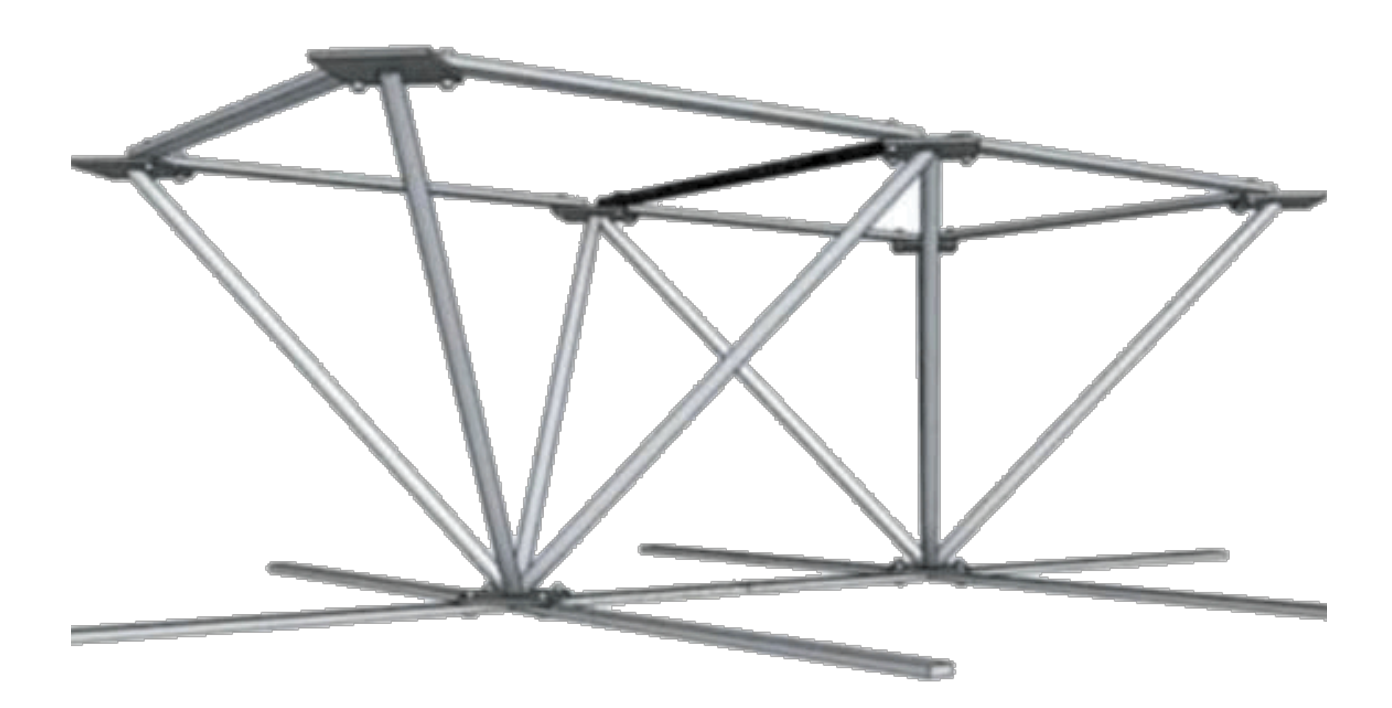

Especialización en Diseño de Cubiertas Ligeras, UNAM 

Todo lo que hasta aquí hemos hecho aún cundo ya hemos visto trabajar la estructura de manera real, solo hemos aplicado la intuición y la experimentación, logrando visualizar y entender la diferencia entre compresión y tensión, para continuar con nuestro tema y seguir aplicando los conocimientos adquiridos en la especialización, proponemos analizar dos tipos de cubiertas la de forma horizontal definida como entrepiso y un ejemplo de cubierta con forma de bóveda.

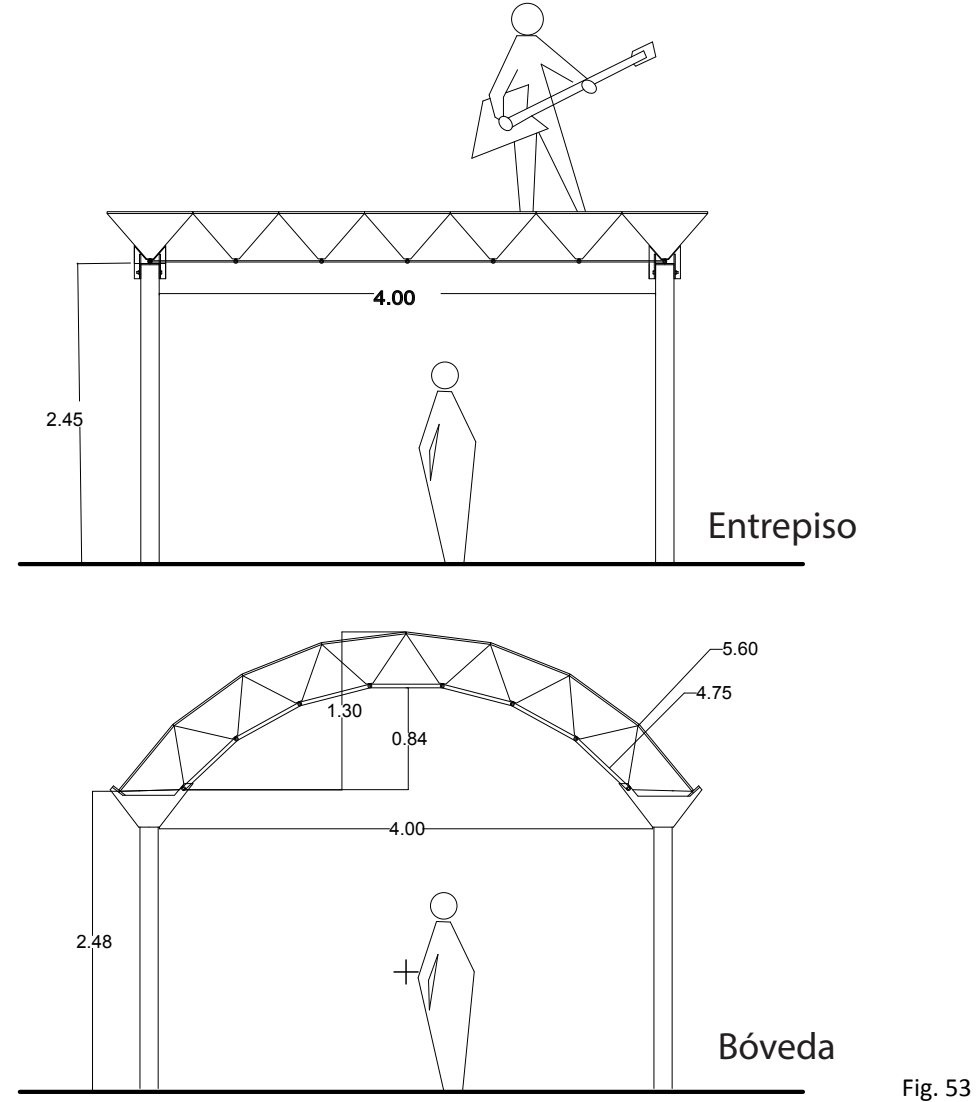

Especialización en Diseño de Cubiertas Ligeras, UNAM

### **Analogía de la Tridilosa**

Como nuestra intención es desarrollar un sistema constructivo con un módulo tridimensional de madera contrachapada y al no encontrar algun antecedente previo nos apoyaremos en el caso antes mencionado de la tridilosa desarrollada por el Ingeniero Heberto Castillo Martínez en la década de los 60s del siglo pasado, debido a que el criterio estructural utilizado por el Ingeniero se asemeja a nuestro caso de estudio, a diferencia de las estructuras espaciales convencionales la tridilosa cuenta con una superficie de compresión en la cuerda superior de la estructura capaz de resistir cargas que la hacen funcionar como entrepiso y le aporta rigídez.

Por tal motivo el ingeniero combina criterios estructurales tanto de las estructuras espaciales y la losa plana, el primer paso es identificar el área tributaria para determinar la carga que la estructura estará soportando, posteriormente se identifica lo que el Ing. Heberto denomina triditrabe y tridilosa tapa.

Con esta analogía y otros métodos de cálculo iremos desarrollando una metodología que nos aproxime a saber la capacidad real de nuestra estructura.

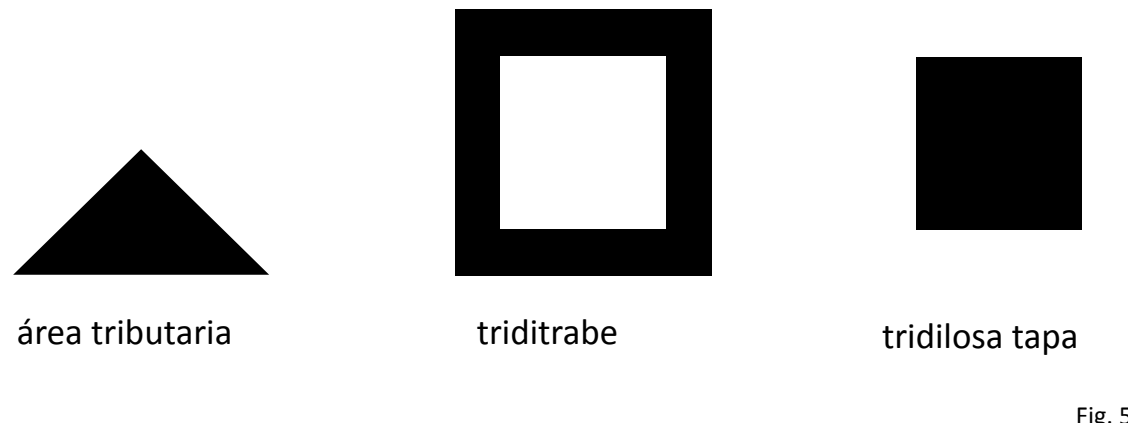

Fig. 54 

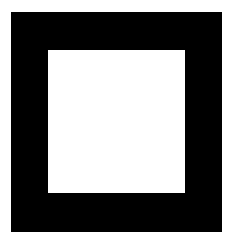

La triditrabe, según Heberto Castillo absorbe todos los esfuerzos, además de ser la que se apoya directamente en las columnas, para el caso de la tridilosa las secciones de los elementos estructurales son de mayor dimensión pues los esfuerzos que estos reciben son mayores, para nuestro caso los denominaremos **módulos de borde.** 

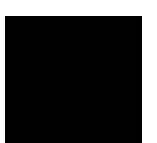

La tridilosa tapa solamente recibirá esfuerzos de compresión y distribuirá su carga en los módulos de borde, a esta area la llamaremos **módulos centrales.** 

### Propiedades del Triplay, según Reglamento de Construcción para la Ciudad de **México**

Módulo de elasticidad según el reglamento de construcción madera contrachapada Mpa (Kg/cm2) 

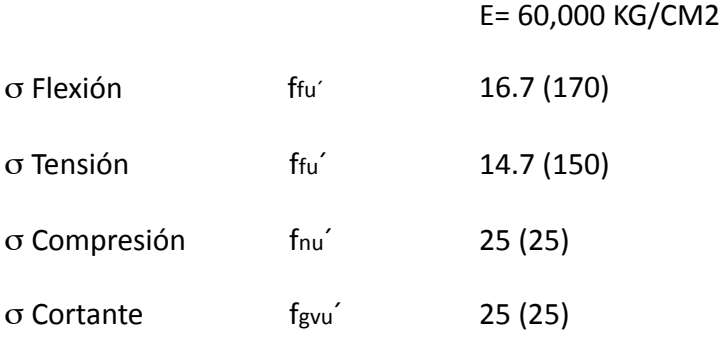

elasticidad se verá afectado por estos factores.

Nota: El factor de seguridad que afectan a la madera contrachapada son: Resistencia, humedad ,duración, fuego, etc. dicho de otra manera el valor del módulo de

Algo importante que vale la pena mencionar es que además de los factores de resistencia que intervienen en el módulo de elasticidad es importante considerar que utilizamos para el caso de análisis de la madera a esfuerzos de compresión el caso de columna doblemente articulada donde el valor de  $K=1$ 

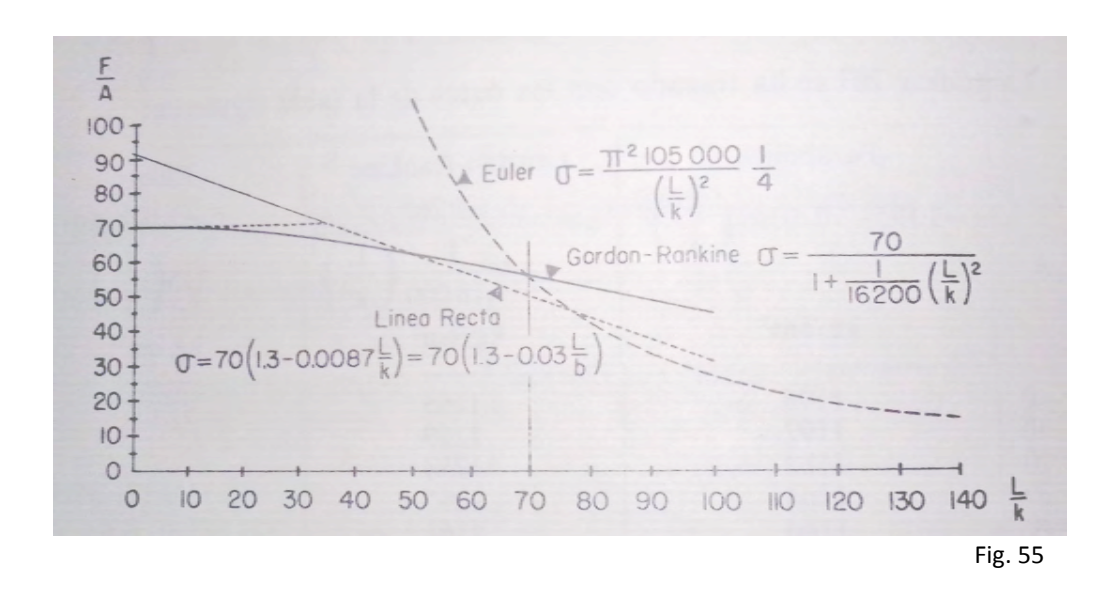

La figura muestra la relación de esbeltez que para el caso fundamental en madera Con σ=70kg/cm2 y E=105,000kg/cm2para la fórmula de Euler el factor de seguridad será de n=4

La fórmula de la línea recta se utilizará hasta relaciones de esbeltez superiores L/K =70 pero con esfuerzo 

Admisible de 70 kg/cm2

La formula de Gordon-Rankine se utilizará hasta relaciones de esbeltez L/K= 70

Fig. 41 resistencia de materiales Eugenio Peschard Mariscal, Pag. 261

#### puede estate de la persona, por la persona, por la persona, por la persona, por la persona, por la persona, po<br>La persona, por la persona, por la persona, por la persona, por la persona, por la persona, por la persona, po **Criterio de dimensionamiento del claro a cubrir**

impermeabilization of  $\mathbf{S}$  and  $\mathbf{S}$  impermeabilization of  $\mathbf{S}$ Desde el inicio de nuestras clases de estructuras se nos ha dicho que una relación práctica y del claro a cubrir. eficiente es considerar el peralte de nuestra sección con una relacion de 1/10 de la longitud

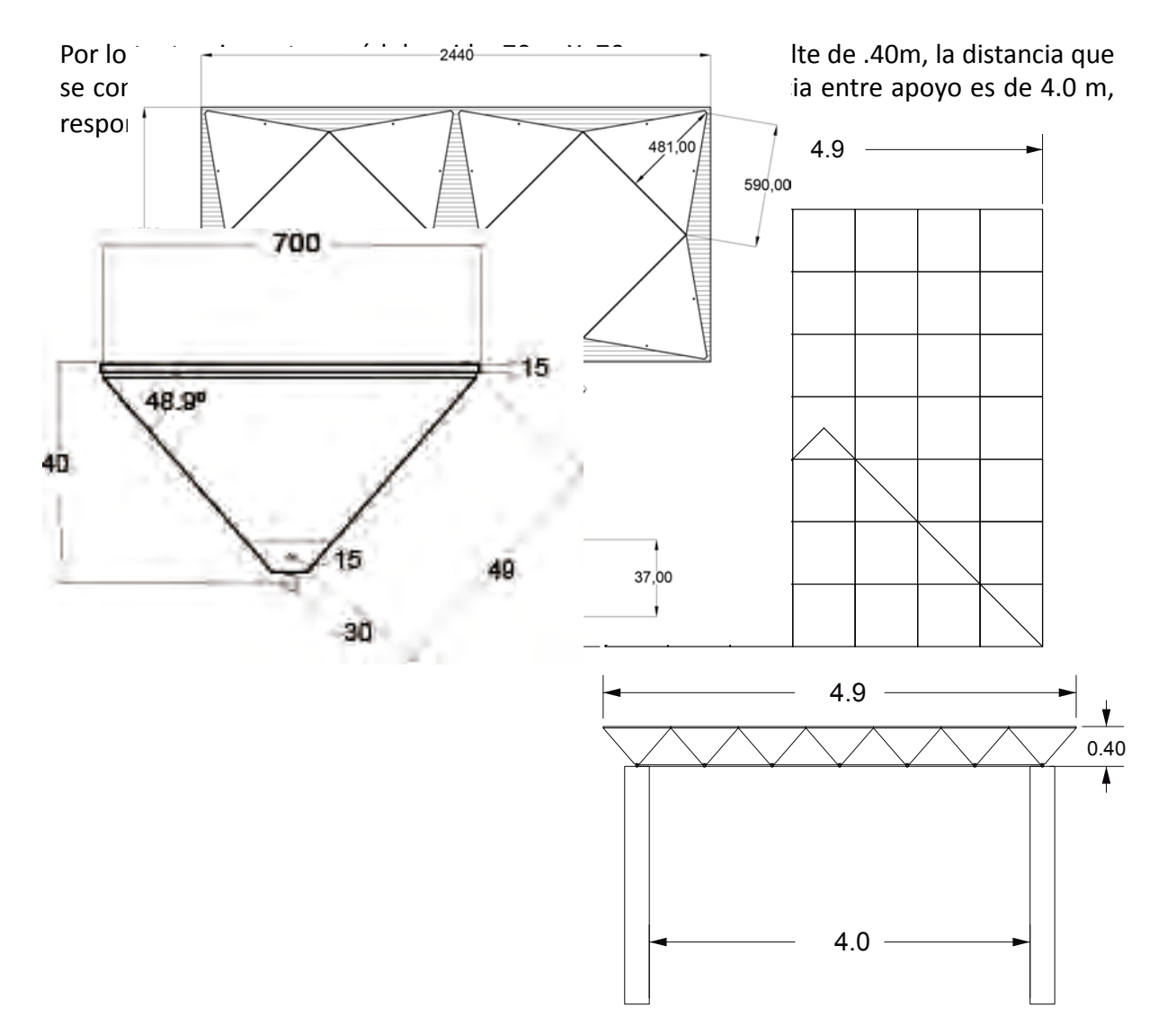

Especialización en Diseño de Cubiertas Ligeras, UNAM

### **Consideraciones de Carga**

considerando que el módulo con todos sus componentes tiene un peso de 10 kg para su impermeabilización se utilizará carpeta asfáltica tanto por su flexibilidad como por su ligereza y que en cada módulo puede estar una persona, por lo tanto:

peso propio del módulo 10 kg por .49m2  $impermeabilizante asfaltico$  5 kg m2 carga viva 100 kg por .49m2 total de peso 225 Kg m2 area tributaria (4-9)(2.45) area tributaria (4-5)(2.43) = 6.0025m2  $(6.0025m2)(225kg/m2) = 1350.5635 Kg.$ (1350.5635 Kg.) =337.64.097kg/m (4m) 4.9 m 4.9 m El análisis de carga se hace para una cubierta de 4.9 x 4.9 m en planta

#### **Análisis de triditrabe**

Como pudimos observar en las consideraciones de carga, nuestro sistema constructivo es muy ligero, de 10 kg por módulo; 10kg/0.49m2 por lo que en analogía con la tridilosa de Heberto Castillo Martínez suponemos una carga triangular o variable  $\sim$ , row<sub>b</sub>, or  $\sim$ 

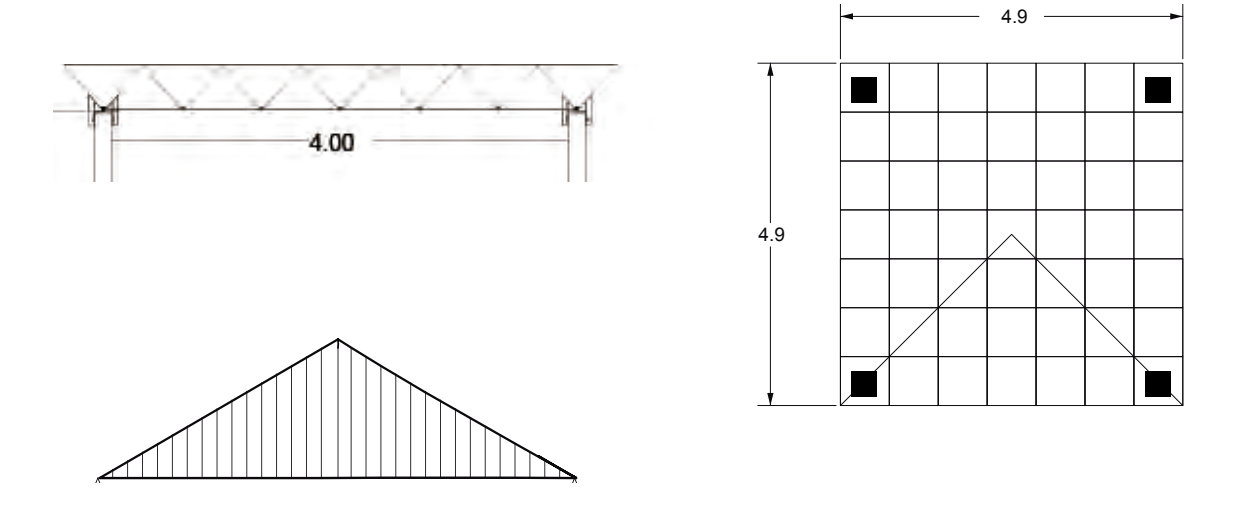

Especialización en Diseño de Cubiertas Ligeras, UNAM

#### **Análisis simplemente aapoyada**  $\mathbf{v}$ ada $\mathbf{v}$  $\sum_{i=1}^{n}$

Cconsiderando que este sitema constructivo puede ser utilizado en construcciones donde ya esten los muros de carga, haremos un análisis considerandolo como una trabe simplemente apoyada  $\frac{1000}{200}$  and  $\frac{1000}{200}$  corrected to  $\frac{1000}{200}$ 

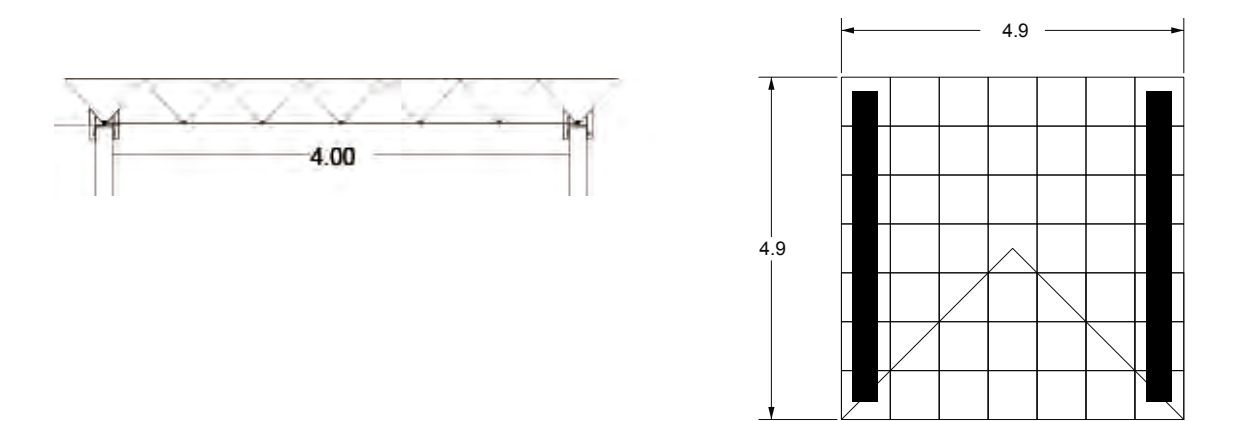

#### **Análisis de Arco**

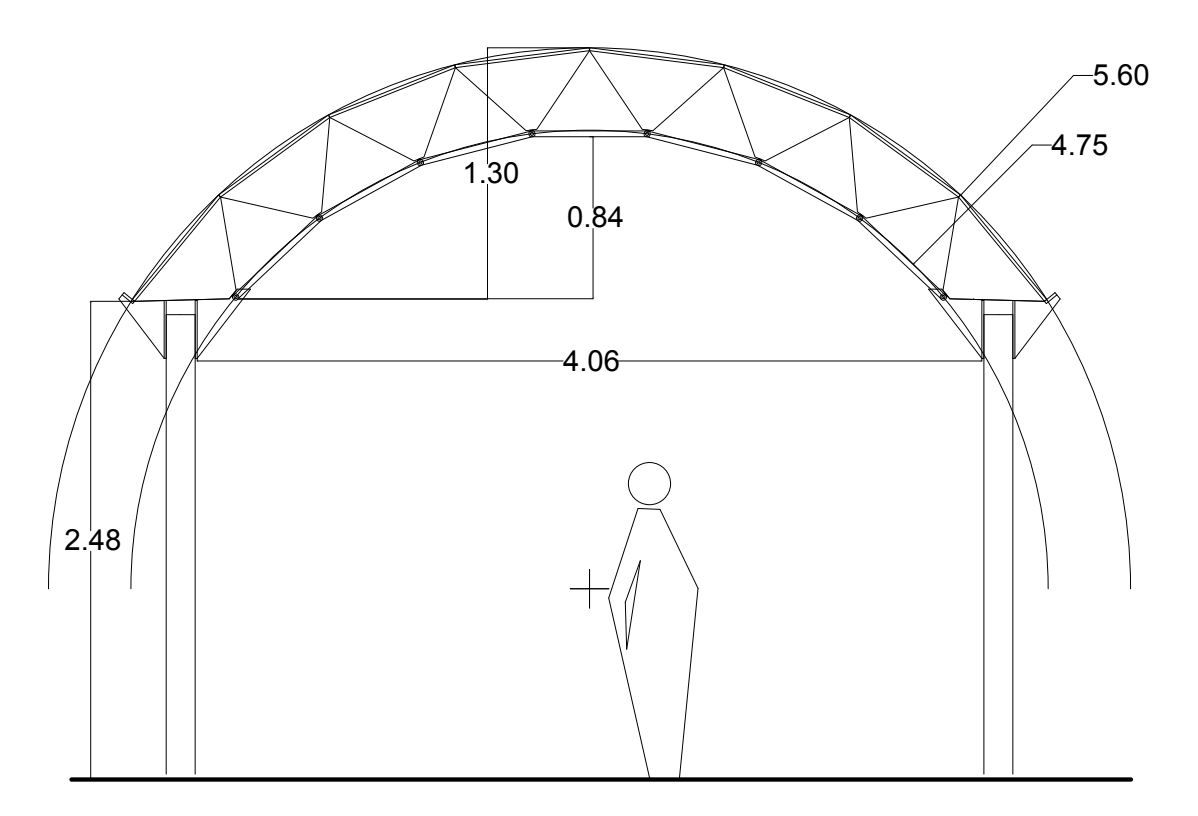

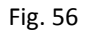

Para calcular la cubierta, tipo Boveda, utilizaremos el método de Calculo del Arq. Juan Antonio Tonda capitulo II del Libro "Cascarones de Concreto" anten diendo que no exixte una metodología adecuada a este sistema, lo cual taambién se explico para el caso de entrepiso, con este método, podremos enncontrar el momento máximo y el empuje horisontal. 

Partimos de que la geometria utilizada fue un arco circular que pudiera cubrir el mismo claro que la cubierta de entrepiso y así poder formar una bovedaque utilizara el numero menor de piezas excedentes, es decir si para la cubierta de entrepiso, utilzamos siete módulos para la boveda utilizaremos ocho.

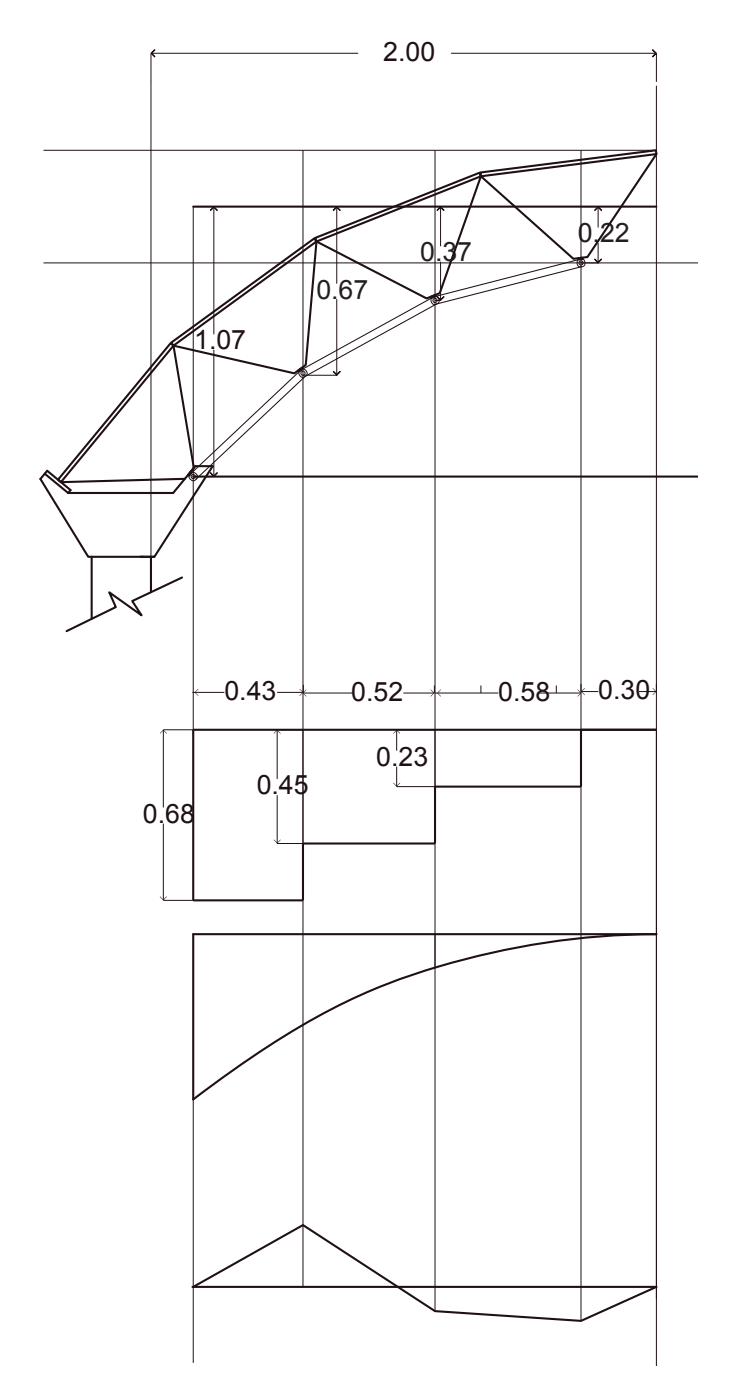

.<br>P.o. cada punto de la misma. de las cargas verticales, respecto a arco independientemente de su Tornando la mitad izquierda del forma, lo consideramos como una ménsula y se toman los momentos

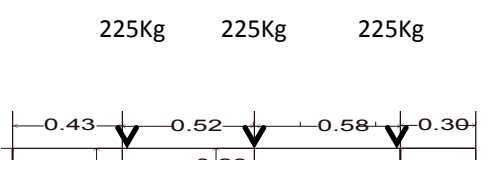

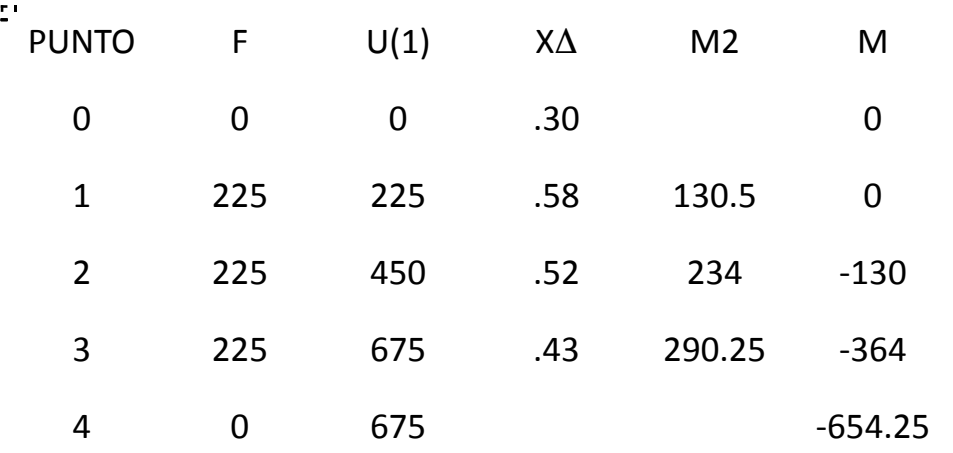

 $\hat{\boldsymbol{\theta}}$ 

654.25 = 611.44kg 1.07  $H = M$  F 

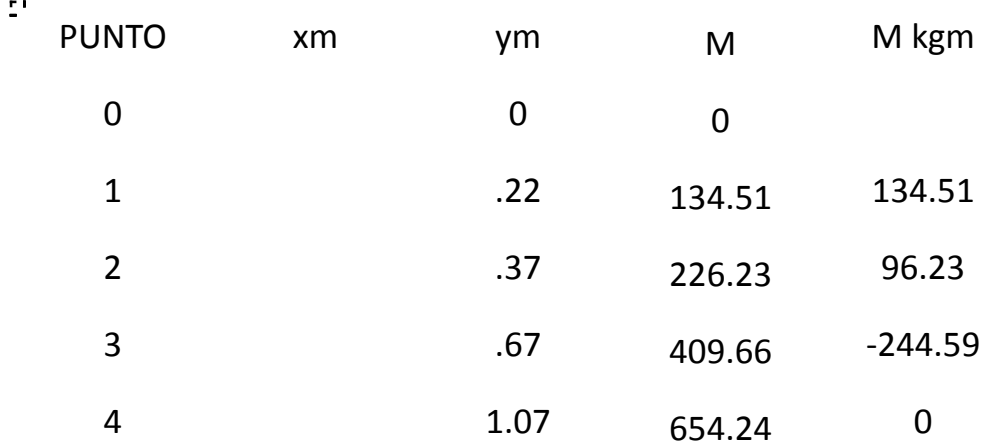

**Revisión Placa diagonal del modelo**

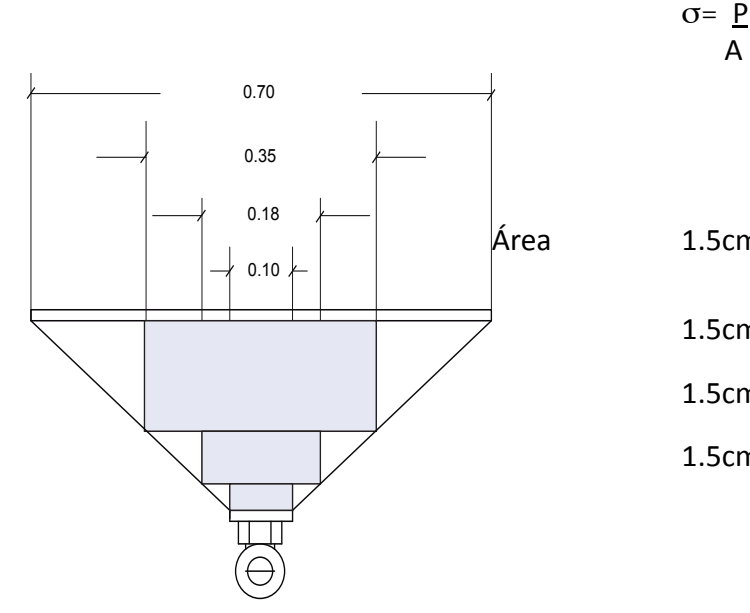

 $σ = P$ <br>A

 F=1540.30kg 

Área 1.5cmx70cm a= 105cm2 =1 4.66 kg/cm2 

1.5cm  $x35cm$  a= 52.5cm<sup>2</sup> = 29.33 kg/cm<sup>2</sup> 1.5cm x18cm  $a = 27cm^2$  = 57.04 kg/cm<sup>2</sup>

1.5cm  $x10cm$  a=  $15cm^2$  =  $102.68 \text{ kg/cm}^2$ 

**Revisión en placa tapa del módulo** 

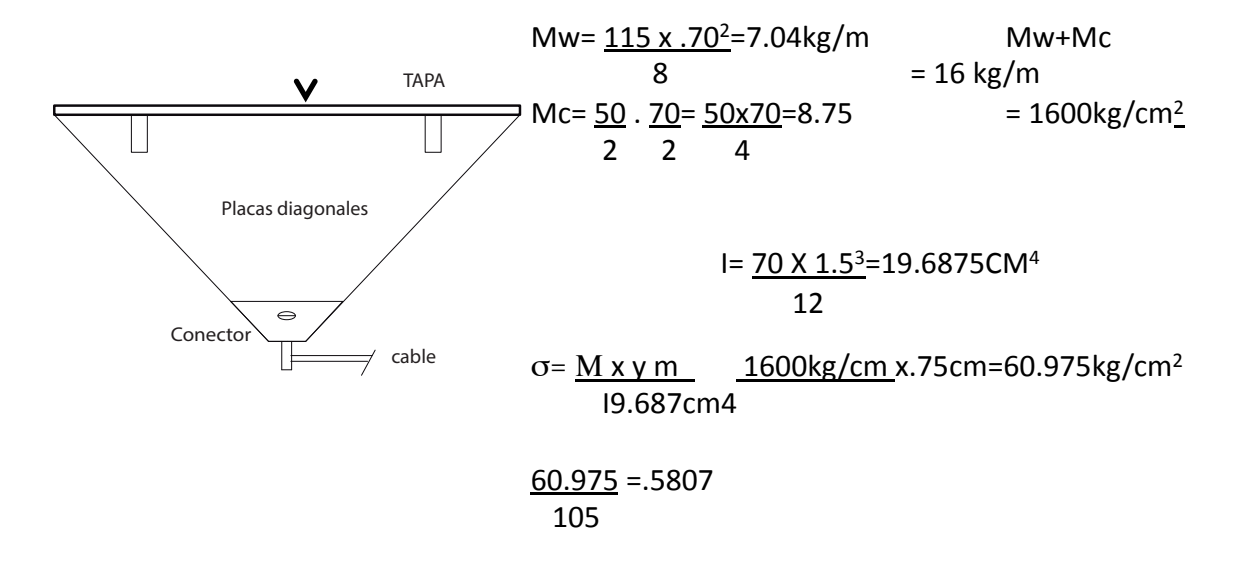

 $\rho$  may obtain the case of  $\rho$  modulos  $\rho$  modulos  $\rho$  modulos  $\rho$ Especialización en Diseño de Cubiertas Ligeras, UNAM

#### **Análisis de carga con Stad Pro**

Durante la especialización conocimos el programa Stad Pro, para el calculo estructural y siguiendo co la constante de contar con bibliografia similar para etse calculo, tratamos de adecuar este programa y para ello tuvimos que hacer unas suposiciones, como el aumneto del espesor del material y la reducción en tercios de su resitencia ya que si no, el programa rechazaba los datos por falta de espacio para la colocación de acero, pues considela la estructura de entrepiso como de concreto armado,

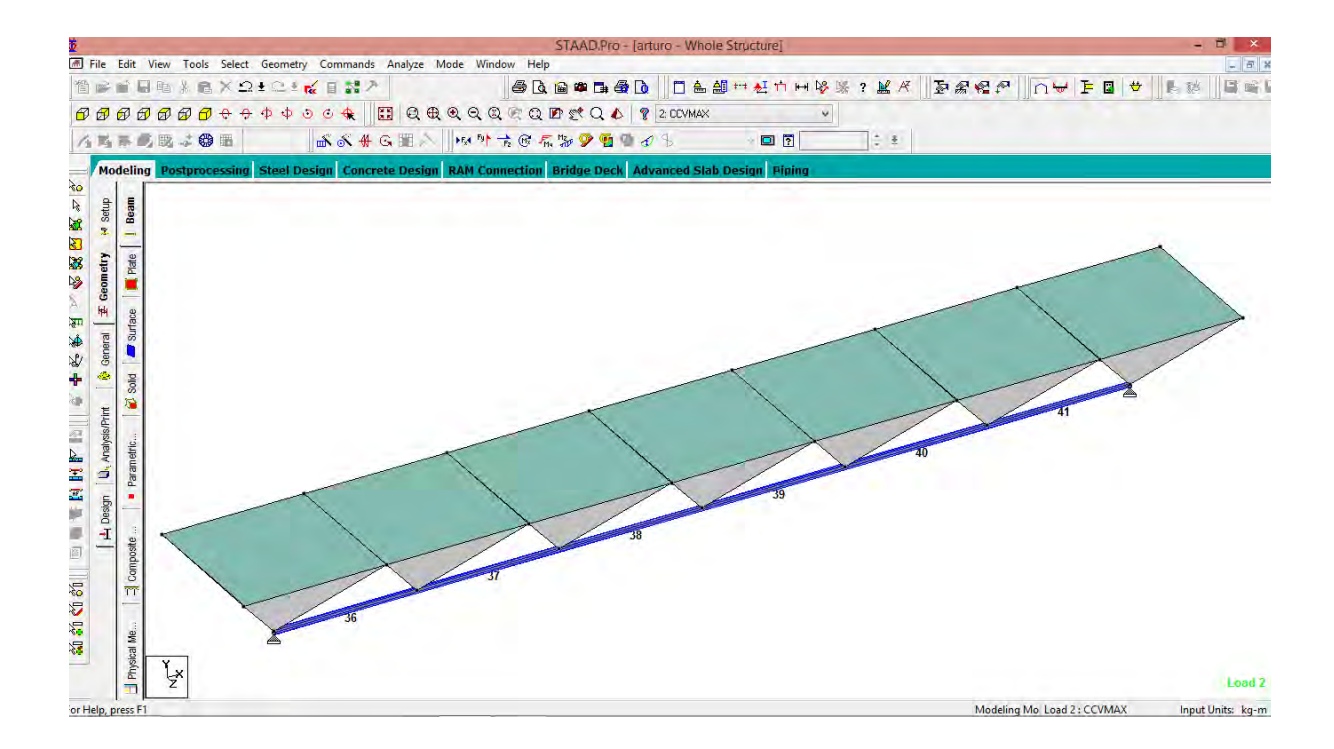

**:** 

Especialización en Diseño de Cubiertas Ligeras, UNAM

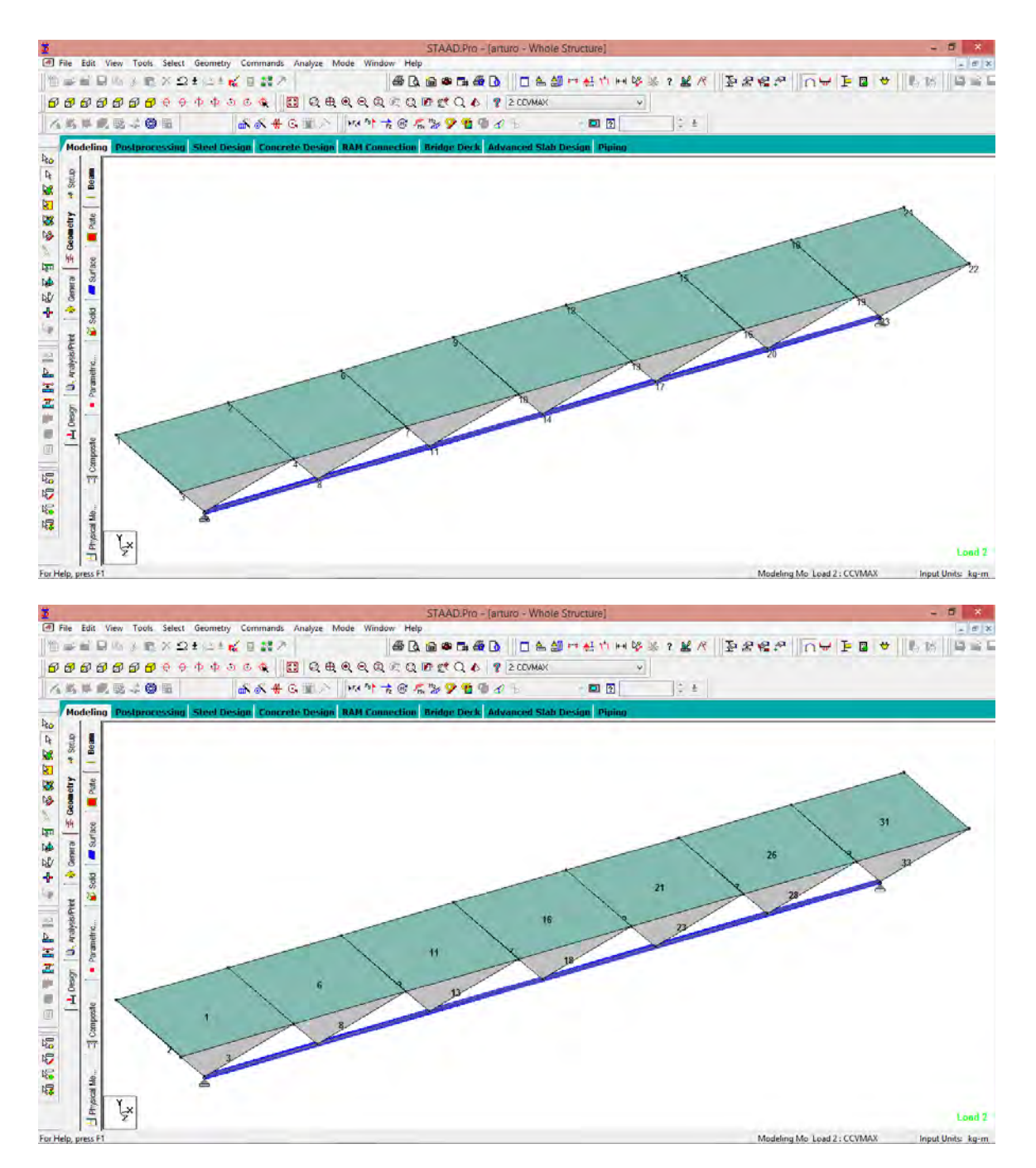

Especialización en Diseño de Cubiertas Ligeras, UNAM

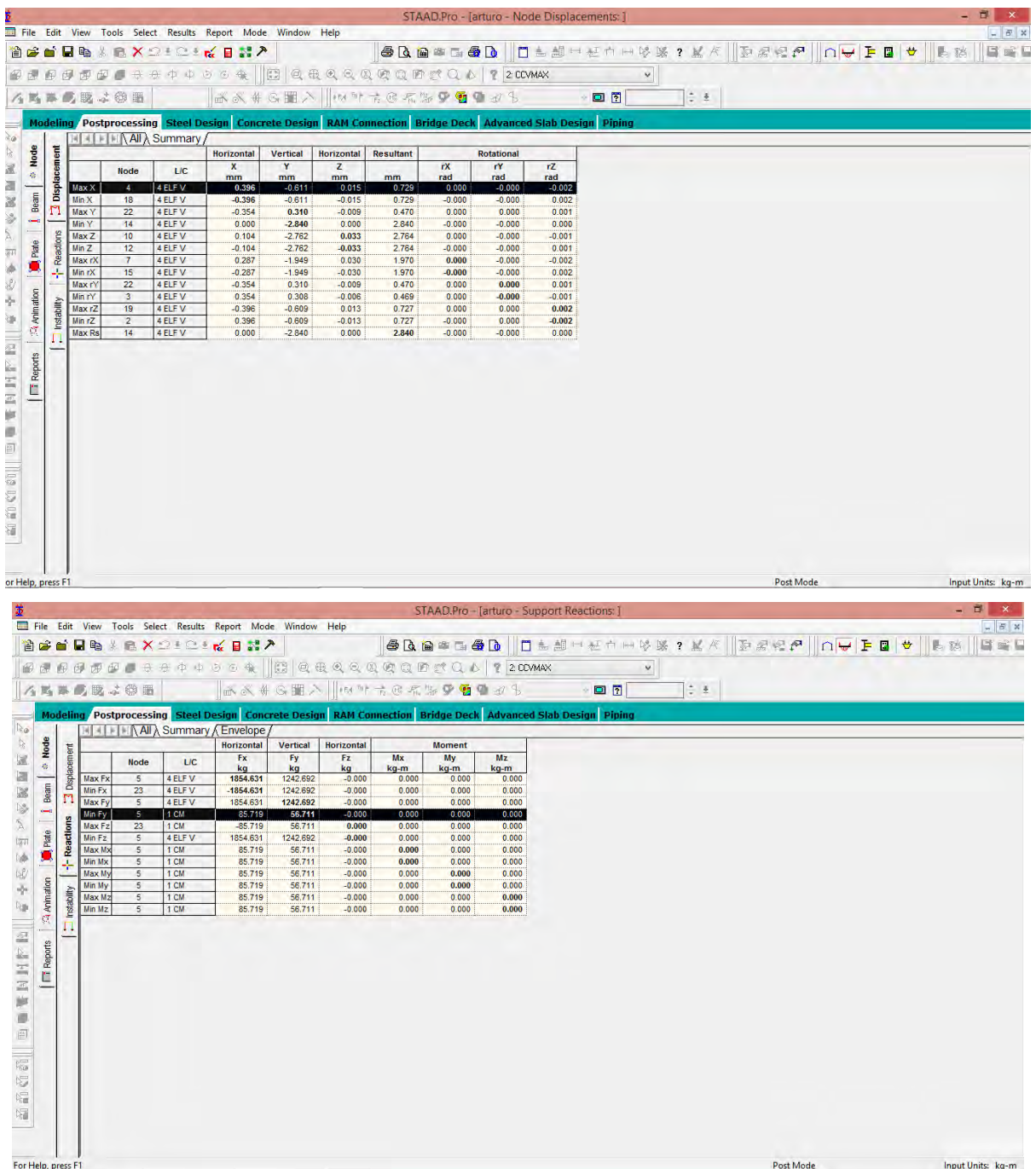

 $\frac{1}{2}$ 

Especialización en Diseño de Cubiertas Ligeras, UNAM

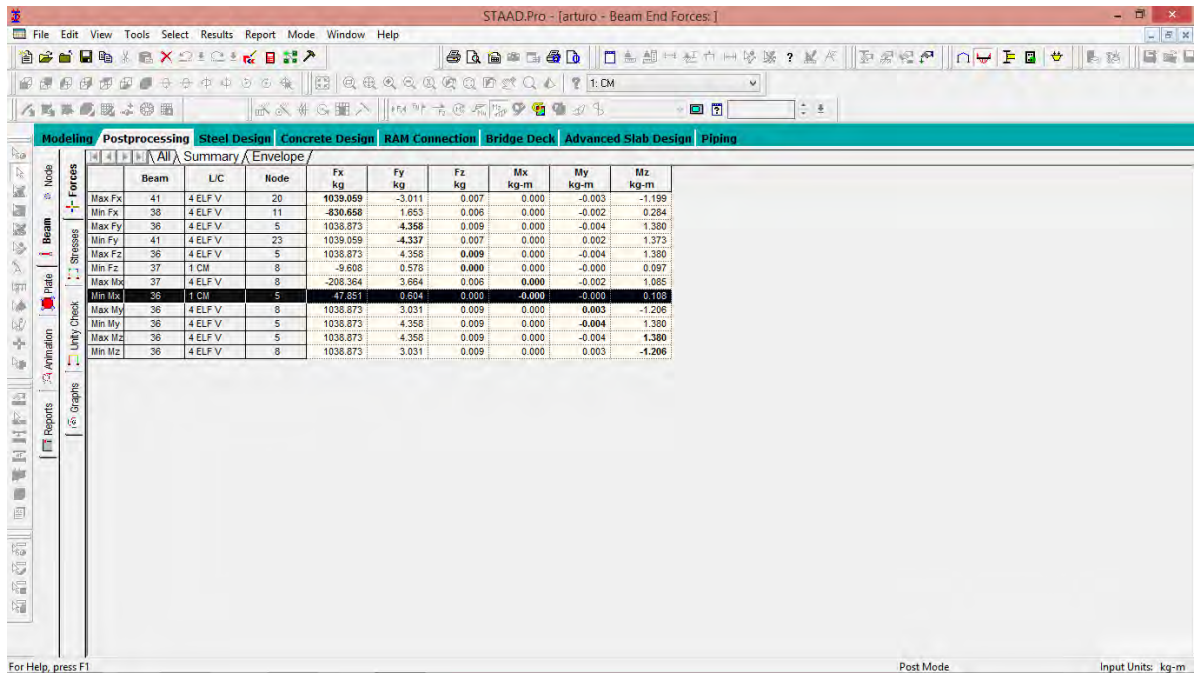

 $\hat{\boldsymbol{\theta}}$ 

Especialización en Diseño de Cubiertas Ligeras, UNAM 

# Comparación de "W" de la estructura comparada con otros sistemas constructivos

Podemos observar claramente que nuestro sistema constructivo es mucho más ligero con respecto a los convencionales.

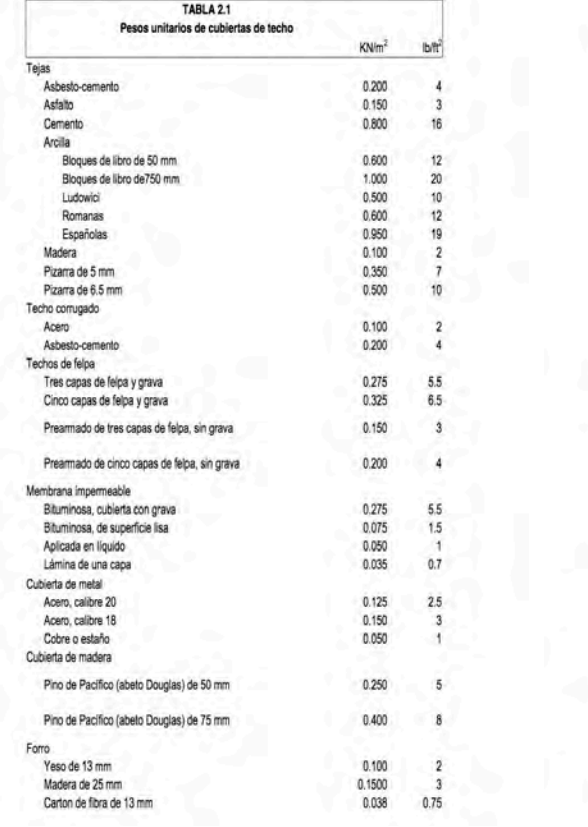

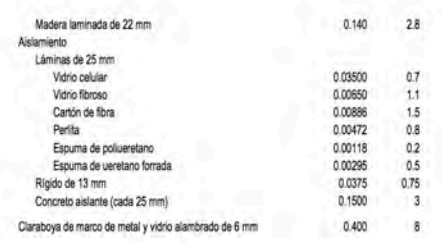

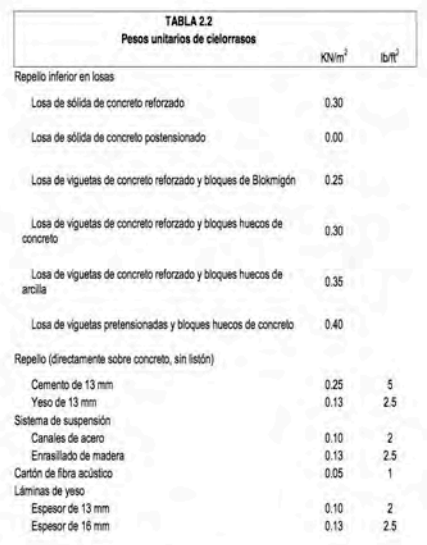

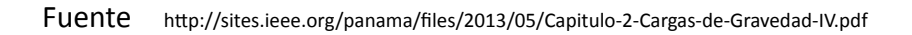

Especialidad en Cubiertas Ligeras, UNAM

# **Planos** y **Detalles constructivos**

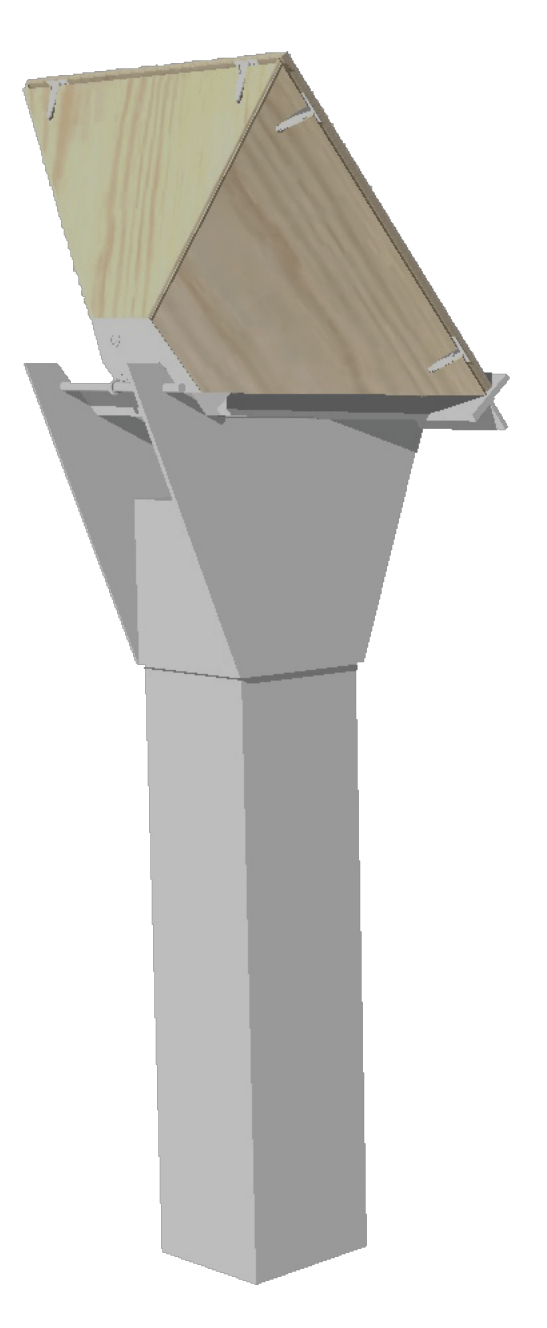

Especialización en Diseño de Cubiertas Ligeras, UNAM
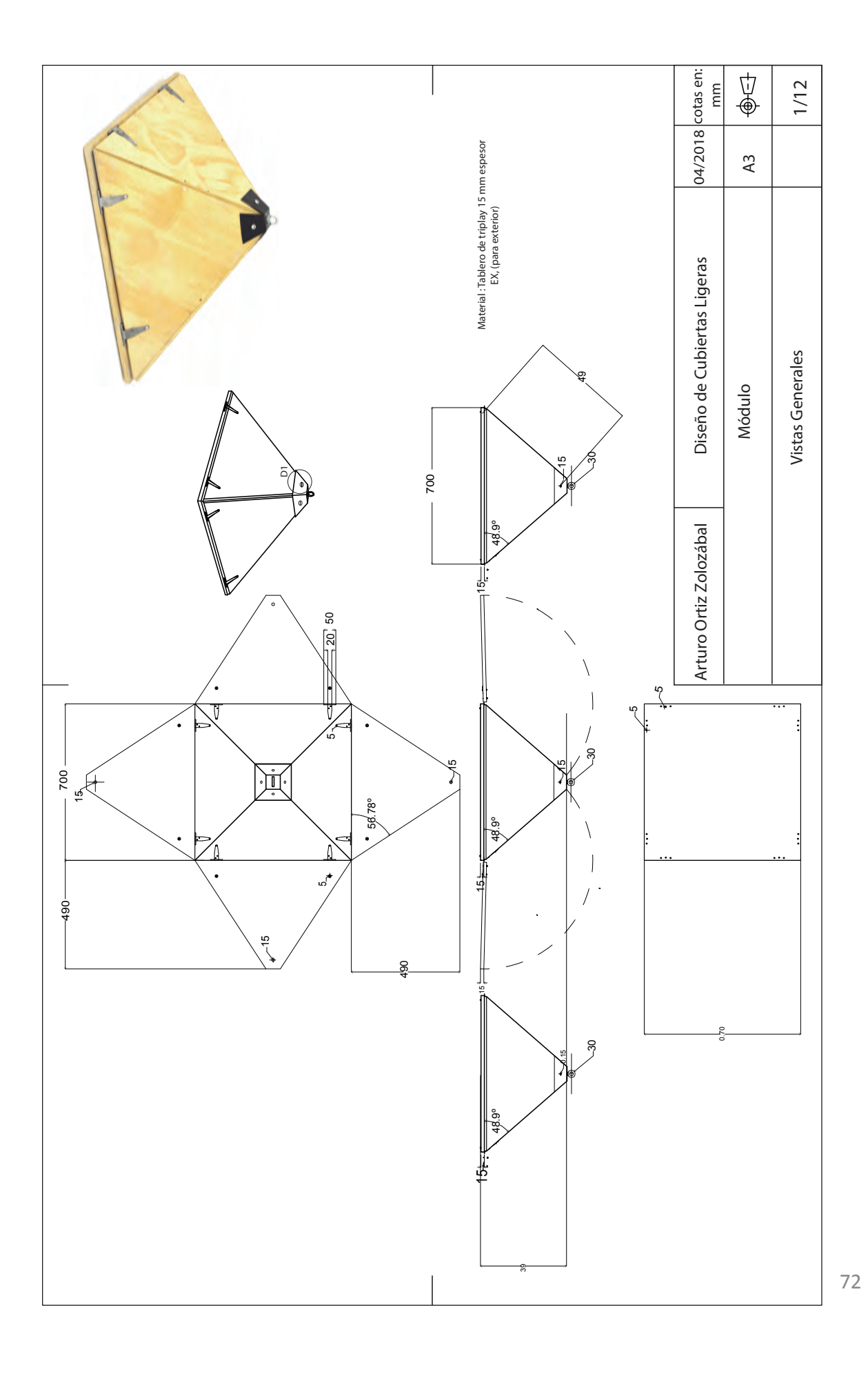

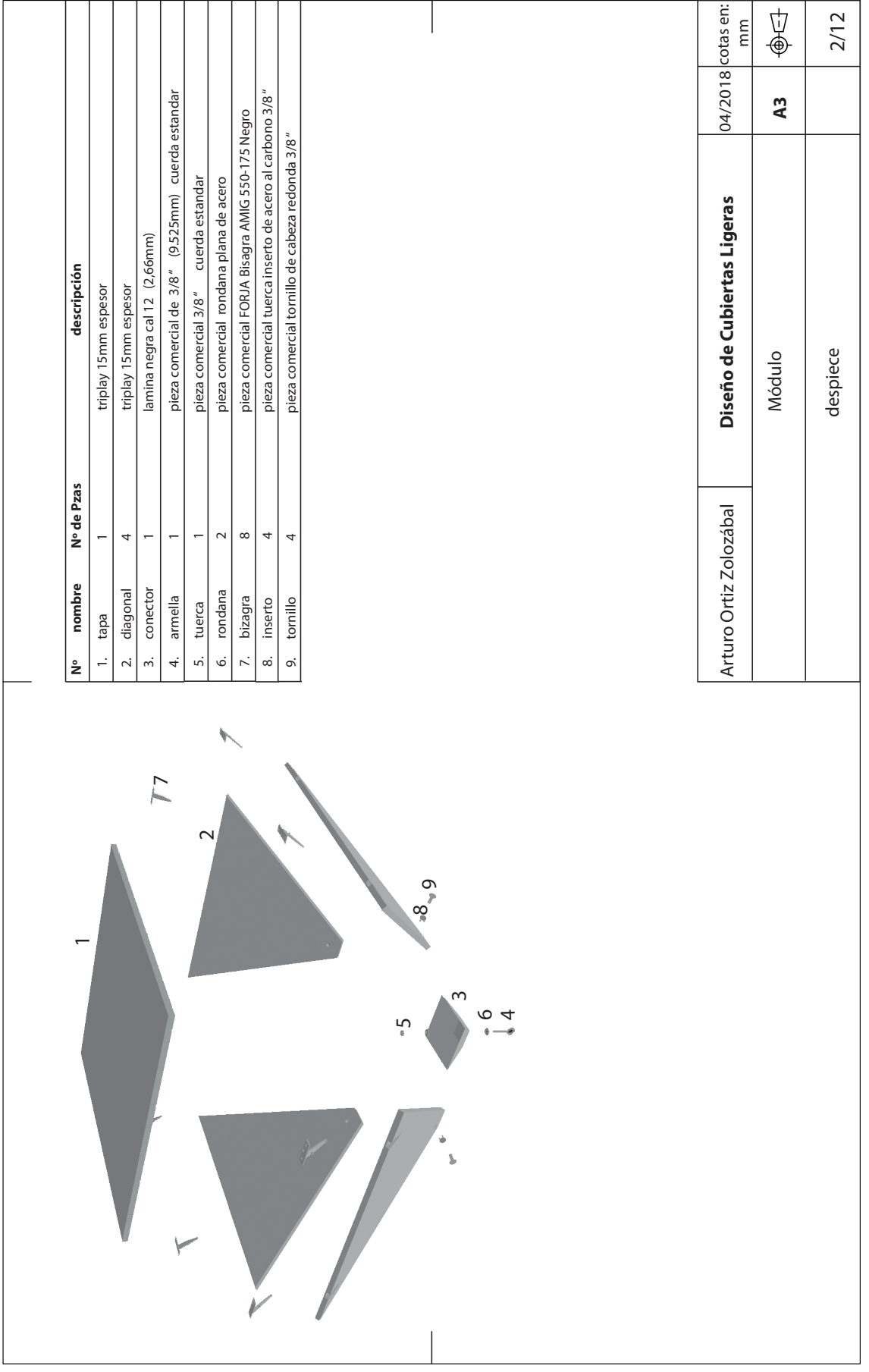

73 

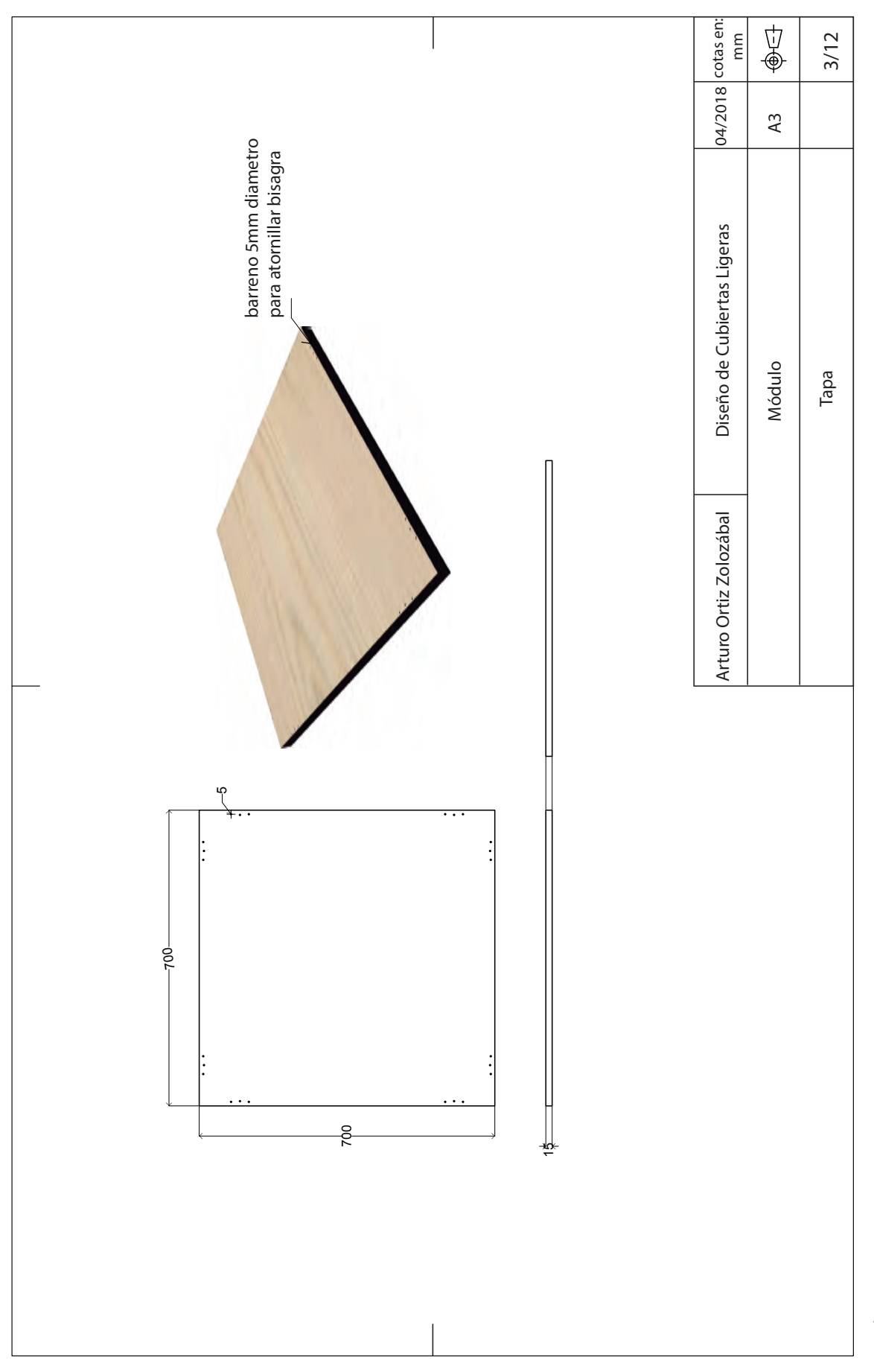

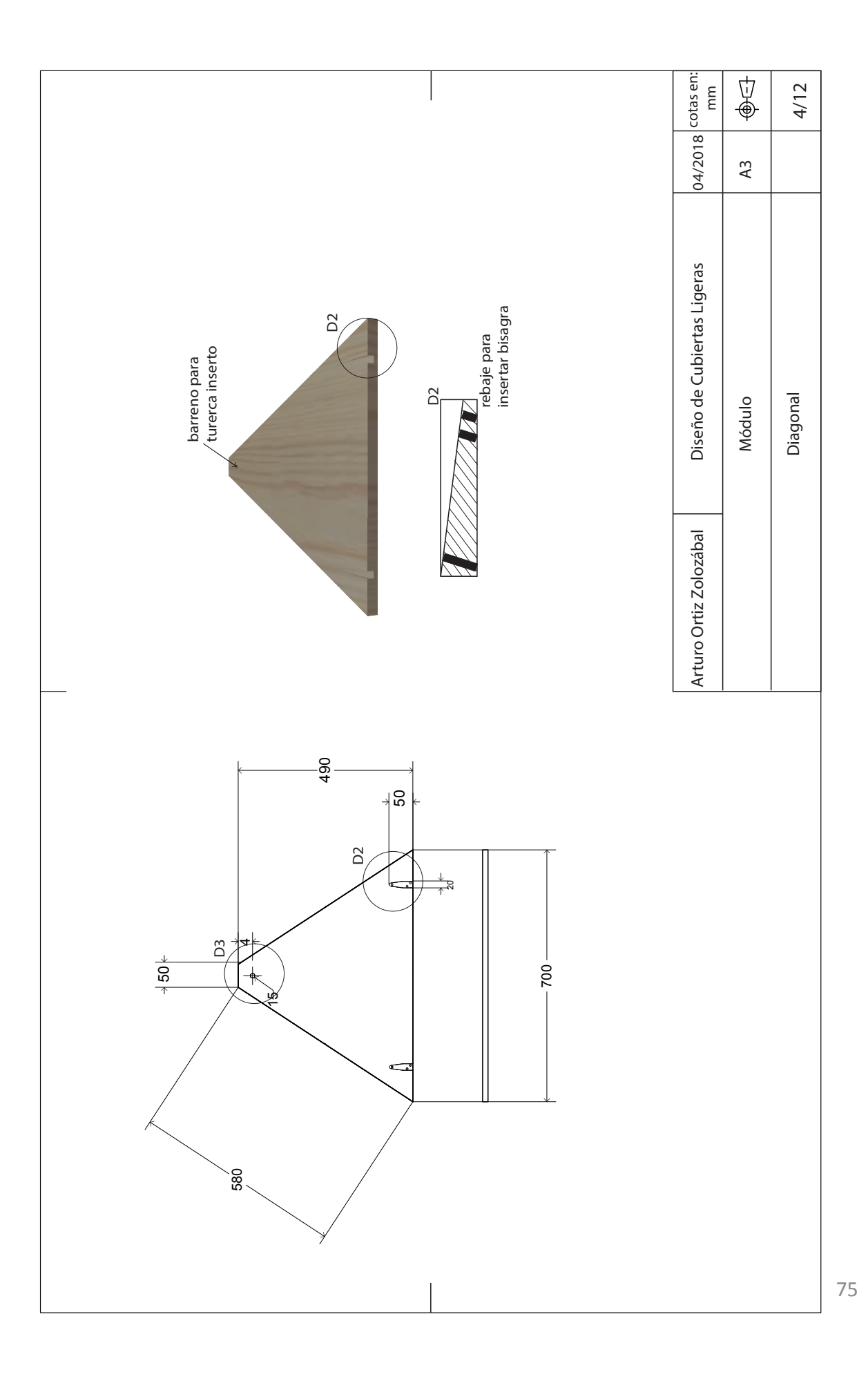

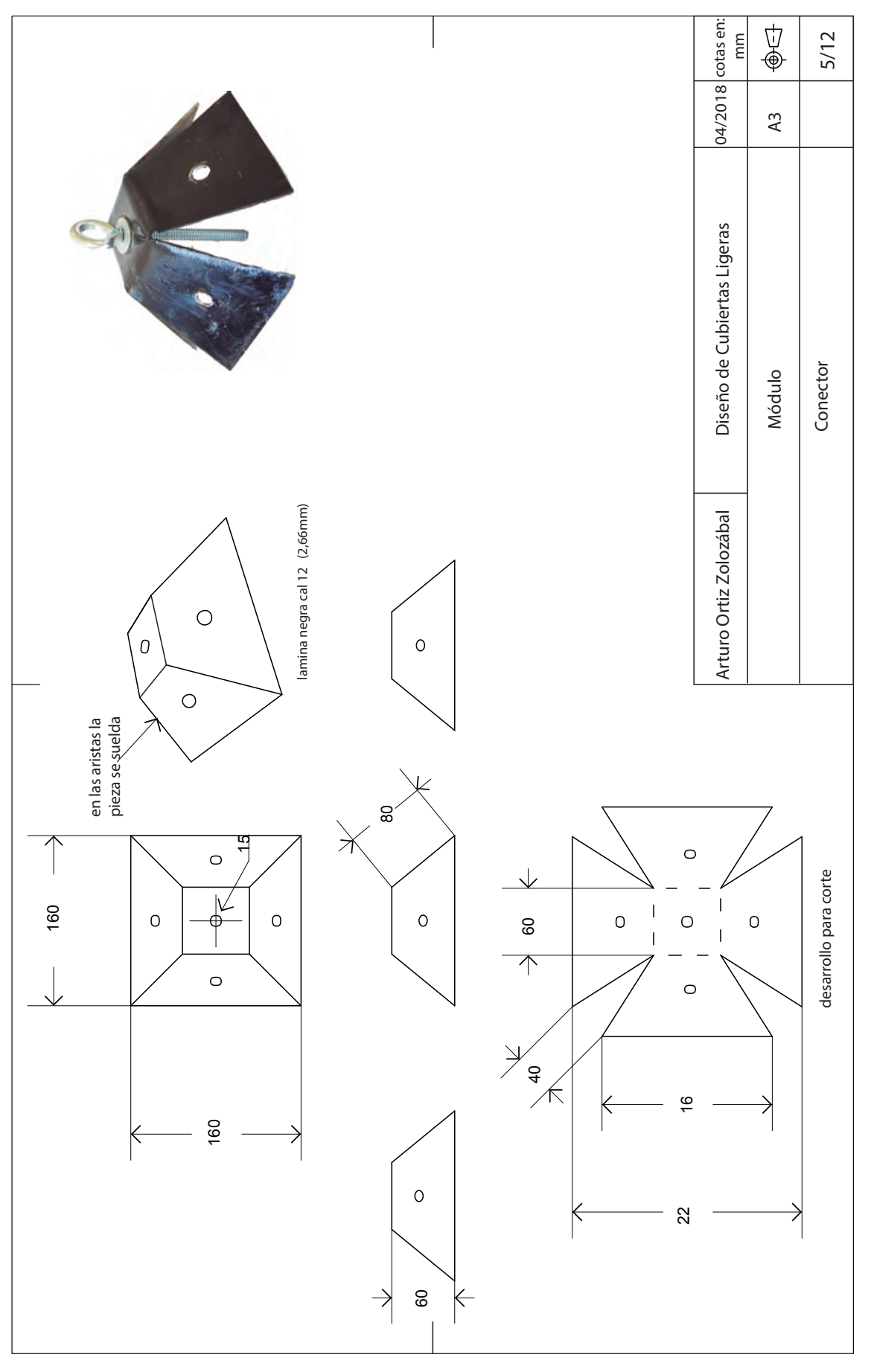

76 

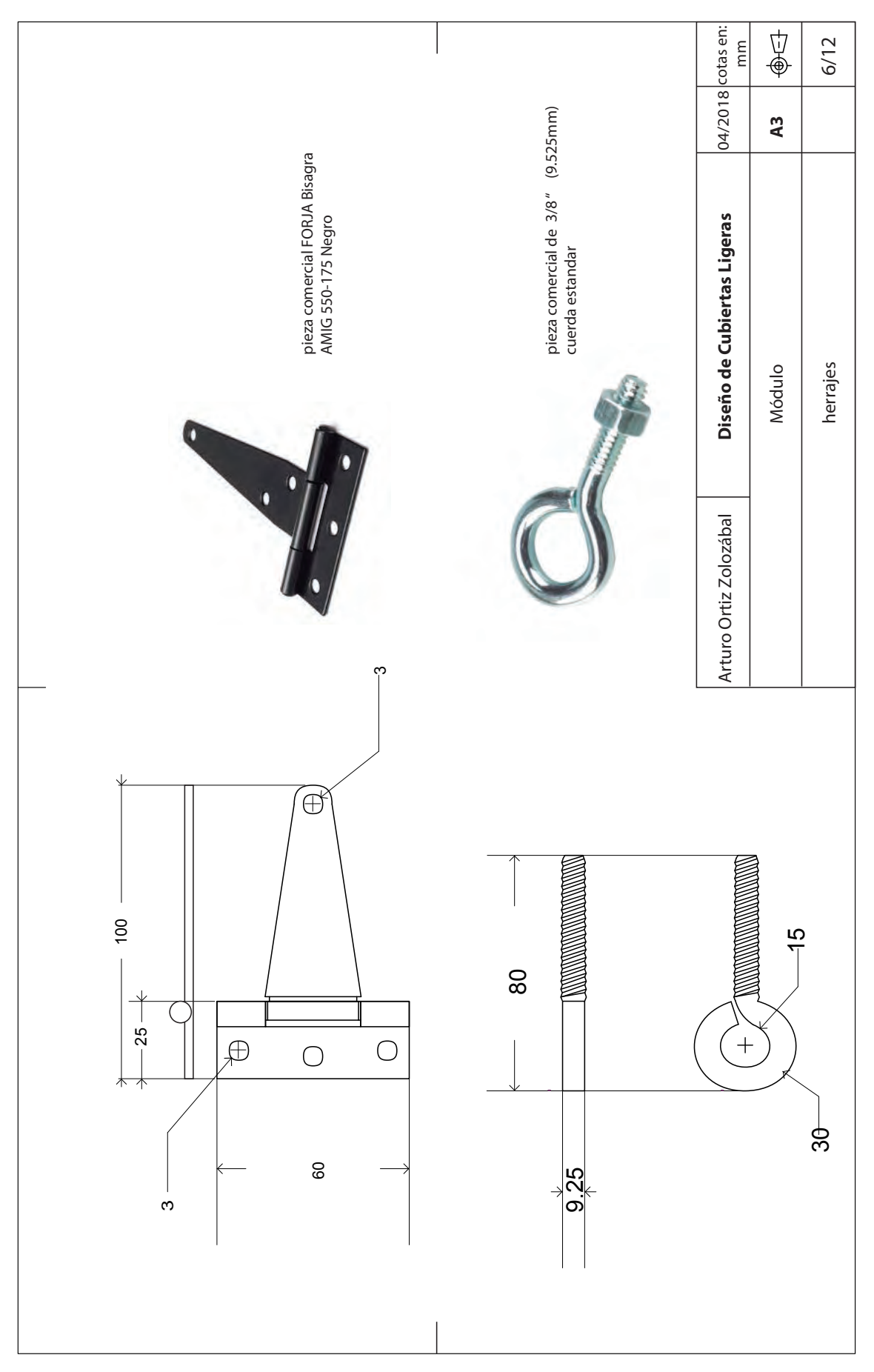

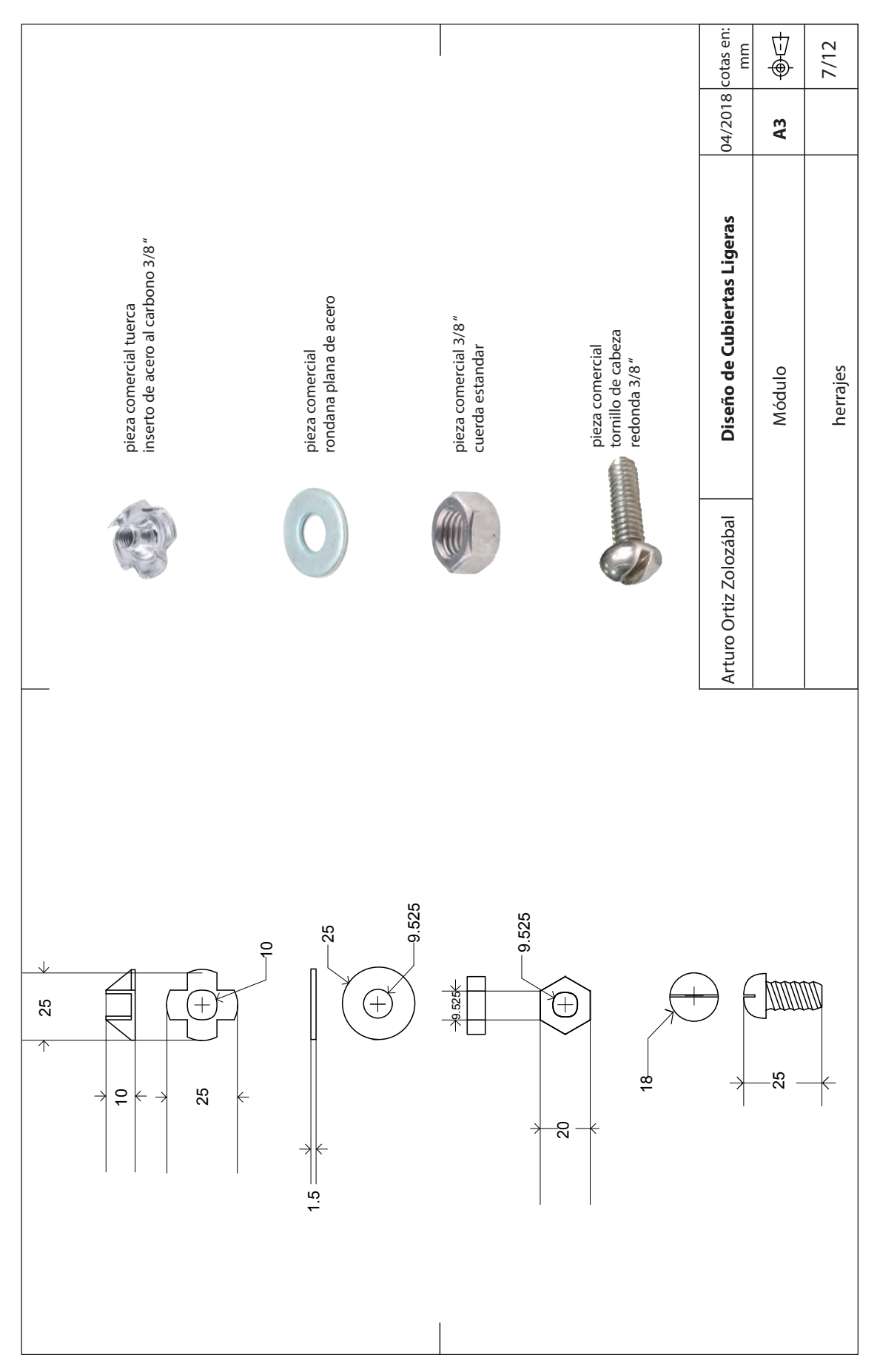

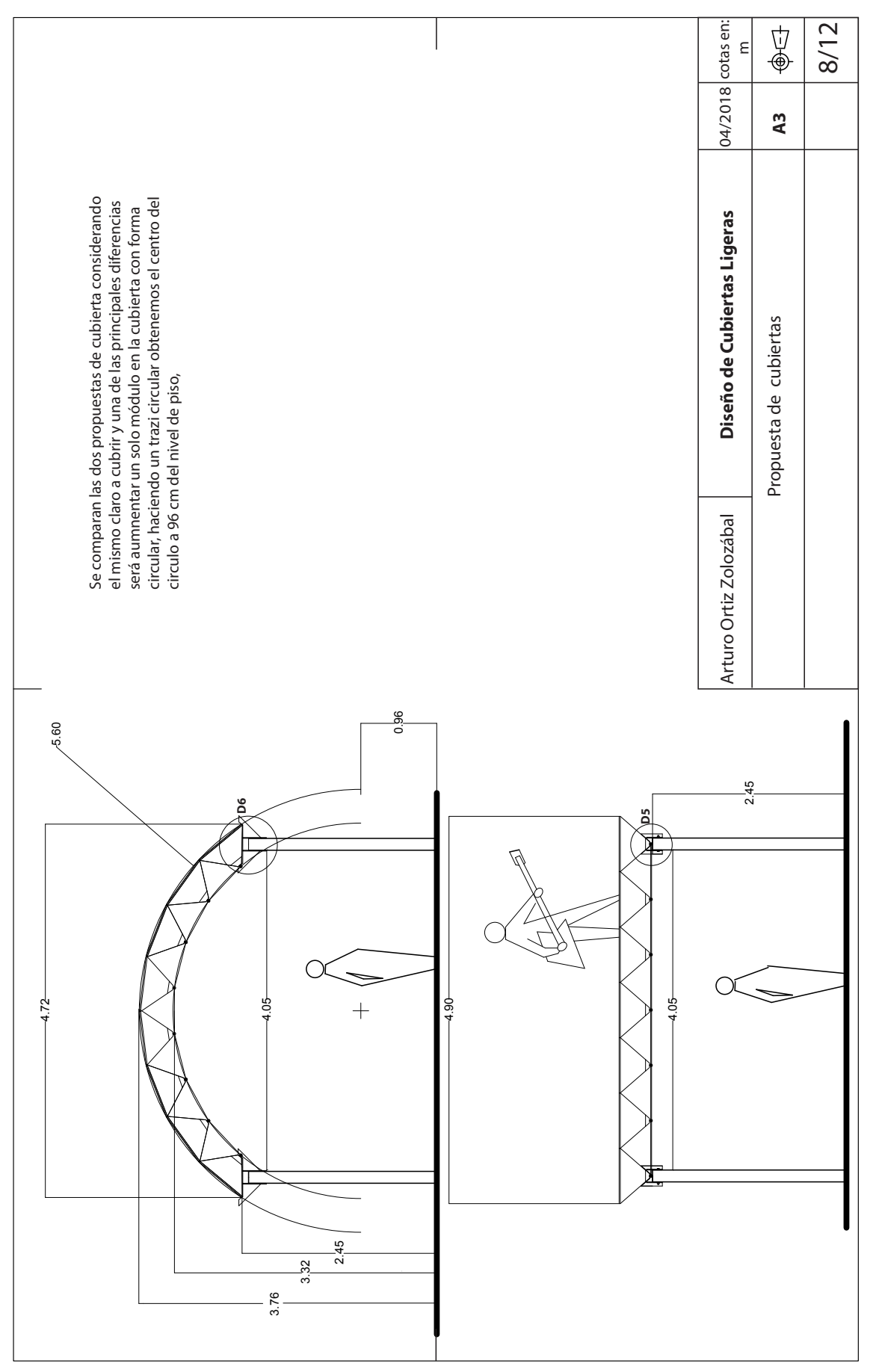

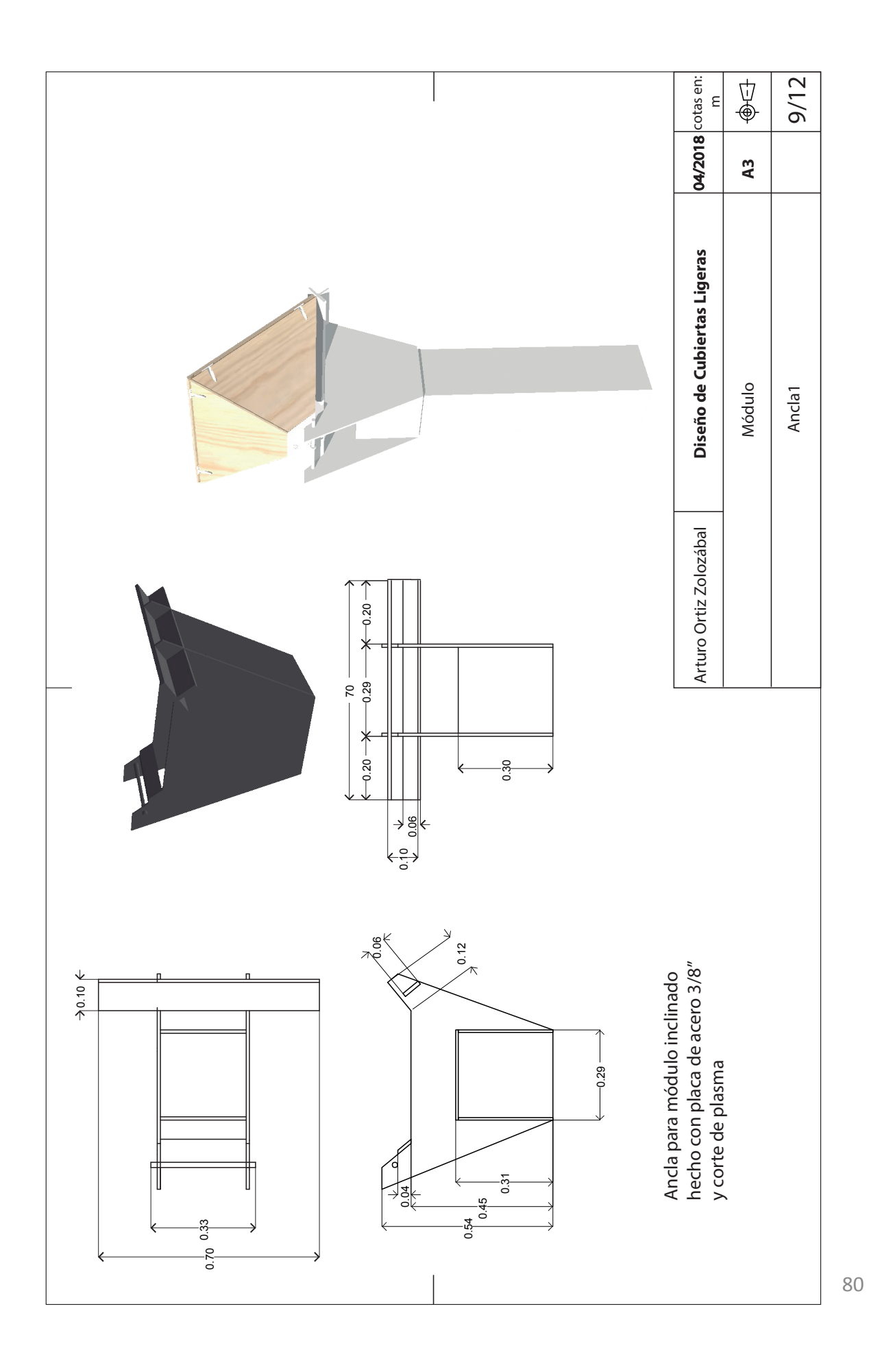

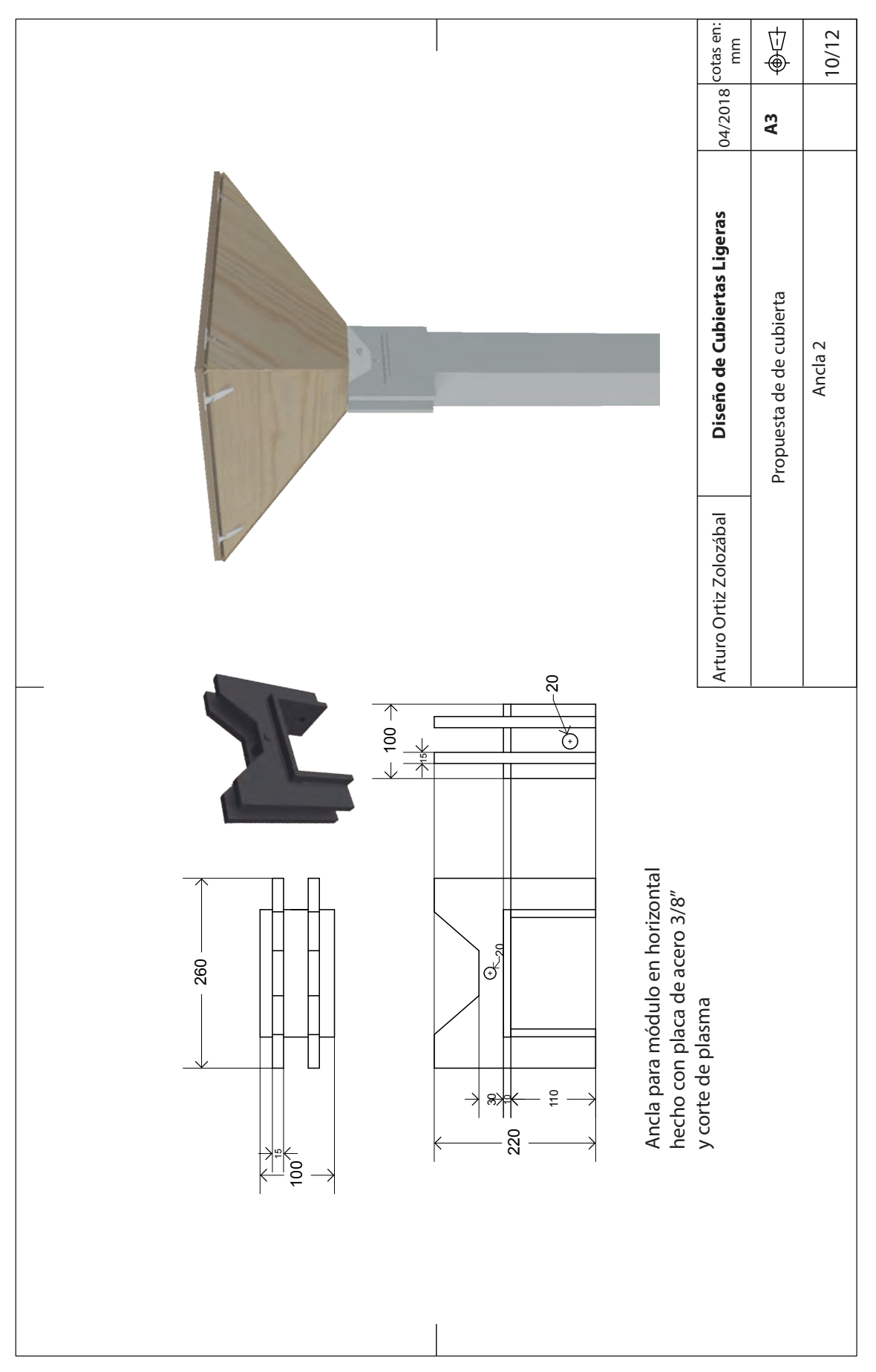

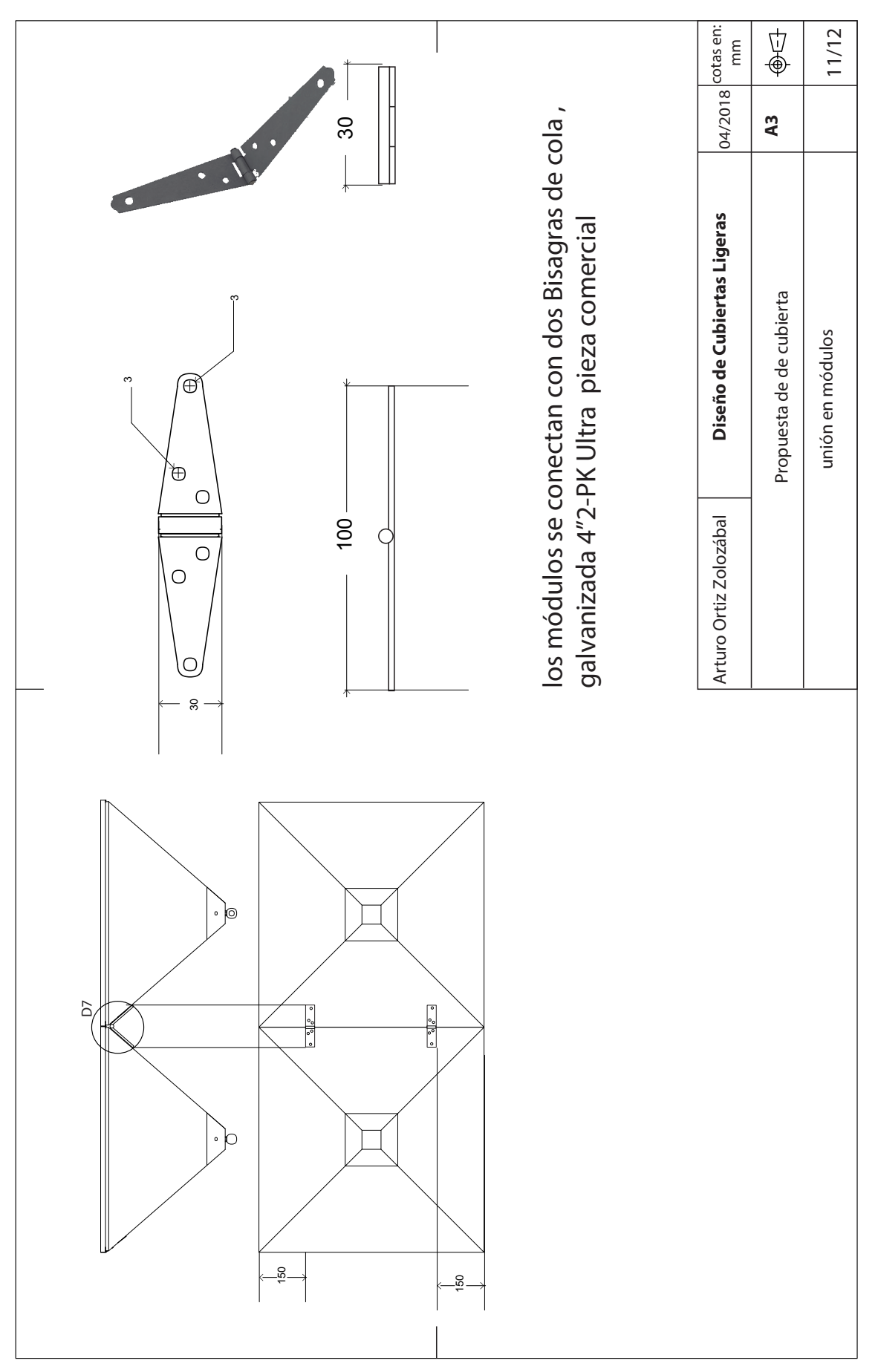

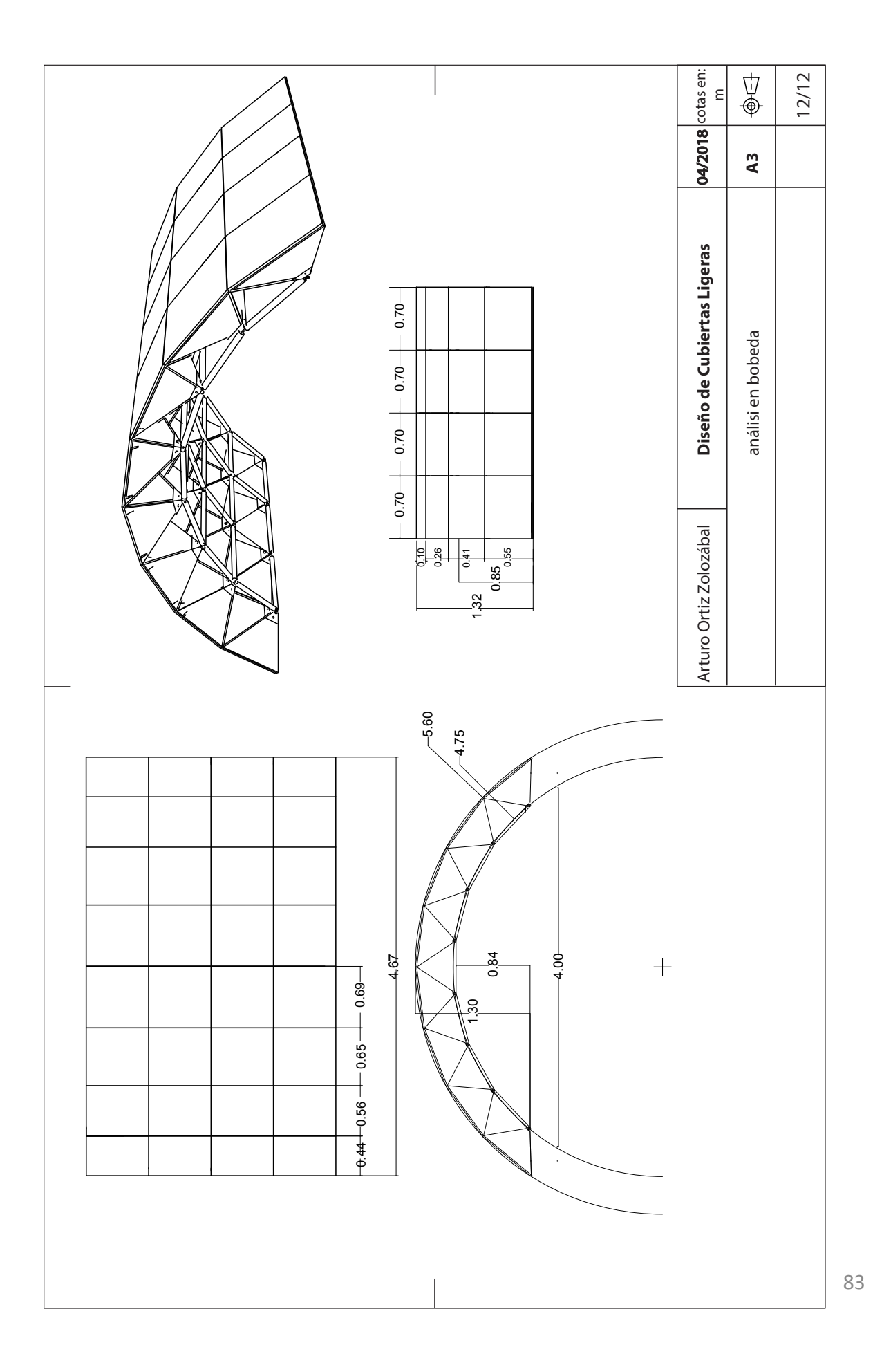

## **conclusiones**

Después de todo este trabajo, podemos concluir que hemos construido una superficie de madera capaz de ser someterla a esfuerzos reales y ver su capacidad de resistencia, así como analizarla numéricamente y definir hipotéticamente sus límites de carga, cumpliendo satisfactoriamente con uno de los objetivos de este trabajo.

Esperamos que quienes lo consulten puedan interpretar e interactuar tanto con los conceptos descritos como con la estructura misma y así cumplir con el otro objetivo, que es servir de material didáctico para estudiantes de Arquitectura como de Diseño Industrial, lo que queda para la reflexión es la siguiente pregunta:

## **"¿Qué se necesita para que un proyecto académico, pueda ser transformado en un producto comercial?"**

Estamos concientes, que algo que nos limitó a experimentar mas este sistema estructural fue en gran medida el presupuesto con el que contamos, también consideramos importante que este tipo de trabajos se deberían difundir de modo que se apliquen en un proyecto real, lo que probablemente sea necesario e indispensable es hacer una revisión en cuanto a costos y durabilidad ya que solo así se podrá contrastar con sistemas constructivos convencionales.

Especialización en Diseño de Cubiertas Ligeras, UNAM

## **Fuentes documentales**

Mecánica vectorial para ingenieros Estática Beer, Johnston, Mazure, Eisenberg Novena edición Mc Graw Hill

El modulo/ el modulor 2 Le corbusier, ediciones apóstrofe

Resistencia de Materiales Eugenio Peschard Mariscal Dirección General de Publicaciones 

Cascarones de concreto Juan Antonio Tonda Universidad Autónoma Metropolitana 

http://modul-ar.blogspot.mx/2011/09/definicion-de-modulacion.html

http://sites.ieee.org/panama/files/2013/05/Capitulo-2-Cargas-de-Gravedad-IV.pdf

Especialización en Diseño de Cubiertas Ligeras, UNAM

Especialización en Diseño de Cubiertas Ligeras, UNAM 

 $\hat{\boldsymbol{\beta}}$